# <span id="page-0-0"></span>Cours d'informatique (DF et OC)

Lycée Blaise Cendrars

3 janvier 2023

[Informatique](#page-301-0)

 $\mathcal{A} \subseteq \mathcal{P} \times \mathcal{A} \oplus \mathcal{P} \times \mathcal{A} \oplus \mathcal{P} \times \mathcal{A} \oplus \mathcal{P} \times \mathcal{A}$ 

目

 $2990$ 

Ce document est publié sous licences GFDL sans sections invariantes et GPL dernière version dans les deux cas. Le texte de ces licences est disponible à la FSF.

 $\mathcal{A} \subseteq \mathcal{P} \times \mathcal{A} \oplus \mathcal{P} \times \mathcal{A} \oplus \mathcal{P} \times \mathcal{A} \oplus \mathcal{P} \times \mathcal{A}$ 

 $\equiv$ 

 $2990$ 

#### [Informatique](#page-0-0)

<span id="page-2-0"></span>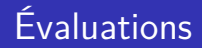

# $\mathsf{D}$ ésagréables  $\longleftrightarrow$  agréables $^1$  ?

[Description des évaluations](#page-264-0)

[Informatique](#page-0-0)

イロメ イ何メ イヨメ イヨメーヨ

 $299$ 

# **DISCIPLINE** FONDAMENTALE

[Informatique](#page-0-0)

イロ→ イ母→ イヨ→ イヨ→ ニヨー りんぺ

# <span id="page-4-0"></span>Table des matières

# 1 [DF Systèmes numériques](#page-4-0)

- [Problématique](#page-5-0)
- [Matériel](#page-12-0)
- [Systèmes d'exploitation](#page-24-0)
- o [Licences](#page-26-0)
- [Applications](#page-32-0)
- [Réseau](#page-34-0)
- [Sécurité](#page-40-0)
- **1 [DF Systèmes numériques](#page-4-0)**
- 
- 
- 

イロメ イ押 メイヨメイヨメー

目

# <span id="page-5-0"></span>Interdisciplinarité

En quoi l'informatique est-elle une science interdisciplinaire ?

#### **Disciplines**

- Mathématiciens-physiciens.
- Chimistes-biologistes.
- Arts-visuels, musiciens, ...

#### Nécessité

Programmation Pour le plaisir ?

Base de donnée Herbiers ou classifications d'espèces (biologie) ?

> Graphisme Traitement de l'image, images 3D ?

> > イロメ イ何 メイミメイミメー

Ε

 $PQQ$ 

# **Machines**

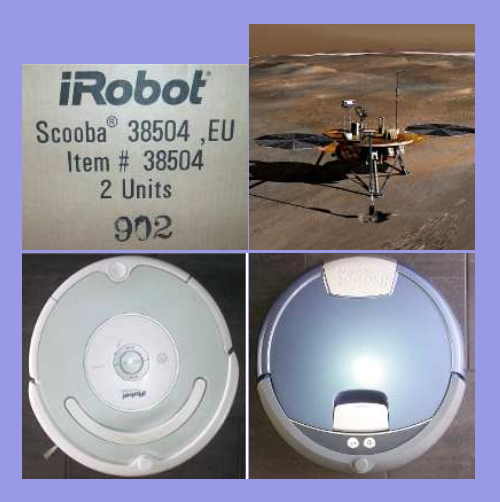

# Informatique-Robotique. Où s'arrêter ?

En haut à gauche : Phœnix sur Mars<sup>2</sup>. En bas : Aspirateur-récureur iRobot©.

 $\mathcal{A} \subset \mathcal{D} \rightarrow \mathcal{A} \subset \overline{\mathcal{B}} \rightarrow \mathcal{A} \subset \mathcal{B} \rightarrow \mathcal{A} \subset \mathcal{B} \rightarrow \mathcal{A}$ 

# Variétés

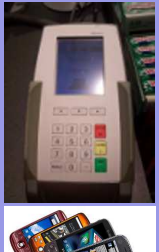

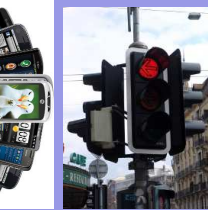

Les domaines de l'informatique sont infinis :

- Téléphonie.
- **•** Paiements.
- Gestion des billets.
- Gestion des traffics.
- Analyse de l'information.

イロメ イ何 メイヨメ イヨメー

Ε

 $\Omega$ 

 $\bullet$  ...

### "Rien n'est jamais acquis à l'homme. . .".

Science des réseaux, toute informatique se situe dans un contexte.

#### Exemples

- Sauvegardes chez un particulier ou en entreprise.
- Déploiement d'un ensemble de machines.
- o Installation en période de crise économique.
- Pérénité d'un groupe de programmeurs.

何 ▶ マミ ▶ マミ ▶

# "Rien n'est jamais acquis à l'homme. . .".

#### Science des réseaux, toute informatique se situe dans un contexte.

#### Exemples

- Sauvegardes chez un particulier ou en entreprise.
- Déploiement d'un ensemble de machines.
- o Installation en période de crise économique.
- Pérénité d'un groupe de programmeurs.

#### **Difficultés**

- Coût du matériel.
- **·** Pérénité des solutions (obsolescence programmée...).
- Stabilité du système (serveurs web).
- Sécurisation matérielle et logicielle, protection des données.

スタイ スライスライ

# Contexte historique

- **1** Genève : Logiciels libres.
	- Vaud : MacOS©.
	- Neuchatel : Windows©.
- <sup>2</sup> Crise économique mondiale et cantonale ⇒ Crédits zéro en 2010.
- <sup>3</sup> Compétences présentes en informatiques au lycée : linux et macOS©.
- **4** Contexte éducatif et coopératif.

**∢ 何 ▶ イ ヨ ▶ イ ヨ ▶** 

Ε

 $\Omega$ 

⇔

# Contexte historique

- **1** Genève : Logiciels libres.
	- Vaud : MacOS©.
	- Neuchatel : Windows©.
- <sup>2</sup> Crise économique mondiale et cantonale  $\Rightarrow$ Crédits zéro en 2010.
- <sup>3</sup> Compétences présentes en informatiques au lycée : LINUX ET MAC $OS^{\circ}$ .
- **4** Contexte éducatif et coopératif.

## Choix : logiciels libres

Système d'exploitation : Linux. Distribution : Debian ou LinuxMint. Machines : récupération Dell ou machines montées par l'école d'ingénieurs. Libre accès : sans risque légaux (piratage), utilisables sur toutes les plates-formes.

イロメ イ何メ イヨメ イヨメ

 $\Omega$ 

⇔

# <span id="page-12-0"></span>Composants (signification)

Un ordinateur est construit autour des composants suivants :

Processeur Un circuit électronique qui réalise les calculs,

Mémoire vive Une mémoire rapide qui stocke provisoirement les informations et s'efface quand on éteint l'ordinateur,

Mémoire morte Une mémoire lente qui stocke les informations et persiste quand l'ordinateur est éteint,

Interfaces Des ports permettant de faire entrer et sortir des informations : ports réseau (RJ45, wifi, bluetooth), ports USB, port d'alimentation, entrée/sortie son, connecteurs souris et clavier, connecteurs d'écran (vga, dvi, hdmi).

→ イラン イミン イラン

# Composants (Visualisation)

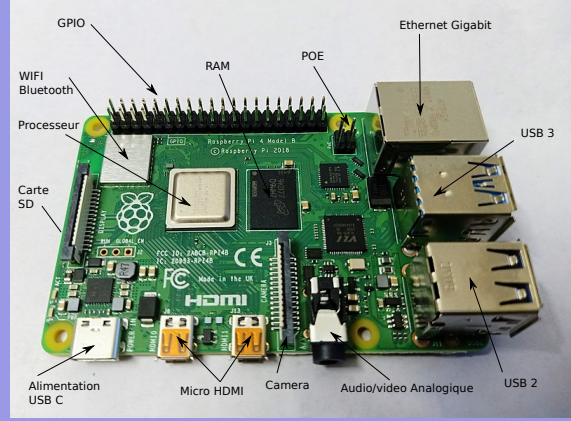

Référence image<sup>3</sup>

- RAM Random Access Memory : mémoire vive.
- POE Power Over Ethernet : alimentation réseau.
- GPIO General Purpose Input Output : électronique externe.
	- SD Secure Digital : mémoire morte.
- USB Universal Serial Bus : communications périphériques.
- HDMI High Definition Multimedia Interface : écrans.
- WIFI WIreless FIdelity : marque de communication sans fils.
- Bluetooth Harald à la dent bleue : norme de communication sans fils.
- Ethernet Net dans l'ether : protocole de communication local.

Ε

 $\Omega$ 

 $\mathcal{A} \subset \mathcal{D} \rightarrow \mathcal{A} \subset \overline{\mathcal{B}} \rightarrow \mathcal{A} \subset \mathcal{B} \rightarrow \mathcal{A} \subset \mathcal{B} \rightarrow \mathcal{A}$ 

# Composants (Évaluation)

Les grandeurs caractéristiques des composants sont les suivantes :

- Processeur caractérisé par sa fréquence de calcul en GHz (Giga Hertz), soit en opérations par seconde : 3 GHz = 3 milliards d'opération par seconde ; un nombre de coeur (2,4,6,. . .),
- Mémoire vive caractérisée par sa capacité en Go (Giga octet) : 3  $Go = 3$  milliards d'octets.
- Mémoire morte caractérisée par sa capacité en Go (Giga octet) : 500 Go  $=$  500 milliards d'octets.
	- Interfaces caractérisés par leur débit en Go/s : soit en Go par seconde :  $1 \text{ Go/s} = \text{un miliard d'octet transferé par}$ seconde.

イロメ イ押メ イヨメ イヨメーヨ

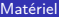

# **Connecteurs**

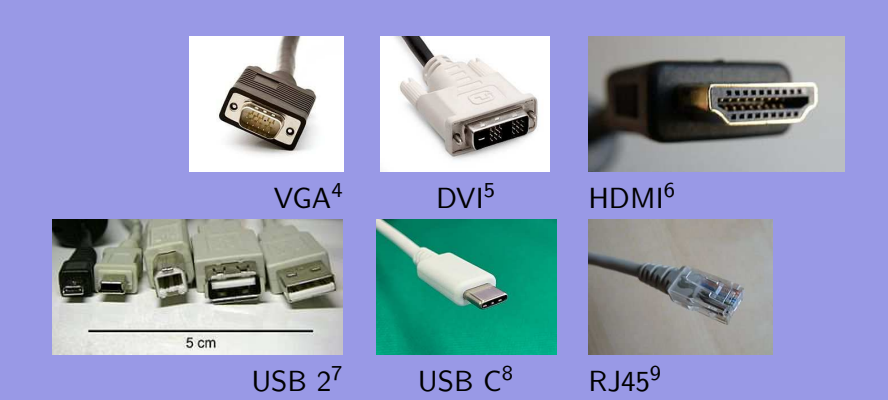

**K ロンス (ランスミンスミン)** ミミ

 $\circledcirc \circledcirc \circledcirc$ 

#### Au travail

- **1** Trouvez le nombre de processeur du Raspberrypi4,
- <sup>2</sup> trouvez la fréquence de chacun de ses processeurs,
- **3** trouvez la mémoire vive dont il dispose,
- **4** trouvez le débit de sa sortie RJ45.
- <sup>5</sup> trouvez le minimum de mémoire morte que son système nécessite et
- <sup>6</sup> À la maison (si vous le voulez et avec précautions) : démontez votre smartphone et faites une reconnaissance de tous ses composants. Est-ce possible dans tous les cas ?

**←何 ▶ → ヨ ▶ → ヨ ▶** 

#### Au travail

- <sup>1</sup> quadcore, c'est-à-dire quatre processeurs ou cœurs,
- <sup>2</sup> trouvez la fréquence de chacun de ses processeurs,
- **3** trouvez la mémoire vive dont il dispose,
- **4** trouvez le débit de sa sortie RJ45.
- <sup>5</sup> trouvez le minimum de mémoire morte que son système nécessite et
- <sup>6</sup> À la maison (si vous le voulez et avec précautions) : démontez votre smartphone et faites une reconnaissance de tous ses composants. Est-ce possible dans tous les cas ?

**←何 ▶ → ヨ ▶ → ヨ ▶** 

#### Au travail

- <sup>1</sup> quadcore, c'est-à-dire quatre processeurs ou cœurs,
- 2 une fréquence de 1,5 GigaHertz (64 bits),
- **3** trouvez la mémoire vive dont il dispose,
- **4** trouvez le débit de sa sortie RJ45.
- <sup>5</sup> trouvez le minimum de mémoire morte que son système nécessite et
- <sup>6</sup> À la maison (si vous le voulez et avec précautions) : démontez votre smartphone et faites une reconnaissance de tous ses composants. Est-ce possible dans tous les cas ?

 $\langle \neg \exists \rangle$  )  $\langle \neg \exists \rangle$  )  $\langle \neg \exists \rangle$ 

#### Au travail

- <sup>1</sup> quadcore, c'est-à-dire quatre processeurs ou cœurs,
- 2 une fréquence de 1,5 GigaHertz (64 bits),
- <sup>3</sup> sa mémoire vive peut être de 2, 4, 6 ou 8 Go,
- **4** trouvez le débit de sa sortie RJ45.
- <sup>5</sup> trouvez le minimum de mémoire morte que son système nécessite et
- <sup>6</sup> À la maison (si vous le voulez et avec précautions) : démontez votre smartphone et faites une reconnaissance de tous ses composants. Est-ce possible dans tous les cas ?

**←何 ▶ ← ヨ ▶ ← ヨ ▶** 

### Au travail

- <sup>1</sup> quadcore, c'est-à-dire quatre processeurs ou cœurs,
- 2 une fréquence de 1,5 GigaHertz (64 bits),
- <sup>3</sup> sa mémoire vive peut être de 2, 4, 6 ou 8 Go,
- $\bullet$  le Go/s,
- <sup>5</sup> trouvez le minimum de mémoire morte que son système nécessite et
- <sup>6</sup> À la maison (si vous le voulez et avec précautions) : démontez votre smartphone et faites une reconnaissance de tous ses composants. Est-ce possible dans tous les cas ?

 $\mathcal{A} \oplus \mathcal{B}$  , and  $\mathcal{B} \oplus \mathcal{B}$  , and  $\mathcal{B} \oplus \mathcal{B}$ 

#### Au travail

- <sup>1</sup> quadcore, c'est-à-dire quatre processeurs ou cœurs,
- 2 une fréquence de 1,5 GigaHertz (64 bits),
- <sup>3</sup> sa mémoire vive peut être de 2, 4, 6 ou 8 Go,
- $\bullet$  le Go/s,
- **3** son système d'exploitation nécessite dix Go.
- <sup>6</sup> À la maison (si vous le voulez et avec précautions) : démontez votre smartphone et faites une reconnaissance de tous ses composants. Est-ce possible dans tous les cas ?

イ何 トイヨ トイヨト

#### Au travail

- <sup>1</sup> quadcore, c'est-à-dire quatre processeurs ou cœurs,
- 2 une fréquence de 1,5 GigaHertz (64 bits),
- <sup>3</sup> sa mémoire vive peut être de 2, 4, 6 ou 8 Go,
- $\bullet$  le Go/s,
- **3** son système d'exploitation nécessite dix Go.
- <sup>6</sup> Certains smartphones ne permettent pas de retirer la batterie pour voir les composants, par exemple. Voyez le cas du Fairphone qui est entièrement démontable.

イタト イミト イミト

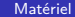

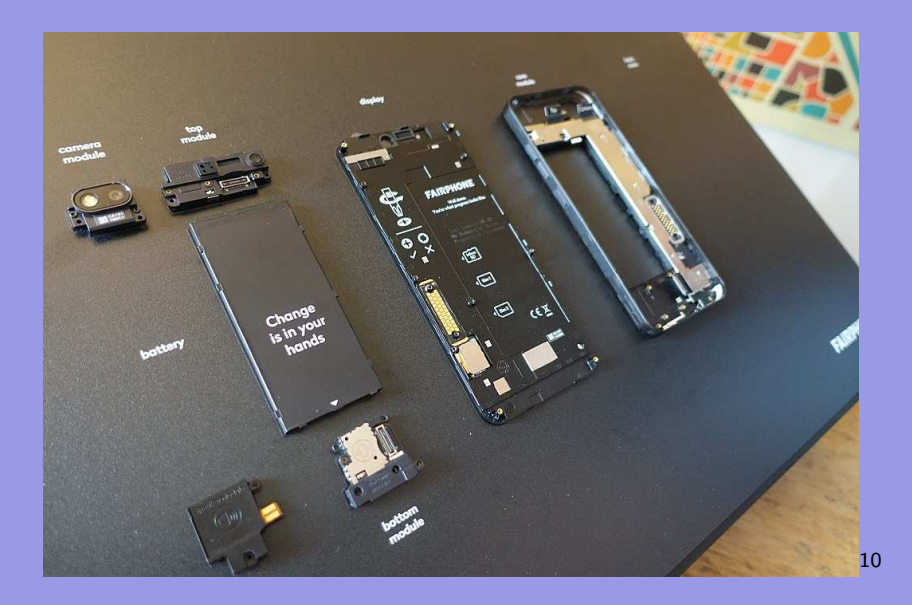

# KID KAR KERKER E 1990

[Informatique](#page-0-0)

# <span id="page-24-0"></span>Systèmes d'exploitations

#### OS : operating system

Ce qui fait fonctionner l'ordinateur ; interface entre le matériel et l'utilisateur.

### Principaux OS

 $Windows$  MacOS<sup>©</sup> Linux<sup>®</sup>

Installé par défaut Installé par défaut De type Unix Payant Payant Gratuit

ou acheté en pack sur machine Apple installable "partout"

 $\mathcal{A} \oplus \mathcal{B} \rightarrow \mathcal{A} \oplus \mathcal{B} \rightarrow \mathcal{A} \oplus \mathcal{B}$ 

# Systèmes d'exploitation propriétaires

# Mac OS©

Originalité : Concepteur d'ordinateur (hardware) et de système d'exploitation (software).

Depuis Mac OS X, système de type UNIX très proche de Linux. Seule l'interface graphique est propre à Macintosh. Beaucoup des logiciels intégrés sont des logiciels libres : apache, samba, libreoffice, gimp, ...

#### Windows<sup>©</sup>

Windows©se décline en XP, Seven et 8, orientée pc-tablettes. XP aurait du être abandonné, mais il a été récupéré pour investir le domaine des ultraportables et pour palier au peu de succès de Vista qui n'a pas été la réussite attendue.

イロメ イ何メ イヨメ イヨメ

# <span id="page-26-0"></span>Binaire - Source

#### Binaire

Un ordinateur ne comprend que les zéros et uns dont est composé un fichier binaire. 0100010 1001010 01010001 10010001010000101

#### Source

Un programme s'écrit dans un langage compréhensible par l'homme et est traduit par un compilateur en binaire.

**←ロト ←何ト ←ヨト ←ヨト** 

 $\Omega$ 

```
if (argent = bonheur)then (1/3 population = triste)
```
Exemple de l'utilité de l'ouverture du code source : [Projet télescopique](#page-247-0)

# Licences

#### Licences propriétaires

Les logiciels peuvent uniquement être utilisés.

Ils ne peuvent pas être étudiés. Ils restent la propriété de leur concepteurs.

#### Licences libres

Le code des logiciels peut être étudié. Il peut être modifié, amélioré et réutilisé. Le code appartient à la communauté.

 $\mathcal{A} \subset \mathcal{D} \rightarrow \mathcal{A} \subset \overline{\mathcal{D}} \rightarrow \mathcal{A} \subset \mathcal{D} \rightarrow \mathcal{A} \subset \overline{\mathcal{D}} \rightarrow \mathcal{A}$ 

 $\Omega$ 

Propriétaires ou libres, il existe beaucoup de type de licences. Dans le domaine du libre, les plus connues sont la GPL (licence publique générale) et les Creatives Commons. Relevons aussi que Windows©et MacOS©sont sous licence propriétaire, malgré l'utilisation par Mac d'un micronoyau Mach enrichi par un noyau BSD (licence BSD).

# Free Software Foundation (FSF-GNU), licences libres

#### Quatre libertés

- Liberté 0 La liberté d'exécuter le programme pour tous les usages ;
- Liberté 1 La liberté d'étudier le fonctionnement du programme — ce qui suppose l'accès au code source ;
- Liberté 2 La liberté de redistribuer des copies ce qui comprend la liberté de vendre des copies ;
- Liberté 3 La liberté d'améliorer le programme et de publier ses améliorations — ce qui suppose, là encore, l'accès au code source.

∢ 何 ゝ ∢ ∃ ゝ ∢ ∃ ゝ .

# Libertés

- La liberté 3 encourage la création d'une communauté de développeurs améliorant le logiciel et permet le fork.
- « Libre » ne doit pas être compris comme « gratuit ». Chacun a le droit de redistribuer gratuitement ou non un logiciel libre.
- **Ces libertés doivent être irrévocables.** 
	- possibilité d'en jouir sans devoir prévenir un tiers ;
	- possibilité de redistribuer le programme sous toute forme, notamment compilée ;
	- le code source doit être accessible pour jouir des libertés d'étude et d'amélioration ;
	- possibilité de fusionner des logiciels libres dont on n'est pas soi-même l'auteur<sup>11</sup>.

イロン イ押ン イヨン イヨン

 $PQQ$ 

# GNU-Linux

- GNU Gnu is Not Unix. Richard Stallman crée la première licence libre. Il n'admettait pas de disposer d'une imprimante dont le logiciel ne fonctionnait pas, mais qu'il lui était interdit de corriger pour des raisons de licence.
- Linux Linus Torvalds crée le noyau de ce qu'il nomme Lin-u-x. Il s'agit d'un noyau créé de tout pièces sur le modèle des systèmes d'exploitation UNIX de l'époque.
- GNU-Linux est constitué d'un noyau monolitique et d'un ensemble de logiciels libres.

→ 何 ▶ → ヨ ▶ → ヨ ▶ →

# Distributions Linux<sup>®</sup>

## Base .deb

- Debian Système totalement libre : refus d'intégrer du code source sous licence non libre.
- Ubuntu Système dérivé de Debian, mais se permettant si nécessaire d'intégrer du code non libre.
- LinuxMint Système dérivé de Ubuntu.

#### Base .rpm

Redhat Système orienté entreprises, payant. Mandrake Système d'origine française. OpenSuSe Système d'origine allemande.

 $\left\{ \left\vert \left\langle \oplus \right\rangle \right\vert \times \left\langle \left\vert \left\langle \right\rangle \right\vert \right\vert \right\} \times \left\langle \left\vert \left\langle \right\rangle \right\vert \right\vert \right\}$ 

# <span id="page-32-0"></span>Logiciels

#### Quelques exemples multi-plateforme et libres

Texte OpenOffice (fork libreoffice), Scribus, Latex, . . . Image Gimp, Digikam, ImageMagik, . . . Code Perl, Python,  $C_{1}$ ... Web Firefox. Apache, Wordpress, . . . Bases MariaDB, ... Astro Celestia, Kstar, Stellarium, . . . Mail Thunderbird, Kmail, Evolution, . . .

イロン イ押ン イヨン イヨン 一国

 $PQQ$ 

# **Services**

#### Serveur

Une machine allumée en permanence.

#### **Services**

Des logiciels toujours accessibles comme :

Serveur Web Internet Serveur DNS Nom et adresse Serveur de temps Date et heure Serveur mail Mails Serveur de fichiers Fichiers Serveur de streaming Films

イロン イ押ン イヨン イヨン

目

 $PQQ$ 

# <span id="page-34-0"></span>Réseau

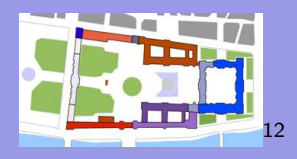

#### Réseau d'habitations

Transport Route, air, eau, carrefour Moyen Voiture, vélo, pieds Lieu Adresse, numéro Ouvertures Porte, fenêtre, boite aux lettres

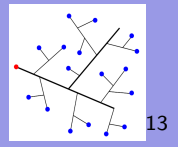

Réseau de machines Transport Ethernet, wifi, routeurs Protocole (Moyen) Http, ftp, ssh, smb, . . . Lieu Nom de domaine ou (DNS) adresse IPV4 : 192.168.0.1 Ouvertures Ports :80, 22, . . .

イロメ イ何 トイヨ トイヨメ

#### Au travail

- Adresse IP Déterminez l'adresse IP de votre machine,
	- Réseau comparez votre adresse IP à celle de vos camarades,
	- Transport tracez la route de vos données vers Raspinoir,
- Protocole connectez-vous en http à l'adresse de Raspinoir ; qu'obtenez-vous ?
	- Connectez-vous en ssh à cette même adresse ;
	- qu'obtenez-vous ?
	- Connectez-vous sur le port FTP à cette adresse ; qu'obtenez-vous ?
	- Connectez-vous au serveur de vidéo de la physique à l'aide de VLC et commencez à visionner un film. Quel est le protocole utilisé ?

イロメ イ何メ イヨメ イヨメ
#### Au travail

#### Adresse IP On utilise la commande ip addr

Réseau comparez votre adresse IP à celle de vos camarades,

Transport tracez la route de vos données vers Raspinoir,

- Protocole connectez-vous en http à l'adresse de Raspinoir ; qu'obtenez-vous ?
	- Connectez-vous en ssh à cette même adresse ;
	- qu'obtenez-vous ?

Connectez-vous sur le port FTP à cette adresse ;

qu'obtenez-vous ?

Connectez-vous au serveur de vidéo de la physique à l'aide de VLC et commencez à visionner un film.

Quel est le protocole utilisé ?

イロメ イ何メ イヨメ イヨメ

#### Au travail

#### Adresse IP On utilise la commande ip addr

Réseau les trois premier nombres sont identiques; ils définissent le réseau du lbc,

Transport tracez la route de vos données vers Raspinoir,

Protocole connectez-vous en http à l'adresse de Raspinoir ; qu'obtenez-vous ?

Connectez-vous en ssh à cette même adresse ;

qu'obtenez-vous ?

Connectez-vous sur le port FTP à cette adresse ;

qu'obtenez-vous ?

Connectez-vous au serveur de vidéo de la physique à

l'aide de VLC et commencez à visionner un film.

Quel est le protocole utilisé ?

イタメ イミメ イラメー

#### Au travail Adresse IP On utilise la commande ip addr Réseau les trois premier nombres sont identiques; ils définissent le réseau du lbc, Transport On utilise la commande traceroute IP ou nom de domaine Protocole connectez-vous en http à l'adresse de Raspinoir ; qu'obtenez-vous ? Connectez-vous en ssh à cette même adresse ; qu'obtenez-vous ? Connectez-vous sur le port FTP à cette adresse ; qu'obtenez-vous ? Connectez-vous au serveur de vidéo de la physique à l'aide de VLC et commencez à visionner un film. Quel est le protocole utilisé ?

#### [Informatique](#page-0-0)

# Au travail Adresse IP On utilise la commande ip addr Réseau les trois premier nombres sont identiques; ils définissent le réseau du lbc, Transport On utilise la commande traceroute IP ou nom de domaine Protocole Le site internet principal de Raspinoir. Une interface de connexion sur Rapinoir. Une erreur, car aucun serveur FTP n'est présent. Une erreur, car il est éteint mais le protocole est UPNP/DLNA

イタト イミト イミト

#### <span id="page-40-0"></span>Notions générales de sécurité

Machines Fermeture des ports inutilisés (fermeture des portes) Logiciels Mises-à-jour régulières et utilisation des dépôts officiels Piratage Hameçonnage : demande par mail de modif. de coordonnées bancaires, par exemple, manipulation d'URL : <https://www.lbc.ch/?lelbc.ch>, virus, pièces jointes, macros, javascript, html mots de passe (principal navigateur), force brute, dictionnaires, . . .

(何) (ヨ) (ヨ)

つのひ

**BOB** 

#### Chiffrage - déchiffrage, cryptage, authentification : principes<sup>14</sup>

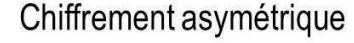

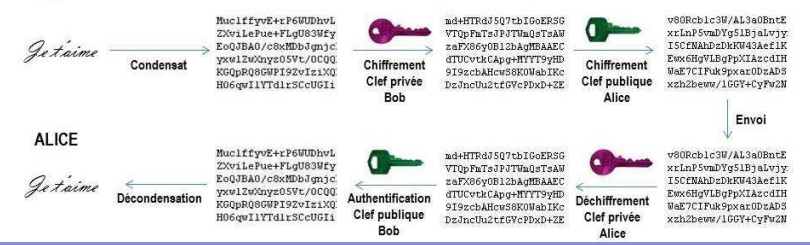

 $A \equiv \mathbf{1} \times \mathbf{1} + \mathbf{1} \oplus \mathbf{1} + \mathbf{1} \oplus \mathbf{1} + \mathbf{1} \oplus \mathbf{1} + \mathbf{1} \oplus \mathbf{1} + \mathbf{1} \oplus \mathbf{1} + \mathbf{1} \oplus \mathbf{1} + \mathbf{1} \oplus \mathbf{1} + \mathbf{1} \oplus \mathbf{1} + \mathbf{1} \oplus \mathbf{1} + \mathbf{1} \oplus \mathbf{1} + \mathbf{1} \oplus \mathbf{1} + \mathbf{1} \oplus \mathbf{1} + \mathbf{1} \oplus \$ 

Ε

#### Chiffrage - déchiffrage : PGP

#### AUTODÉFENSE COURRIEL

La surveillance de masse viole nos droits fondamentaux et fait planer un risque sur notre liberté de parole. Mais nous sommes loin d'être désarmés face à cette situation.

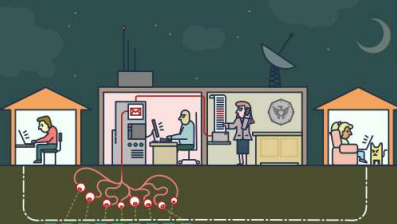

votre compte de courrie n'est qu'une fine couche de plusieurs systèmes sécurité qui ne peut vous protéger contre les attaques de systèmes de surveillance sophistiqués

Le mot de passe protégeant En route vers sa destination, chaque courriel transite par informatiques. Les agences de surveillance en profitent pour lire des millions et des millions de courriels

Même si vous n'avez rien à cacher, rappelezvous qu'en envoyant un courriel normal, vous exposez aussi vos correspondants.

#### Récupérez votre vie privée avec GnuPG !

Tout ce dont vous avez besoin est un simple programme  $O=$ appelé GnuPG. Il chiffre votre courriel en un code que seul le destinataire peut lire.

**PUBLIOUE** 

**GnuPG** fonctionne sur presque tous les ordinateurs et smartphones. Il est sous licence libre et ne coûte rien, Chaque utilisateur possède une paire unique clef publique - clef privée. Ces clefs sont des suites de nombres aléatoires.

Votre clef publique n'est pas comme une clef physique, parce que vous la partagez. Elle est stockée sur un serveur en ligne, où chacun peut la rechercher et la télécharger. Cette clef est utilisée, avec GnuPG, pour chiffrer les courriels qui vous seront envoyés.

**PRIVÉE** Votre clef privée ressemble plus à une clef physique, car vous la conservez avec vous (sur votre ordinateur).

> À l'aide de GnuPG et de votre clef privée, vous pouvez décoder les courriels chiffrés qui vous sont envoyés.

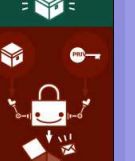

 $\Omega$ 

#### [Informatique](#page-0-0)

#### Chiffrage - déchiffrage : PGP

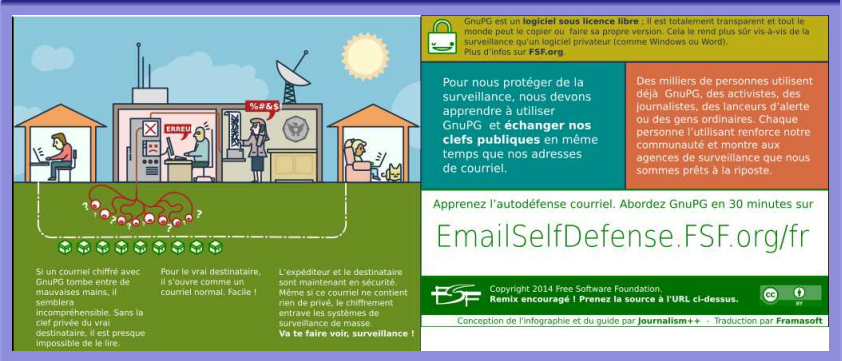

Voir l'excellent mode d'emploi d'« Autodéfense courriel »<sup>15</sup> .

[Informatique](#page-0-0)

 $A \equiv \begin{pmatrix} 1 & 0 & 0 \\ 0 & 0 & 0 \\ 0 & 0 & 0 \\ 0 & 0 & 0 \\ 0 & 0 & 0 \\ 0 & 0 & 0 \\ 0 & 0 & 0 & 0 \\ 0 & 0 & 0 & 0 \\ 0 & 0 & 0 & 0 \\ 0 & 0 & 0 & 0 \\ 0 & 0 & 0 & 0 \\ 0 & 0 & 0 & 0 & 0 \\ 0 & 0 & 0 & 0 & 0 \\ 0 & 0 & 0 & 0 & 0 \\ 0 & 0 & 0 & 0 & 0 & 0 \\ 0 & 0 & 0 & 0 & 0 & 0 \\ 0 & 0 & 0 & 0 & 0 &$ 

#### Application : communications client-serveur

web : https terminal : ssh mails :  $pops$ , imaps : ssl/tls ;  $gpg$ fichiers : scp, sftp

#### Application : navigateur sécurisé-anonyme

Navigateur TOR : recommandé par Edward Snowden. Principe des poupées russes. Un excellent article pour comprendre avec des mots http, https et Tor : [https://docs.framasoft.](https://docs.framasoft.org/fr/comprendre/https-vpn.html) [org/fr/comprendre/https-vpn.html](https://docs.framasoft.org/fr/comprendre/https-vpn.html)

イロン イ押ン イヨン イヨン 一ヨ

# <span id="page-45-0"></span>Table des matières

#### 2 [DF Informations et données](#page-45-0)

- [Stockage : binaire](#page-46-0)
- [Texte, codage, encodage](#page-85-0)
- [Formats de fichier](#page-89-0)
- [Bases de données](#page-92-0)

2 [DF Informations et données](#page-45-0)

イロメ イ押 メイヨメイヨメー

Ε

#### <span id="page-46-0"></span>Comment un ordinateur comprend-il les nombres ?

[Informatique](#page-0-0)

イロメ イ押 メイヨメイヨメー

 $299$ 

目

Comment un ordinateur comprend-il les nombres ? Représentation décimale :

 $127 =$ 

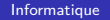

イロメ イ押 メイヨメイヨメー

 $\circledcirc \circledcirc \circledcirc$ 

目

Comment un ordinateur comprend-il les nombres ? Représentation décimale :

 $127 = 100 + 20 + 7 =$ 

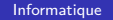

 $\begin{array}{c} \leftarrow \qquad \qquad \Box \quad \rightarrow \quad \end{array}$ 

 $\mathcal{A} \cdot \overline{\mathcal{A}} \rightarrow \mathcal{A} \cdot \overline{\mathcal{B}} \rightarrow \mathcal{A} \cdot \overline{\mathcal{B}} \rightarrow \mathcal{A}$ 

目

Comment un ordinateur comprend-il les nombres ? Représentation décimale :

 $127 = 100 + 20 + 7 = 1.100 + 2.10 + 7.1 =$ 

[Informatique](#page-0-0)

イ何 メイヨメ イヨメー

目

Comment un ordinateur comprend-il les nombres ? Représentation décimale :

 $127 = 100 + 20 + 7 = 1 \cdot 100 + 2 \cdot 10 + 7 \cdot 1 = 1 \cdot 10^{2} + 2 \cdot 10^{1} + 7 \cdot 10^{0}$ 

 $\left\langle \begin{array}{ccc} -4 & -2 & 1 & 4 & -2 & 1 \\ 0 & -2 & 0 & 0 & 0 \\ 0 & 0 & 0 & 0 & 0 \\ 0 & 0 & 0 & 0 & 0 \\ 0 & 0 & 0 & 0 & 0 \\ 0 & 0 & 0 & 0 & 0 \\ 0 & 0 & 0 & 0 & 0 \\ 0 & 0 & 0 & 0 & 0 \\ 0 & 0 & 0 & 0 & 0 \\ 0 & 0 & 0 & 0 & 0 \\ 0 & 0 & 0 & 0 & 0 \\ 0 & 0 & 0 & 0 & 0 \\ 0 & 0 & 0 & 0 & 0 \\ 0 & 0 & 0 & 0$ 

目

Comment un ordinateur comprend-il les nombres ?

Représentation décimale :

 $127 = 100 + 20 + 7 = 1 \cdot 100 + 2 \cdot 10 + 7 \cdot 1 = 1 \cdot 10^{2} + 2 \cdot 10^{1} + 7 \cdot 10^{0}$ 

Représentation binaire :

・何 ト ィミ ト ィヨ トー

目

Comment un ordinateur comprend-il les nombres ?

Représentation décimale :

 $127 = 100 + 20 + 7 = 1 \cdot 100 + 2 \cdot 10 + 7 \cdot 1 = 1 \cdot 10^{2} + 2 \cdot 10^{1} + 7 \cdot 10^{0}$ 

Représentation binaire :

 $1101 =$ 

 $\left\langle \begin{array}{ccc} -4 & -2 & 1 & 4 & -2 & 1 \\ 0 & -2 & 0 & 0 & 0 \\ 0 & 0 & 0 & 0 & 0 \\ 0 & 0 & 0 & 0 & 0 \\ 0 & 0 & 0 & 0 & 0 \\ 0 & 0 & 0 & 0 & 0 \\ 0 & 0 & 0 & 0 & 0 \\ 0 & 0 & 0 & 0 & 0 \\ 0 & 0 & 0 & 0 & 0 \\ 0 & 0 & 0 & 0 & 0 \\ 0 & 0 & 0 & 0 & 0 \\ 0 & 0 & 0 & 0 & 0 \\ 0 & 0 & 0 & 0 & 0 \\ 0 & 0 & 0 & 0$ 

目

Comment un ordinateur comprend-il les nombres ? Représentation décimale :

 $127 = 100 + 20 + 7 = 1 \cdot 100 + 2 \cdot 10 + 7 \cdot 1 = 1 \cdot 10^{2} + 2 \cdot 10^{1} + 7 \cdot 10^{0}$ 

Représentation binaire :

 $1101 = 1 \cdot 2^3 + 1 \cdot 2^2 + 0 \cdot 2^1 + 1 \cdot 2^0 =$ 

モー イモト イモト イ野)

Comment un ordinateur comprend-il les nombres ? Représentation décimale :

 $127 = 100 + 20 + 7 = 1 \cdot 100 + 2 \cdot 10 + 7 \cdot 1 = 1 \cdot 10^{2} + 2 \cdot 10^{1} + 7 \cdot 10^{0}$ 

Représentation binaire :

 $1101 = 1 \cdot 2^3 + 1 \cdot 2^2 + 0 \cdot 2^1 + 1 \cdot 2^0 = 8 + 4 + 0 + 1 = 13$ 

 $\left\{ \begin{array}{ccc} \text{d} & \text{d} & \text{d}$ 

 $\eta$ a

# A l'envers ? Première méthode.

Il s'agit de passer du nombre décimal 13 à son correspondant binaire 1101. Deux méthodes sont possibles.

- La première est intuitive :
	- **1** On trouve la plus grande puissance de 2 inférieure ou égale au nombre décimal, ici  $2^3$  car  $2^3 = 8 < 13$ ,
	- 2 On calcule le reste, ici  $13 8 = 5$  et on reprend le premier point pour celui-ci et les suivants.

On obtient alors 2<sup>2</sup> = 4 et il reste  $1 = 2^0$ . Le nombre binaire cherché se factorise donc ainsi :

$$
13 = 1 \cdot 2^3 + 1 \cdot 2^2 + 0 \cdot 2^1 + 1 \cdot 2^0
$$

Le résultat est donc donné par les facteurs de chaque puissance de deux : 1101.

 $\left(\begin{array}{ccc} \mathbf{m} & \mathbf{m} & \mathbf{m} & \mathbf{m} \ \mathbf{m} & \mathbf{m} & \mathbf{m} & \mathbf{m} \end{array}\right)$ 

# A l'envers ? Seconde méthode.

Il s'agit de passer du nombre décimal 13 à son correspondant binaire 1101.

La seconde méthode est plus "mécanique" : elle consiste à diviser le nombre par deux successivement. Les restes constituent le nombre binaire à l'envers. Par exemple,  $13/2=6$  reste 1. Puis,  $6/2=3$  reste 0. Puis,  $3/2=1$ reste 1 et enfin,  $1/2=0$  reste 1.

Les restes sont successivement 1011. En inversant, on obtient le nombre binaire 1101 qui correspond au nombre décimal 13.

イタメ イヨメ イヨメート

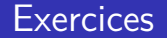

- 8 en binaire
- 21 en binaire
- 1001101 en décimal
- 1101,101 en décimal
- 14,25 en binaire

イロメ イ何メ イヨメ イヨメーヨ

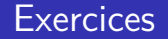

- 8 en binaire  $\ =1000$  car  $1\cdot 2^{3}+0\cdot 2^{2}+0\cdot 2^{1}+0\cdot 2^{0}=8$
- <sup>21</sup> en binaire
- 1001101 en décimal
- 1101,101 en décimal
- 14,25 en binaire

 $\mathcal{A} \cap \mathcal{B} \rightarrow \mathcal{A} \subset \mathcal{B} \rightarrow \mathcal{A} \subset \mathcal{B} \rightarrow \mathcal{B}$ 

#### **Exercices**

Convertissez les nombres suivants :

- 8 en binaire  $\ =1000$  car  $1\cdot 2^{3}+0\cdot 2^{2}+0\cdot 2^{1}+0\cdot 2^{0}=8$
- $\Omega$  21 en binaire = 10101 car  $1 \cdot 2^4 + 0 \cdot 2^3 + 1 \cdot 2^2 + 0 \cdot 2^1 + 1 \cdot 2^0 = 21$
- 1001101 en décimal
- 1101,101 en décimal
- 14.25 en binaire

 $\mathcal{A} \cap \mathcal{B} \rightarrow \mathcal{A} \subset \mathcal{B} \rightarrow \mathcal{A} \subset \mathcal{B} \rightarrow \mathcal{B}$ 

- 8 en binaire  $\ =1000$  car  $1\cdot 2^{3}+0\cdot 2^{2}+0\cdot 2^{1}+0\cdot 2^{0}=8$
- $\Omega$  21 en binaire = 10101 car  $1 \cdot 2^4 + 0 \cdot 2^3 + 1 \cdot 2^2 + 0 \cdot 2^1 + 1 \cdot 2^0 = 21$
- $\circ$  1001101 en décimal  $= 77$  car  $1 \cdot 2^6 + 0 \cdot 2^5 + 0 \cdot 2^4 + 1 \cdot 2^3 + 1 \cdot 2^2 + 0 \cdot 2^1 + 1 \cdot 2^0 = 77$
- 1101,101 en décimal
- 14.25 en binaire

マラン マミメ マミメン 手

 $Q_0 \cap Q_1 \cap Q_2$ 

- 8 en binaire  $\ =1000$  car  $1\cdot 2^{3}+0\cdot 2^{2}+0\cdot 2^{1}+0\cdot 2^{0}=8$
- $\Omega$  21 en binaire = 10101 car  $1 \cdot 2^4 + 0 \cdot 2^3 + 1 \cdot 2^2 + 0 \cdot 2^1 + 1 \cdot 2^0 = 21$
- $\circ$  1001101 en décimal  $= 77$  car  $1 \cdot 2^6 + 0 \cdot 2^5 + 0 \cdot 2^4 + 1 \cdot 2^3 + 1 \cdot 2^2 + 0 \cdot 2^1 + 1 \cdot 2^0 = 77$
- 1101,101 en décimal = 13,625 car  $1 \cdot 2^3 + 1 \cdot 2^2 + 0 \cdot 2^1 + 1 \cdot 2^0 + 1 \cdot 2^{-1} + 0 \cdot 2^{-2} + 1 \cdot 2^{-3} = 13,625$
- 14,25 en binaire

イロン イ押ン イヨン イヨン 一ヨ

- 8 en binaire  $\ =1000$  car  $1\cdot 2^{3}+0\cdot 2^{2}+0\cdot 2^{1}+0\cdot 2^{0}=8$
- $\Omega$  21 en binaire = 10101 car  $1 \cdot 2^4 + 0 \cdot 2^3 + 1 \cdot 2^2 + 0 \cdot 2^1 + 1 \cdot 2^0 = 21$
- $\circ$  1001101 en décimal  $= 77$  car  $1 \cdot 2^6 + 0 \cdot 2^5 + 0 \cdot 2^4 + 1 \cdot 2^3 + 1 \cdot 2^2 + 0 \cdot 2^1 + 1 \cdot 2^0 = 77$
- 1101,101 en décimal = 13,625 car  $1 \cdot 2^3 + 1 \cdot 2^2 + 0 \cdot 2^1 + 1 \cdot 2^0 + 1 \cdot 2^{-1} + 0 \cdot 2^{-2} + 1 \cdot 2^{-3} = 13,625$
- 14,25 en binaire = 1110*,* 01 car  $1 \cdot 2^3 + 1 \cdot 2^2 + 1 \cdot 2^1 + 0 \cdot 2^0 + 0 \cdot 2^{-1} + 1 \cdot 2^{-2} = 14,25$

KED KAD KED KED E VOQO

#### Décimal

- 0, 1, 2, ..., 9 chiffres.
- 23, 45, 234, ... : nombres.

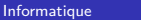

イロ→ イ母→ イヨ→ イヨ→ ニヨー りんぺ

#### Décimal

0, 1, 2, ..., 9 chiffres. 23, 45, 234, ... : nombres.

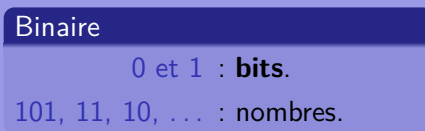

イロ→ イ母→ イヨ→ イヨ→ ニヨー りんぺ

[Informatique](#page-0-0)

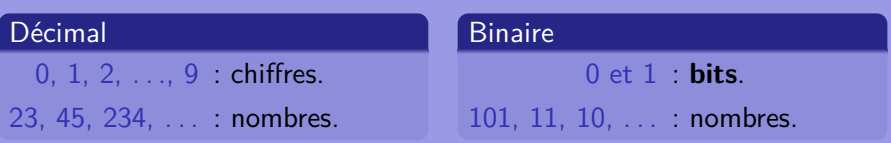

(Attention, 101 binaire ne se lit pas "cent un" et ne correspond pas à la valeur décimale 101. En réalité, on a :

 $0<sub>b</sub> = 0<sub>d</sub>$ ;  $1<sub>b</sub> = 1<sub>d</sub>$ ;  $10<sub>b</sub> = 2<sub>d</sub>$ ;  $11<sub>b</sub> = 3<sub>d</sub>$ ;  $100<sub>b</sub> = 4<sub>d</sub>$ ;  $101<sub>b</sub> = 5<sub>d</sub>$ ...

イロメ イ何メ イヨメ イヨメーヨ

• Avec un bit, on a les nombres 0 et 1, soit deux nombres.

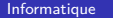

 $\mathcal{A} \subseteq \mathcal{P} \times \mathcal{A} \oplus \mathcal{P} \times \mathcal{A} \oplus \mathcal{P} \times \mathcal{A} \oplus \mathcal{P} \times \mathcal{A}$ 

 $OQ$ (目)

- Avec un bit, on a les nombres 0 et 1, soit deux nombres.
- Avec deux bits, on a les nombres 00, 01, 10 et 11, soit quatre nombres.

 $\begin{array}{c} \leftarrow \qquad \qquad \Box \quad \vdash \end{array}$ 

イタト イミト イミト

目

- Avec un *bit*, on a les nombres 0 et 1, soit deux nombres.
- Avec deux bits, on a les nombres 00, 01, 10 et 11, soit quatre nombres.
- Avec trois *bits*, on a les nombres 000, 001, 010, 011, 100, 101, 110 et 111, soit huit nombres.

∢ 何 ≯ ∢ ヨ ≯ ∢ ヨ ≯

- Avec un *bit*, on a les nombres 0 et 1, soit deux nombres.
- Avec deux *bits*, on a les nombres 00, 01, 10 et 11, soit quatre nombres.
- Avec trois *bits*, on a les nombres 000, 001, 010, 011, 100, 101, 110 et 111, soit huit nombres.
- Avec quatre bits, on a ...?

∢ 何 ≯ ∢ ヨ ≯ ∢ ヨ ≯

- Avec un *bit*, on a les nombres 0 et 1, soit deux nombres.
- Avec deux *bits*, on a les nombres 00, 01, 10 et 11, soit quatre nombres.
- Avec trois *bits*, on a les nombres 000, 001, 010, 011, 100, 101, 110 et 111, soit huit nombres.
- Avec quatre bits, on a ...?
- Avec n bits, on a un **arrangement avec répétition de k éléments choisis parmi deux** (0 ou 1). Les mathématiques donnent alors le nombre de ces arrangements :

$$
\bar{A}_k^2 = 2^k
$$

∢何 ≯ ∢ ヨ ≯ ∢ ヨ ≯

Avec huit bits, on a donc :

$$
\bar{A}_8^2 = 2^8 = 256 \text{ possibilités}
$$

On peut donc représenter 256 nombres.

Un **octet** est un nombre de huit bits. Un octet est aussi nommé **byte**.

[Informatique](#page-0-0)

∢ 何 ≯ ∢ ヨ ≯ ∢ ヨ ≯
[DF Informations et données](#page-45-0) [Stockage : binaire](#page-46-0)

# kilobyte, Megabyte, Gigabyte, . . .

#### Décimal

kilo  $\equiv$  nombre de possibilités de réaliser un nombre à l'aide de 3 chiffres :

 $\bar\mathcal{A}_3^{10}=10^3=1000$  possibilités

イ何 メイヨメ イヨメー

Ε

DE Informations et données [Stockage : binaire](#page-46-0)

# kilobyte, Megabyte, Gigabyte, . . .

#### Décimal

kilo  $\equiv$  nombre de possibilités de réaliser un nombre à l'aide de 3 chiffres :

$$
\bar{A}_3^{10}=10^3=1000\,\text{possibilities}
$$

#### **Binaire**

kilo  $\equiv$  nombre de possibilités de réaliser un nombre à l'aide de 10 bits :

$$
\bar{A}_{10}^2=2^{10}=1024 \text{ possibilités}
$$

 $A\left(\bigoplus_{i=1}^{n}A_{i}\right)\in A\left(\bigoplus_{i=1}^{n}A_{i}\right)\in A\left(\bigoplus_{i=1}^{n}A_{i}\right).$ 

Ε

 $PQQ$ 

 $\begin{array}{c} \leftarrow \qquad \qquad \Box \quad \vdash \end{array}$ 

# kilobyte, Megabyte, Gigabyte, . . .

- **1** Un kilobyte ou kilooctet, noté ko, correspond à 1024 octets.
- <sup>2</sup> Un Megabyte ou Megaoctet, noté Mo, correspond à 1024 kilooctet, soit 1'048'576 bytes ou octets.
- <sup>3</sup> Un Gigabyte ou Gigaoctet, noté Go, correspond à 1024 Megaoctet, soit 1'048'576 kilobyte ou 1'073'741'824 bytes.
- L'ordre de grandeur correspond à la notation décimale :
	- **1** kilo pour milliers.
	- 2 Mega pour millons.
	- **3** Giga pour milliards.

**←ロト ←何ト ←ヨト ←ヨト** 

Un processeur peut être comparé à une machine à calculer dont l'affichage comporte un nombre limité de chiffres.

#### En décimal

Pour prendre un exemple simple, supposons que notre calculette ne peut calculer qu'avec trois chiffres.

Le nombre de nombres entiers positifs différents qu'elle peut afficher est de  $10^3$ . En effet, on comprend bien que ceux-ci varient de 000 à 999. Ils sont donc au nombre de 1000. Le plus petit est 000 et le plus grand 999.

Si une place est réservée au signe, alors le nombre de nombres possible est de 10 $^2$  nombres positifs (de  $+00$  à  $+99)$  et de 10 $^2$ -1 nombres négatifs (de -01 à -99), soit au total  $100 + 99 = 199$ .

イロメ イ押メ イヨメ イヨメーヨ

Un processeur peut être comparé à une machine à calculer dont l'affichage comporte un nombre limité de chiffres.

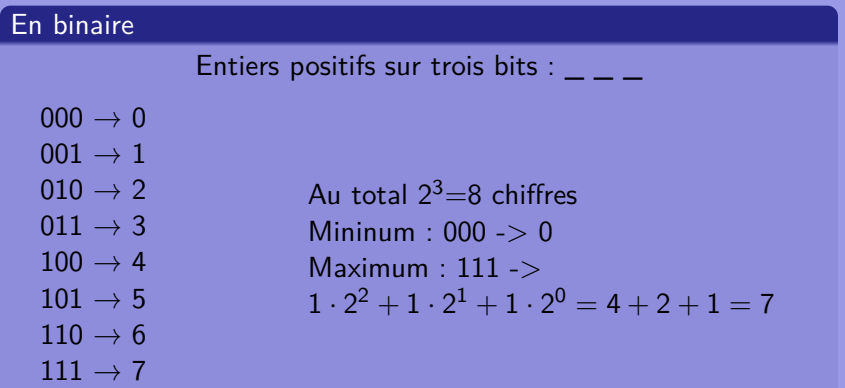

イロン イ押ン イヨン イヨン 一国

Un processeur peut être comparé à une machine à calculer dont l'affichage comporte un nombre limité de chiffres.

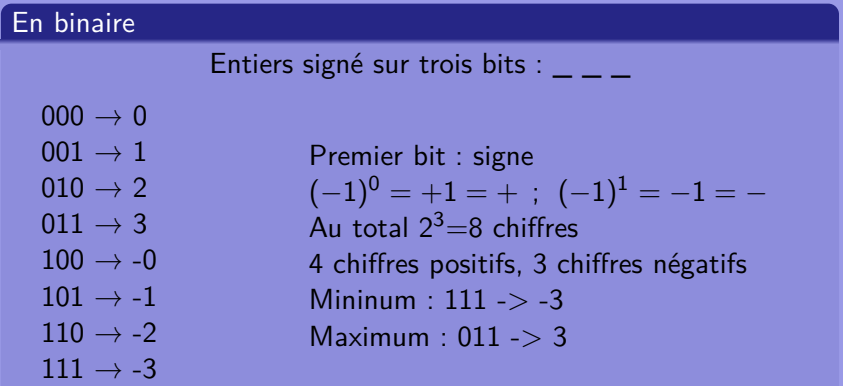

イロン イ押ン イヨン イヨン 一ヨ

 $2990$ 

Sur un processeur 16 bits, combien de nombres entiers non signés peut on représenter ? (un processeur 16 bits peut manipuler des "mots" de 16 bits, exemple 1110110000110110)

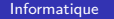

イロン イ押ン イヨン イヨン 一ヨ

Sur un processeur 16 bits, combien de nombres entiers non signés peut on représenter ?

(un processeur 16 bits peut manipuler des "mots" de 16 bits, exemple 1110110000110110)

On a  $2^{16} = 65'536$  possibilités, soit autant de nombres.

イロン イ押ン イヨン イヨン 一ヨ

Sur le même processeur, quels sont les plus petits et plus grands nombres entiers signés qui puissent être représentés ? (c'est à dire avec la possibilité de faire des nombres positifs et négatifs)

 $\mathcal{A} \subset \mathcal{D} \rightarrow \mathcal{A} \subset \overline{\mathcal{B}} \rightarrow \mathcal{A} \subset \mathcal{B} \rightarrow \mathcal{A} \subset \mathcal{B} \rightarrow \mathcal{A}$ 

Ε

Sur le même processeur, quels sont les plus petits et plus grands nombres entiers signés qui puissent être représentés ? (c'est à dire avec la possibilité de faire des nombres positifs et négatifs) On a un bit de signe (0 ou 1) et 15 bits pour le nombre, soit  $2^{15} = 32'768$  possibilités. On peut donc représenter des nombres de -32'768 à 32'767 (à cause du zéro). En effet, le nombre le plus élevé est 0111111111111111, soit 2 <sup>15</sup> + 2 <sup>14</sup> + *...* + 2 <sup>1</sup> + 2 <sup>0</sup> = 32′767 et le plus faible 1111111111111111, soit −32′767. Mais le nombre 1000000000000000 pourrait être utilisé pour -32'768 à la place de -0.

イロメ イ押メ イヨメ イヨメーヨ

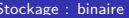

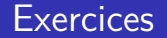

Sur un processeur 32 bits, si on met dans un fichier une fois tous les nombres entiers non signés, quel sera en Go la taille du fichier ?

[Informatique](#page-0-0)

イロメ イ何メ イヨメ イヨメーヨ

 $OQ$ 

Sur un processeur 32 bits, si on met dans un fichier une fois tous les nombres entiers non signés, quel sera en Go la taille du fichier ? Avec un tel processeur on a  $2^{32} = 4'294'967'296$  nombres possibles (avec le zéro). Chaque nombre est codé sur 32 bits, soit au total  $4'294'967'296 \cdot 32 = 1,37 \cdot 10^{11}$  bits.

Cela représente  $1, 37 \cdot 10^{11}/8 = 1, 71 \cdot 10^{10}$  octets ou 1*,* 71 · 1011*/*1024 = 16′777′216 ko, ou encore 16′777′216*/*1024 = 16′384 Mo, c'est-à-dire 16 Go.

イロメ イ何メ イヨメ イヨメー

# Supports de données

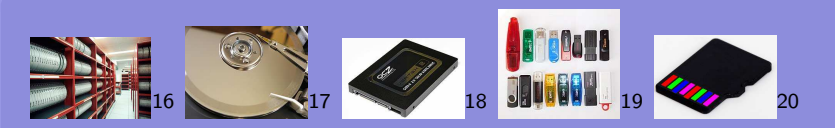

Bande magnétique plastique et oxyde magnétique (oxyde ferrique) (haute capacité, accès très lent) Disque dur disque magnétique (haute capacité, accès lent) Disque dur ssd mémoire EEPROM (moyenne capacité, accès rapide) Clé USB mémoire EEPROM (moyenne capacité, accès moyen) Carte SD mémoire EEPROM (faible capacité, accès varié)

**≮ロト (何) (ヨ) (ヨ)** 

# <span id="page-85-0"></span>Texte et codage

#### Caractères  $\leftrightarrows$  table des caractères

#### Norme ISO (International Organization for Standardization)

Dérivée des 128 caractères codés de 0 à 127, soit en binaire de 0000000 à 1111111 du codage ASCII (merican Standard Code for Information Interchange).

Huit bit, soit un octet ; correspond à l'ISO-8859-1 ou latin 1. Codage jusqu'à 256 caractères.

Le latin-0 et le latin-1, ISO 8859-1 et ISO 8859-15, décrivent les caractères de l'Europe de l'ouest, avec ou sans le carcatère de l'euro.

Norme UTF (Universal coded character set Transformation Format)

Table de codage unique : "Unicode". Elle sépare la représentation du caractère du codage lui-même par l'intermédiaire d'un index numérique nomé point de code. Celui-ci s'écrit U+nombre\_hexadécimal. Les caractères correspondant au latin de base se trouvent entre les points de code 0000 et 007F, ce qui correspond en décimal à un index de 0 à 127, c'est-à-dire aux caractères ASCII.

イロメ イ母メ イヨメ イヨメー

# Codage et glyphes

### A un caractère correspond un seul point de code, mais peut correspondre plusieurs glyphes.

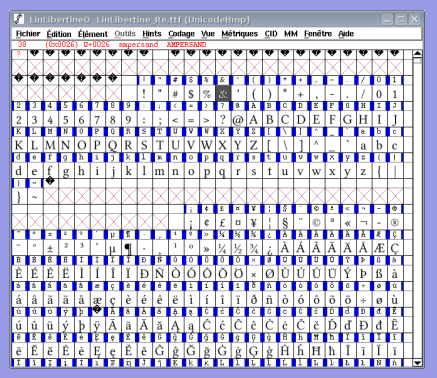

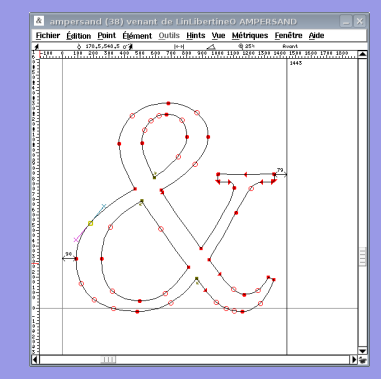

イロメ イ何メ イヨメ イヨメーヨ

[DF Informations et données](#page-45-0) [Texte, codage, encodage](#page-85-0)

# Fontes – bésier – bitmap

#### Fontes vectorielles – Fontes bitmap

Postscript, truetype – bdf Un fichier, plusieurs fontes anti-aliasées – Un fichier, une seule fonte non anti-aliasée

#### Courbe de bésier Représentation

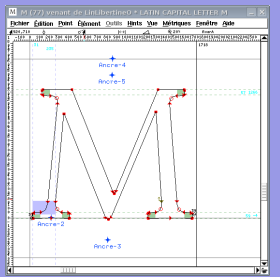

# bitmap

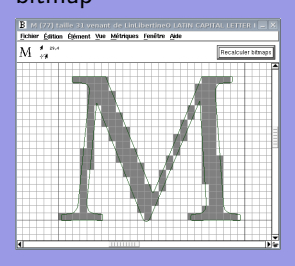

#### Anti-aliasing et hinting

イロン イ押ン イヨン イヨン

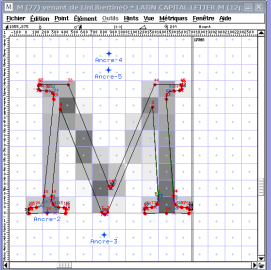

 $\Omega$ 

Autres problèmes rencontrés : gestion des crénages (ex. : Tc).

[Informatique](#page-0-0)

# Moteur de rendu de fontes

# Le rendu des fontes se fait automatiquement au moment de la frappe de chaque caractère ! ! !

Reste à créer vos propre glyphes : avec ou sans empattement – avec ou sans serif – à taille fixe ou pas

# AaBbCcFcTeFi AaBbCcFcTeFi AaBbCcFcTeFi

*同 ▶*  ィヨ ▶ ィヨ ▶

# <span id="page-89-0"></span>Structure d'un fichier LibreOffice : odt

#### Au travail

- **1** Faites une maquette de documentation de projet avec LibreOffice : titre, entête, pied de page, pagination, table des matières, sections, sous-sections, images . . .
- <sup>2</sup> Enregistrez celle-ci dans un répertoire nommé Maquette avec le nom de fichier maMaquette.odt.
- **3** Faites une copie de ce fichier.
- **4** Renommez ce fichier (pas la copie) *maMaquette.zip.*
- **•** Par un clic droit sur ce dernier, sélectionnez Extraire ici.
- <sup>6</sup> Rendez-vous dans le répertoire ou dossier créé.
- **Q** Que contient-il? En déduire ce qu'est un fichier zip.

∢何 ≯ ∢ ヨ ≯ ∢ ヨ ≯

# Structure d'un fichier LibreOffice : odt [LibreOffice avec styles](#page-252-0)

#### Au travail

- **4** Que contient le répertoire *images*
- **2** Trouvez le fichier *content.xml*. Ouvrez-le avec un éditeur de texte simple (pas LibreOffice). Que contient-il ?
- <sup>3</sup> Trouvez-y une phrase que vous avez écrite et changez là, sans rien toucher d'autre. Enregistrez.
- <sup>4</sup> Sélectionnez tous les fichiers du répertoire, à l'exception du fichier maMaquette.zip et cliquez-droit sur ceux-ci.
- **3** Sélectionnez Compresser et dans la boite de dialogue spécifiez zip comme format de fichier et enregistrez ce fichier sur le bureau, sous le nom maSecondeMaquette.zip.
- <sup>6</sup> Changez l'extension de ce dernier fichier en odt et ouvrez-le avec LibreOffice. Que constatez-vous ?

→ 何 ▶ → ヨ ▶ → ヨ ▶ →

# types de fichiers

Il existe trois types de fichiers :

les fichiers binaires Il faut un utilitaire spécial pour voir le contenu binaire. Il s'agit de 0 ou 1 ou éventuellement de caractères hexadécimaux.

les fichiers types Plusieurs applications peuvent les ouvrir et les lire. Par exemple, jpg pour les images, mp3 pour les sons, ogg pour les vidéos.

les fichiers d'application Seul l'application ayant créé le fichier peut l'ouvrir. Par exemple, xcf pour Gimp ou psd pour Photoshop : dans les deux cas c'est une image, mais les modifications faites dans ces logiciels sont stockées de manière particulière à ceux-ci.

イロン イ押ン イヨン イヨン

# <span id="page-92-0"></span>Tableur LibreOffice : classification d'espèces d'arbres

#### Au travail

Avec le tableur de LibreOffice (Calc), réalisez un système qui permet de dénombrer le nombre d'individus (arbres) de plusieurs espèces (Érable, Hêtre, Chêne, sapin, épicia, . . .) sur une région donnée à une date donnée, pour deux observateurs référencés, chacun ayant son propre tableau de remplissage sur la même feuille. Dans un autre tableau doit se trouver la présentation des espèces et le nombre d'individus total recensés, le nombre total d'individus et le pourcentage d'individus par espèce. Enfin, un tableau supplémentaire doit permettre de voir le nombre d'arbres comptabilisé par chaque observateur.

→ イラン イヨン イヨン

# Résultat

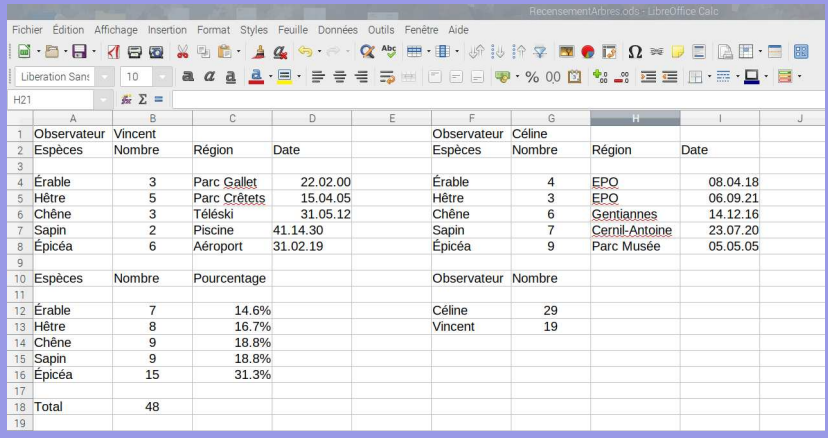

イロンス 倒っ スミンス ミンニ ミ

 $\circledcirc \circledcirc \circledcirc$ 

### Tableur -> base de donnée

Différents problèmes se présentent :

- Ajout d'espèces à plusieurs places, ajout d'observateurs, ajout de régions ?
- Redondance des deux tableaux des observateurs.
- **•** Présentation complexe.
- Accès à distance avec présentation interface d'acquisition propre à chaque utilisateur, centralisation des données et visualisation de certaines d'entre elles.

→ イラン イミン イラン

### Bases de donnée

Une base de donnée est constituée de deux éléments :

- **1** un ensemble d'informations et
- 2 un structure permettant leur accès.

#### **Exemples**

Fichier texte CSV Ficher très simple, structuré en colonnes délimitées par des séparateurs de différents types : tabulations, espaces, virgules, ...

Tableaux associatifs (NoSQL) Structure très simple composée de paires clé  $\rightarrow$  valeur, permettant des recherches très efficaces.

Relationnelles MariaDB, PostgreSQL, SQLite, . . .

イロン イ押ン イヨン イヨン 一ヨ

[DF Informations et données](#page-45-0) [Bases de données](#page-92-0)

# Systèmes d'Information Géographique : QGIS

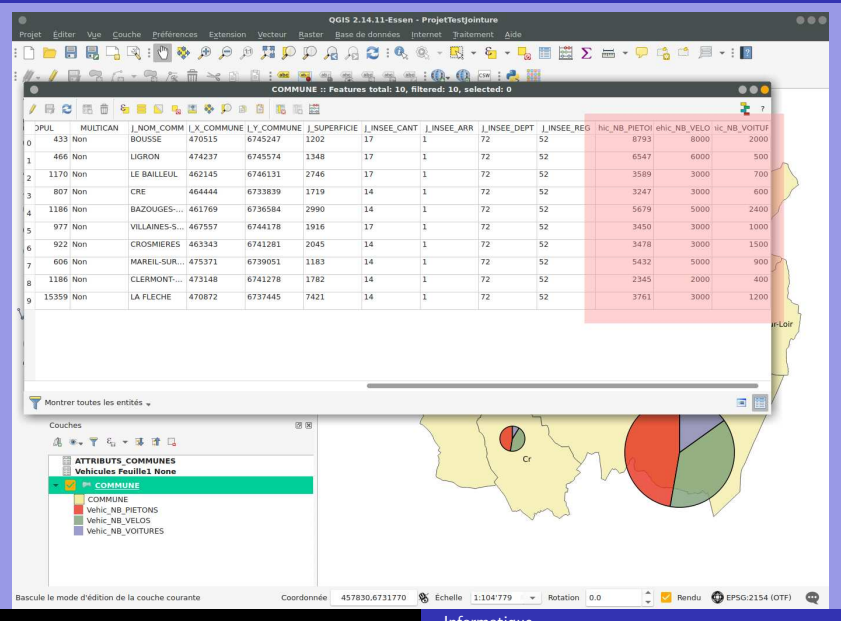

[Informatique](#page-0-0)

つへへ

# <span id="page-97-0"></span>Table des matières

## 3 [DF Algo. et programmation](#page-97-0)

- o [Introduction](#page-98-0)
- [Langages](#page-100-0)
- [Programmation](#page-101-0)

3 [DF Algo. et programmation](#page-97-0)

イロン イ押ン イヨン イヨン 一ヨ

# <span id="page-98-0"></span>Binaire - Source

#### **Binaire**

Un ordinateur ne comprend que les zéros et uns dont est composé un fichier binaire. 0100010 1001010 01010001 10010001010000101

#### Source

Un programme s'écrit dans un langage compréhensible par l'homme et est traduit par un compilateur en binaire.

```
if (argent = bonheur)
t he n
(1/3 population = triste)
```
( 何 ) ( ヨ ) ( ヨ ) (

 $\Omega$ 

Exemple de l'utilité de l'ouverture du code source : [Projet télescopique](#page-247-0)

# Everything as code

#### Biologie - Informatique

Tout comportement du vivant peut-il être traité comme le résultat d'un code complexe?<sup>a</sup>

a. Voir le film IROBOT.

#### Hardware - software

Qu'est-ce que le software par opposition à l'hardware ?

 $\left\{ \left( \left| \mathbf{f} \right| \right) \in \mathbb{R} \right\} \times \left\{ \left| \mathbf{f} \right| \right\} \times \left\{ \left| \mathbf{f} \right| \right\} \times \left\{ \left| \mathbf{f} \right| \right\}$ 

# <span id="page-100-0"></span>Langages de programmation

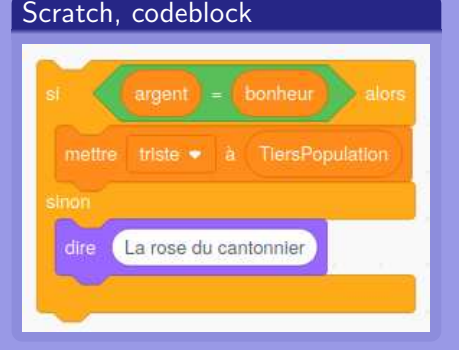

#### Scratch, codeblock Javascript, Python,  $C_{++}$ , ...

```
if (argent = bonheur)
{1/3} population = triste}
e l s e
{La rose du cantonnier}if argent = bonheur :
    1/3 population = triste
e l s e :
    La rose du cantonnier
```
**KOX KAX KEX KEX E YORA** 

#### [Informatique](#page-0-0)

[DF Algo. et programmation](#page-97-0) [Programmation](#page-101-0)

# <span id="page-101-0"></span>Scratch : <https://scratch.mit.edu/>

L'éditeur de code se trouve à l'adresse :

<https://scratch.mit.edu/projects/editor/>

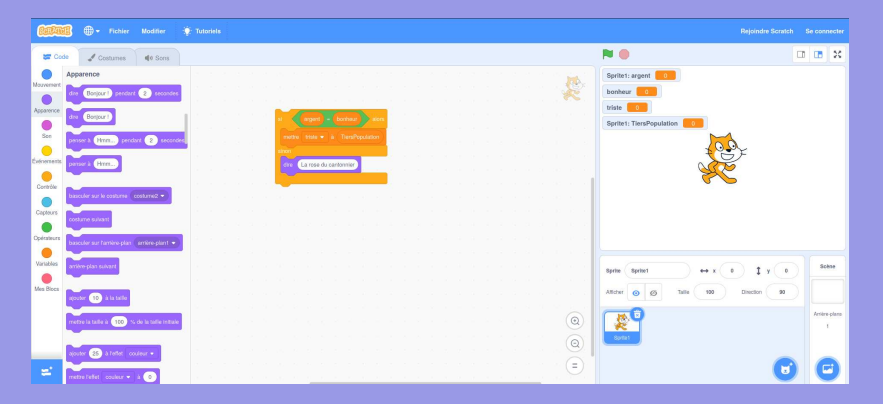

イロメ イ何 メイヨメイヨメ

Ε

# Éléments de base de la programmation

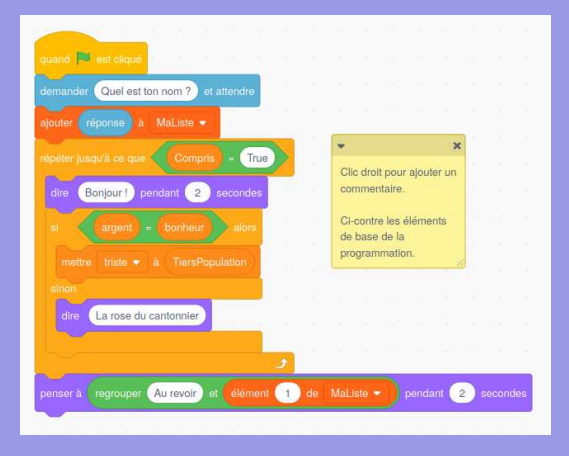

- Entrée, sortie
- Variable ; liste
- **Condition logique**
- **o** Test, boucle
- Événement
- **e** Commentaires
- **•** Procédure, fonction (voir suite)

イロメ イ何 メイヨメイヨメ

# Procédures et fonctions

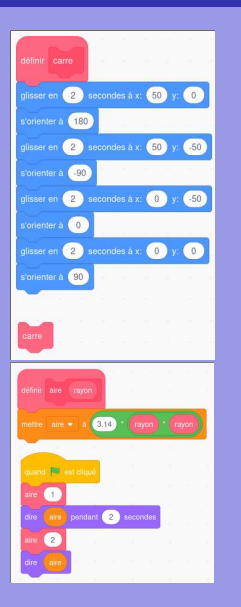

Procédure Un code nommé qu'on peut appeler à plusieurs reprises et qui ne retourne rien. Fonction Un code nommé qu'on peut appeler à plusieurs reprises et qui retourne quelque chose.

**←何 ▶ ← ヨ ▶ ← ヨ ▶** 

Ε

# Arguments

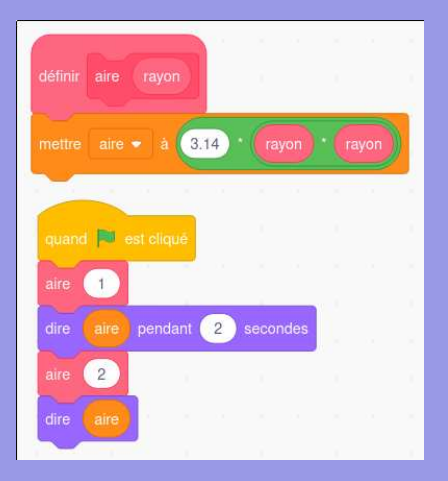

Un argument est un élément qu'on transmet à une procédure ou une fonction, comme dans le cas ci-contre.

L'argument transmis à la fonction est ici le rayon permettant de calculer l'aire d'un cercle.

Il peut y avoir plusieurs arguments, de différentes natures, comme des nombres, du texte, . . .

何 > ィヨ > ィヨ >

# Algorithmique et langages

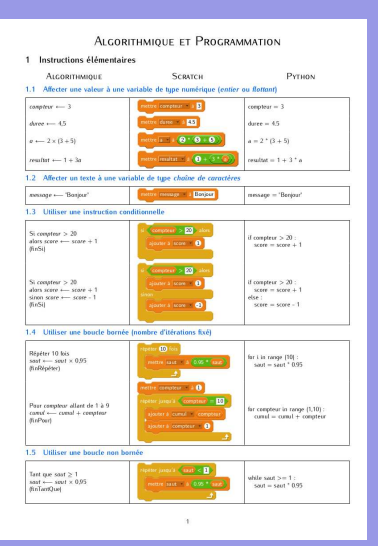

## Sur la figure ci-contre se trouvent :

- L'algorithme Un énoncé en mots de la solution d'un problème.
	- Scratch Une présentation dans un langage de blocs.
	- Python Une solution sous forme de code.

La suite de la comparaison : [https://](https://www.carnets.info/formation/tableau_AlgoScratch3Python.pdf) [www.carnets.info/formation/](https://www.carnets.info/formation/tableau_AlgoScratch3Python.pdf) [tableau\\_AlgoScratch3Python.pdf](https://www.carnets.info/formation/tableau_AlgoScratch3Python.pdf) en remerciant son auteur qui a rendu libre sa documentation.

イロメ イ母メ イヨメ イヨメー

Ε

# Projet SCRATCH

### Au travail

Votre projet SCRATCH

- Par groupe de deux (même note)
- Avalisé (par votre professeur)
- Bien documenté (la doc. est aussi importante que le code !)

∢何 ≯ ∢ ヨ ≯ ∢ ヨ ≯

# <span id="page-107-0"></span>Table des matières

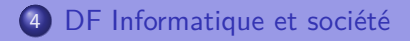

4 [DF Informatique et société](#page-107-0)

イロメ イ何メ イミメ イヨメーヨ

 $299$
## L'informatique est-elle un progrès ?

Consommation d'énergie vs utilité Dix pourcent de la consommation électrique mondiale (2018), soit quatre pourcent des émissions à effet de serre, avec cinq pourcent d'augmentation tous les ans<sup>a</sup>.

Sécurité vs vie privée Rançons, cyberharcellement, . . .

Traçage et informations personnelles Internet est le lieu d'un espionnage systématique. Les logiciels des smartphones sont bourrés de traceurs.

Droit et libertés Respect du droit sur internet, en particulier respect du droit d'auteur, licences libres.

Information et secrets Droit à l'information et droit à l'oubli.

a. Voir CNRS : [https://lejournal.cnrs.fr/articles/](https://lejournal.cnrs.fr/articles/numerique-le-grand-gachis-energetique) [numerique-le-grand-gachis-energetique](https://lejournal.cnrs.fr/articles/numerique-le-grand-gachis-energetique)

## L'informatique est-elle un progrès ?

Robotique Film Irobot : les robots sont-ils nos amis ? Anecdote des chocolats . . .

Intelligence artificielle Sélection intelligente des meilleurs enseignants . . .

Big data Apple et son intelligence raciste . . .

Outils de suivi : reconnaissance faciale, géopositionnement Être toujours sur ses gardes . . .

Outils de propagande Fakes news, cambridge analytica (Facebook), résultats américains du moteur de recherche de Google . . .

イロン イ押ン イヨン イヨン

## L'informatique est-elle un progrès ?

Exploitation humaine « La machine est ton seigneur et maître Analyses, [. . .] témoignages sur la vie des ouvriers des usines de Foxconn qui la perdent à fabriquer iPhone, [...] » (Yang, Jenny Chan, Xu Lizhi)

Transports L'immense majorité des déplacement en voiture se fait sur moins de cinq kilomètre et ne déplace qu'une seule personne. L'immense majorité des messages électroniques ne sert à rien.

Santé Opérer à distance. Un bon choix de connaissances ? Machinisme Des ordinateurs surpuissants pour faire quoi ? Des tronçonneuses pour couper les branchettes des haies ? Histoire luditte « Techno-critiques Du refus des machines à la contestation des technosciences » François Jarrige

 $OQ$ 

**←何 ▶ ← ヨ ▶ → ヨ ▶** →

## Un nuage de gouttes d'énergie : fleuve sans raisons ?

Voiture : contenant deux tonnes pour 80 kg d'humain ; distance moyenne journalière env. 5 km (pour les croissants :-) ; inefficacité énergétique, pollution sonore, pollution atmosphérique, infrastructure pétrolière polluante . . .

#### informatique

Smartphones : terres rares, infrastructure d'extraction et de livraison importante, exploitation de travailleurs<sup>a</sup> consommation énergétique très importante (24h/24 pour une utilisation faible ; qui éteint son smartphone ?), infrastructure de communication faite de routeurs incroyablement nombreux, smog électromagnétique, . . . pour « Bon, t'es où ? », « Juste là, je te vois ».

イロメ イ何 トイヨ トイヨメ

a. Voir : « La machine est ton seigneur et ton maître », Yang, Jenny Chan, Xu Lizhi, nov. 2015, Agone

## Vie privée (Affaire Pegasus (2021)

### Affaire des fiches (1989)

« En novembre, cette commission d'enquête annonce ses résultats. [. . .] Elle critique également la prévention de la Police fédérale contre les contestataires usant de moyens démocratiques et ses méthodes de récolte d'information et annonce qu'elle a découvert que le Ministère public de la Confédération était en possession de fiches contenant des rapports d'observations effectuées sur des personnes et des groupes particuliers en Suisse. Ce qui deviendra « le scandale des fiches » ... » Wikipedia : [https://fr.wikipedia.org/wiki/Scandale\\_des\\_fiches](https://fr.wikipedia.org/wiki/Scandale_des_fiches)

## Edward Snowden (2013)

« Snowden rend publiques, par l'intermédiaire des médias, des informations classées top-secrètes de la NSA concernant la captation des métadonnées des appels téléphoniques aux États-Unis, ainsi que les systèmes d'écoute sur Internet des programmes de surveillance PRISM, XKeyscore, Boundless Informant et Bullrun du gouvernement américain et les programmes de surveillance Tempora, Muscular et Optic Nerve du gouvernement britannique. » Voir : wikipedia : [https://fr.wikipedia.org/wiki/Edward\\_Snowden](https://fr.wikipedia.org/wiki/Edward_Snowden)

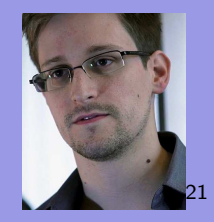

#### Au travail

- **Q** Ouvrez Firefox.
- <sup>2</sup> Désactivez les plugins.
- <sup>3</sup> Ouvrez le débogueur (F12).
- **4** Sélectionnez l'onglet réseau.
- <sup>5</sup> Naviguez sur <https://www.laposte.net>
- <sup>6</sup> Observez l'activité réseau pendant une minute.
- **Q** Qu'en déduisez-vous ?

∢何 ≯ ∢ ヨ ≯ ∢ ヨ ≯

# OPTION COMPLÉMENTAIRE

[Informatique](#page-0-0)

KED KAR KED KED E VOQO

## <span id="page-115-0"></span>Table des matières

## 5 [OC Notions complémentaires](#page-115-0)

- o [Introduction](#page-116-0)
- [Le texte](#page-117-0)
- [L'image](#page-147-0)
- o [Le son](#page-237-0)
- [Programmation](#page-246-0)

イロン イ押ン イヨン イヨン

目

# <span id="page-116-0"></span>Évaluations

# Désagréables ←→ agréables<sup>22</sup>?

[Description des évaluations](#page-265-0)

[Informatique](#page-0-0)

イロメ イ何メ イヨメ イヨメー

 $\equiv$ 

 $299$ 

## <span id="page-117-0"></span>Traitements de texte

Objectifs : mettre en forme du texte. Moyens dépendant du contexte :

**Traitements de texte Wysiwyg** (What You See Is What You Get) (Word©, LibreOffice, Scribus, . . .) : soulignés, gras, italique, etc.

Affiches et petits documents.

**Traitements de texte balisés** (xhtml, latex, XML, . . .) : <p align=''center''> texte </p>, \begin{center} texte \end{center}, etc. Internet, long documents, documentation.

→ 何 → → ヨ → → ヨ → ニヨ

## **Scribus**

Domaine : arts graphiques, affiches, revues, journaux. Idée : aide au positionnement des images, répartition du

yayındaymısında büyük şoyret sarletmişlendir. elmi

sout an terrana chronaut higok diride filmle

ve tautanlarda kullandangratba yüzlen ülkemizde

texte dans des blocs dépendants.

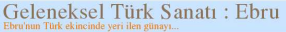

Ortoga gılaş yeri ve tarihine ilişkin kesin bir delil balanmanaktadır. Ancak, köklerinin 9. ve 10. sücyele kadar azandığı varsayılmaktadır. Bili nen o kullumları değiyik malzemenin de solü olmuladır. ki, bu sasut, katalan tarih sakaosine nimesiyle. lancevolda saminagesi ve beninagesi isimleriyle sala usutta yapılan bir takım çalışmaların nevculiyeti, daha sonnki asafaxla Çağutay Türkeesi'yle ebre adını alanık Türkistan'da ortaya çıkan bu samanı tarihi gelişimi hakkında, müpben Zheu hakkanda Türkçe kaleme alanmış bilinen en de oba bir fikir vennektedir. Türkistan'dan en geç XVI, aux haslangda looksola'na takibea litaria. preisinde ebri olarak isimlendirilen bu sanat. ministrated everybox balat kinsclering bearer sekäler tasalgandan, bakıta nisbet ifade eden bu Firmça iseni doğralarınlı tadır. Osmanlı ülkesinde de revay balan ayrs isian, telaffax zerlağundan son yinyılda Türkçe'de eleniya dönüşmüştür. Galat shmakla bender, kas gibi sekiller de ihtiva etiginden, bu sanata ebru denimasi bir çelişki unlearnbâr, cirki cire kelnesi Finci'di kamonoma origeditedir. XVI. asır ortalarında Mir-Mohammed Tabir kepfunden Mindisterida sundergea baskereb b. storeet of own chosenhole. bandas Iraria ve sonta da Istanbal'a kadar societate Acts steederwatereds basebefalos Wrapels serveiblar tarafından kendimenfeketlerine greärzien ehra kağıtları önce Almanya'da, sonra da Frama ve Italya'da mermer lagids veya Türk mermer kağah, hatta sadece Türk. lagan adala taung benimennia ve cealanta da optimos hadannaist Zamas içinde İngiltere ve - Osmanlı döneminde başlıbaşına bir sanat ve iş kolu

Amerika'ya da yayılan elve kažab, ber ülkenin sonat olan elyacalırk, 20 yüzyıl başlarına gelindiğinde unloymem göre bir başkalık gösterir. Bunda, Belgelenen en eski ehra@rne@ 16. yazyıla aittir. geligmiştir. Çiride list-şa-cien, XII. anından idibanın Kağadan süstenmasinde, kata ve levhaların iç ve dış accordances verma cilderinde use lather clands seles kellandrester. (Derram M.U2te Osmanlı) Aniklopedia, C.I.J.(189)

#### Geleneksel Türk<br>sanatlarından Ebru;<br>yoğunlaştırılmış su üzerine betiz yapma

oski oser, Hi 5'ten sonta yazılan "Terkb-i Riside-i Flyi" adh yarna kitayektar Giasimirak bilinen ebru tarandaki eserlerilk kez Orta Arya - Osmanlı cegnifyzerda orige çıkmıştır. Ebrunun tarihi ile **Leili elorak sayın Uğur Dermin (Türk Santosla** Their, un'ts kestideblen en eski ebru olarak, torrinde Millild Devlent've ait hir ka'aran Infordaga se Günsistar'da yazdanş olan 1554 tarihi bir chraya gösterir. Bu cheunan, hafif chra olank yapılmış olması ve kalif elminin ancak belli bir ustalaşmadan sonra yapılabildiği gözününe almazak olupu, ebraran orijinin çok daha eskilen desembly discontinuated r.

- avegetoyaka biqqaxoo -

unutativa nektasan gelangsis. Bu usuan teksar hayat kazanması, obru sanatına 'çiçekli ebra'ya bedye edge highly words Necessation Okyon sayıslade olmuştur. Okyay'dan sonraki büyük methale Mustafa Düngünmar'dır. Mustafa Düzelingun'ın talebelerinden Nivazi Sayın, Sabri Marchese Timaçia Tanavka, Alpanha Robert Re Foot Royal ha someter semidire

#### herkos ebra samma az da oba bilir Koyak : Vikipedi

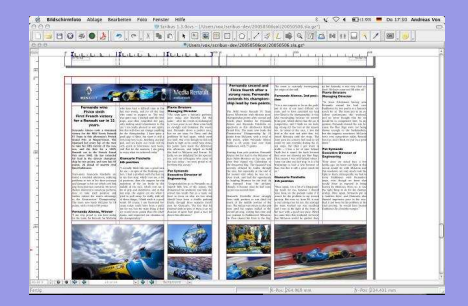

イロメ イ何メ イヨメ イヨメーヨ

 $PQQ$ 

## **LibreOffice**

#### Traitement de texte classique. Bien que . . .

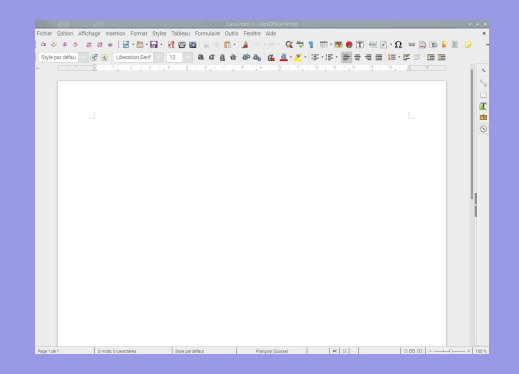

Gestion avancée des styles, références, bibliographie, index, . . .

[LibreOffice avec styles](#page-252-0)

 $\Omega$ 

イロメ イ何 メイヨメイヨメ

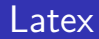

## Traitement de texte haute qualité : gestion professionnelle automatique de la typographie.

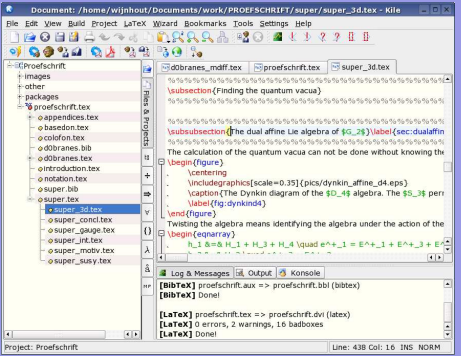

### Exemples :

"L'astrolabe, histoire théorie et pratique" et

イロメ イ押 メイヨメイヨメー

"Loxodromie et projection de Mercator".

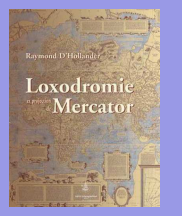

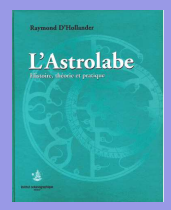

 $\Omega$ 

Autre exemple connu : votre"formulaire et tables"...

## Xhtml et Css

#### Orientation web – séparation du contenu et de la forme.

Langages balisés sans boucles, fortement normalisés et strict.

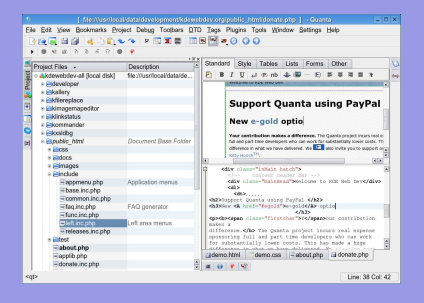

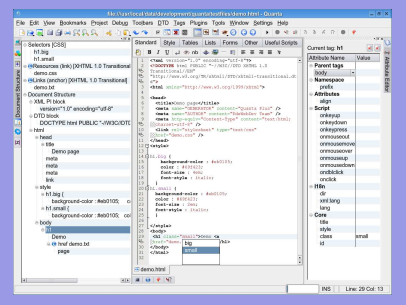

イロメ イ何メ イヨメ イヨメーヨ

 $\Omega$ 

## Publication multi-support

Aujourd'hui les supports d'édition sont multiples.

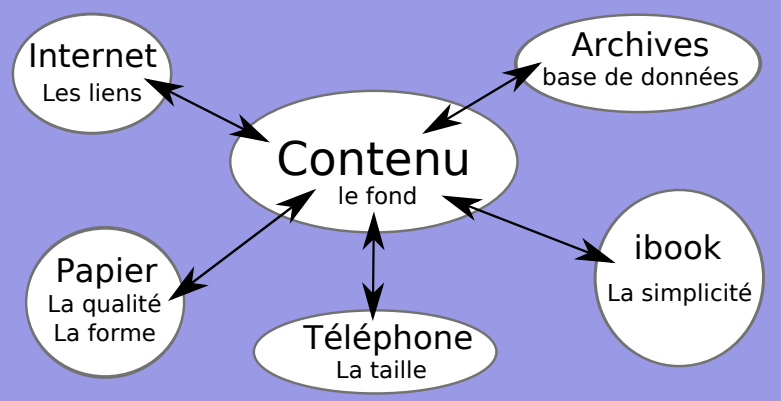

イロメ イ何 メイミメイミメー

## Publication multi-support

Et les langages nécessaires aussi (LATEXet MySQL ne sont pas XML).

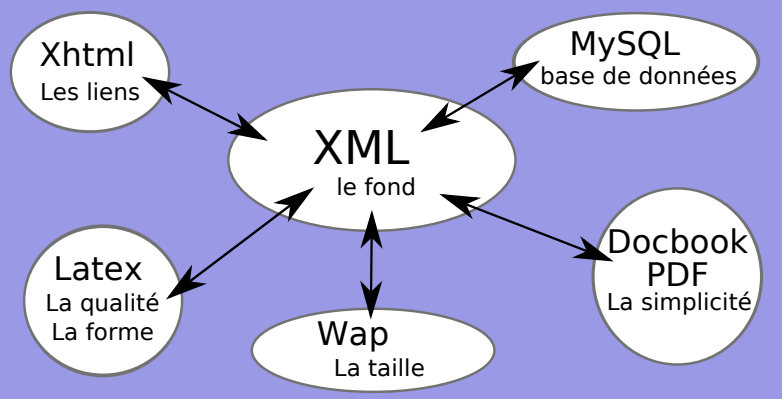

 $\mathcal{A} \subset \mathcal{D} \rightarrow \mathcal{A} \subset \overline{\mathcal{B}} \rightarrow \mathcal{A} \subset \mathcal{B} \rightarrow \mathcal{A} \subset \mathcal{B} \rightarrow \mathcal{A}$ 

## XML (eXtensible Markup Language)

Idée : structurer du contenu à l'aide de balises :  $\lt$  et  $\gt$ . Exemple :  $lt$ title $gt$ Le XML (eXtensible Markup Language) $lt$ /title $gt$ . Le XML n'impose aucun contenu aux balises  $\langle \rangle$ . Chaque langage va définir lui-même ses propres balises. Ainsi, en Xhtml, on trouve la balise "title" qui peut ne pas apparaître dans un autre langage XML.

 $\left(\begin{array}{ccc} -1 & 0 & 0 & 0 \\ 0 & 0 & 0 & 0 \end{array}\right)$ 

Un autre exemple de XML est donné par DocBook dont voici un exemple :

<?xml version="1.0" encoding="UTF-8"?> <article lang=""> <para>PROPOSITION XXV – PROBLEME VI</para> <para>Trouver les forces du Soleil.</para> <para> <inlinegraphic fileref="embedded:Image1" width="12.78cm" depth="4.922cm"/> Que S représente le Soleil, T la Terre, P la Lune</para> <para>FIG 3.</para> </article>

イロン イ押ン イヨン イヨン 一国

 $\eta$ an

## Un autre exemple de XML est donné par le WAP (Wireless Application Protocol). Le language utilisé est le WML (Wireless Markup Language).

```
<?xml version="1.0"?>
<card id="cours" title="||cours de physique||"> <p align="left">
Ma première <br/> <br/> <br/> </p> </p> </card> </wml>
```
イロン イ押ン イヨン イヨン 一国

 $\eta$ a

## Nombres à virgule flottante

L'écriture d'un nombre est facilitée si elle se fait sous la forme :

$$
\textit{nombre} = (-1)^{\textit{signe}} \cdot \textit{mantisse} \cdot \textit{base}^{\textit{exposant}}
$$

avec 1 ≤ mantisse *<* 10

Par exemple le nombre décimal −234 peut s'écrire : −2*,* 34 · 10<sup>2</sup> où le signe vaut 1, la mantisse 2,34, la base 10 et l'exposant 2.

Un nombre binaire peut être représenté de la même manière en base deux à l'aide du signe 0 ou 1, d'une mantisse et d'un exposant.

 $\sqrt{m}$  ,  $\sqrt{m}$  ,  $\sqrt{m}$ 

## Représentation d'un nombre sur 32 bits

La représentation d'un nombre binaire à virgule flottante :

 $\mathit{nombre} = (-1)^{\mathit{signe}} \cdot \mathit{mantisse} \cdot \mathit{base}^{\mathit{exposant}}$ 

avec 1 ≤ mantisse *<* 2

est déterminée par le nombre de bits qui lui sont associés. Couramment on utilise 32 bits répartis ainsi :

Le signe 1 bit, 0 (positif) ou 1 (négatif).

L'exposant 8 bits, soit 256 nombres. Biaisé de 127 pour permettre des exposants négatifs, soit de −127 à  $+127.$ 

La mantisse 23 bits, sans compter le 1 précédant toujours la virgule.

メ 何 メ ス ヨ メ ス ヨ メーヨ

## Exemple numérique

# $N$ ombre = 1010100000000000000000000000000110  $= 1 | 00000110 | 0101000000000000000000$  $=$  signe  $\mid$  exposant  $\mid$  mantisse

Ce nombre peut être traduit en décimal de la manière suivante :

- Le signe  $= 1 \Rightarrow$  nombre négatif.
- ${\mathsf L}^\prime$ exposant vaut :  $0\cdot 2^0+1\cdot 2^1+1\cdot 2^2=6$ , c'est-à-dire en réalité 6  $-127 = -121$  à cause du biais.

La mantisse  $= 1 + 0 \cdot 2^{-1} + 1 \cdot 2^{-2} + 0 \cdot 2^{-3} + 1 \cdot 2^{-4} = 1,3125$ 

Soit le nombre :  $-1$ , 3125 ·  $2^{-121} = -4$ , 937 ·  $10^{-37}$ 

KED KAD KED KED E VOQO

- 01000000001100000000000000000000 en décimal
- 01100000001110000000000000000000 en décimal
- 01010000001010000000000000000000 en décimal
- 10101000001100000000000000000000 en décimal

←何 ▶ イヨ ▶ イヨ ▶ │

Ε

- 0 | 1000000 | 01100000000000000000000
- 01100000001110000000000000000000 en décimal
- 01010000001010000000000000000000 en décimal
- 10101000001100000000000000000000 en décimal

・何 ト ィミ ト ィヨ トー

Ε

- 0   <sup>10000000</sup> <sup>01100000000000000000000</sup> +  $2^7 - 127 = 1 \mid 1 + 2^{-2} + 2^{-3} = 1,375$  ⇒
- 01100000001110000000000000000000 en décimal
- 01010000001010000000000000000000 en décimal
- 10101000001100000000000000000000 en décimal

● \* < ヨ > < ヨ > >

 $2990$ 

- $0 \mid 10000000 \mid 0110000000000000000000$ +  $2^7 - 127 = 1 \mid 1 + 2^{-2} + 2^{-3} = 1,375$  ⇒  $+1,375\cdot 2^1=2,75$
- 01100000001110000000000000000000 en décimal
- 01010000001010000000000000000000 en décimal
- 10101000001100000000000000000000 en décimal

何 ▶ イヨ ▶ イヨ ▶ │ ヨ

- 01000000001100000000000000000000=  $+1,375\cdot 2^1=2,75$
- 01100000001110000000000000000000 en décimal
- 01010000001010000000000000000000 en décimal
- 10101000001100000000000000000000 en décimal

何 ト イヨ ト イヨ トー

目

- 01000000001100000000000000000000=  $+1,375\cdot 2^1=2,75$
- 0   11000000   01110000000000000000000
- 01010000001010000000000000000000 en décimal
- 10101000001100000000000000000000 en décimal

何 ト イヨ ト イヨ トー

目

- 01000000001100000000000000000000=  $+1,375\cdot 2^1=2,75$
- 0   11000000   01110000000000000000000 + | 2<sup>7</sup> + 2<sup>6</sup> − 127 = 65 | 1 + 2<sup>-2</sup> + 2<sup>-3</sup> + 2<sup>-4</sup> = 1,4375  $\Rightarrow$
- 01010000001010000000000000000000 en décimal
- 10101000001100000000000000000000 en décimal

モー イミメイミメイ 品

- 01000000001100000000000000000000=  $+1,375 \cdot 2^1 = 2,75$
- 0   11000000   01110000000000000000000  $+\left[2^{7}+2^{6}-127=65\right]1+2^{-2}+2^{-3}+2^{-4}=1,4375$  ⇒  $+1,4375\cdot 2^{65} = 5,3\cdot 10^{19}$
- 01010000001010000000000000000000 en décimal
- 10101000001100000000000000000000 en décimal

桐 ▶ イヨ ▶ イヨ ▶ │ ヨ

- 01000000001100000000000000000000=  $+1,375\cdot 2^1=2,75$
- $\bullet$  0110000000111000000000000000000000  $+1,4375\cdot 2^{65} = 5,3\cdot 10^{19}$
- 01010000001010000000000000000000 en décimal
- 10101000001100000000000000000000 en décimal

モー マヨメ マヨメ マラ

- 01000000001100000000000000000000=  $+1,375\cdot 2^1=2,75$
- $\bullet$  0110000000111000000000000000000000  $+1,4375\cdot 2^{65} = 5,3\cdot 10^{19}$
- 0   10100000   01010000000000000000000
- 10101000001100000000000000000000 en décimal

モー マヨメ マヨメ マラ

- 01000000001100000000000000000000=  $+1,375 \cdot 2^1 = 2,75$
- $\bullet$  011000000011100000000000000000000000  $+1,4375\cdot 2^{65} = 5,3\cdot 10^{19}$
- 0   <sup>10100000</sup> <sup>01010000000000000000000</sup> +  $2^7 + 2^5 - 127 = 33 \mid 1 + 2^{-2} + 2^{-4} = 1,3125$  ⇒
- 10101000001100000000000000000000 en décimal

AD - 4 E + 4 E + 5

 $2090$ 

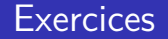

- $\bullet$  010000000011000000000000000000000000  $+1,375\cdot 2^1=2,75$
- $\bullet$  01100000001110000000000000000000000  $+1,4375\cdot 2^{65} = 5,3\cdot 10^{19}$
- 0   <sup>10100000</sup> <sup>01010000000000000000000</sup>  $+\left[2^{7}+2^{5}-127=33\right]1+2^{-2}+2^{-4}=1,3125$  ⇒  $+1,3125\cdot 2^{33} = 1,1\cdot 10^{10}$
- 10101000001100000000000000000000 en décimal

桐 ▶ イヨ ▶ イヨ ▶ │ ヨ

つすい

- 01000000001100000000000000000000=  $+1,375 \cdot 2^1 = 2,75$
- $\bullet$  011000000011100000000000000000000000  $+1,4375\cdot 2^{65} = 5,3\cdot 10^{19}$
- 01010000001010000000000000000000=  $+1,3125\cdot 2^{33} = 1,1\cdot 10^{10}$
- 10101000001100000000000000000000 en décimal

AD - 4 E + 4 E + 5

- 01000000001100000000000000000000=  $+1,375\cdot 2^1=2,75$
- 01100000001110000000000000000000=  $+1,4375\cdot 2^{65} = 5,3\cdot 10^{19}$
- 01010000001010000000000000000000=  $+1,3125\cdot 2^{33} = 1,1\cdot 10^{10}$
- 1   <sup>01010000</sup> <sup>01100000000000000000000</sup>

モー マヨメ マヨメ マラ
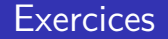

Convertissez les nombres suivants :

- 01000000001100000000000000000000=  $+1,375\cdot 2^1=2,75$
- 01100000001110000000000000000000=  $+1,4375\cdot 2^{65} = 5,3\cdot 10^{19}$
- 01010000001010000000000000000000=  $+1,3125\cdot 2^{33} = 1,1\cdot 10^{10}$
- 1   <sup>01010000</sup> <sup>01100000000000000000000</sup>  $- | 2<sup>6</sup> + 2<sup>4</sup> - 127 = -47 | 1 + 2<sup>-2</sup> + 2<sup>-3</sup> = 1,375$  ⇒

イ何 メイミメイミメーキ

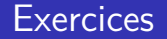

Convertissez les nombres suivants :

- 01000000001100000000000000000000=  $+1,375\cdot 2^1=2,75$
- $\bullet$  0110000000111000000000000000000000  $+1,4375\cdot 2^{65} = 5,3\cdot 10^{19}$
- 01010000001010000000000000000000=  $+1,3125\cdot 2^{33} = 1,1\cdot 10^{10}$
- 1   01010000   01100000000000000000000  $\begin{array}{c} 2^6 + 2^4 - 127 = -47 \\ 1 + 2^{-2} + 2^{-3} = 1,375 \end{array}$   $\Rightarrow$  $-1,375 \cdot 2^{-47} = -9,8 \cdot 10^{-15}$

 $\mathcal{A} \oplus \mathcal{A} \oplus \mathcal{A} \oplus \mathcal{A} \oplus \mathcal{A} \oplus \mathcal{A} \oplus \mathcal{A}$ 

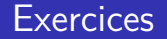

Convertissez les nombres suivants :

- 01000000001100000000000000000000=  $+1,375\cdot 2^1=2,75$
- $\bullet$  0110000000111000000000000000000000  $+1,4375\cdot 2^{65} = 5,3\cdot 10^{19}$
- 01010000001010000000000000000000=  $+1,3125\cdot 2^{33} = 1,1\cdot 10^{10}$
- 10101000001100000000000000000000=  $-1,375 \cdot 2^{-47} = -9,8 \cdot 10^{-15}$

モー イミメイミメイ 品

### <span id="page-147-0"></span>Décimal

- 0, 1, 2, ..., 9 chiffres.
- 23, 45, 234, ... : nombres.

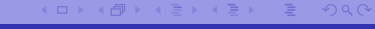

[Informatique](#page-0-0)

### Décimal

0, 1, 2, ..., 9 chiffres. 23, 45, 234, ... : nombres.

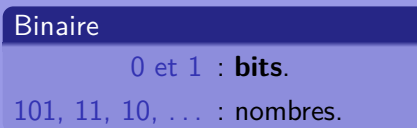

#### メロンス 御い スミンスミン ニミー のなべ

#### [Informatique](#page-0-0)

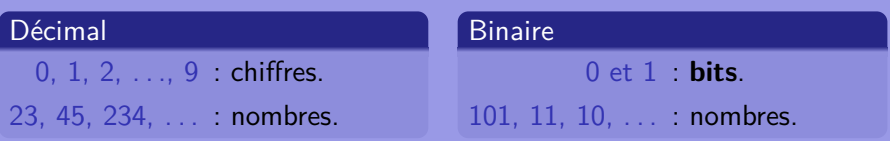

(Attention, 101 binaire ne se lit pas "cent un" et ne correspond pas à la valeur décimale 101. En réalité, on a :

 $0<sub>b</sub> = 0<sub>d</sub>$ ;  $1<sub>b</sub> = 1<sub>d</sub>$ ;  $10<sub>b</sub> = 2<sub>d</sub>$ ;  $11<sub>b</sub> = 3<sub>d</sub>$ ;  $100<sub>b</sub> = 4<sub>d</sub>$ ;  $101<sub>b</sub> = 5<sub>d</sub>$ ...

ス 何 メ ミ メ ス ミ メ ニ ミ

• Avec un bit, on a les nombres 0 et 1, soit deux nombres.

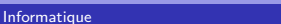

 $\mathcal{A} \subseteq \mathcal{P} \times \mathcal{A} \oplus \mathcal{P} \times \mathcal{A} \oplus \mathcal{P} \times \mathcal{A} \oplus \mathcal{P} \times \mathcal{A}$ 

 $OQ$ (目)

- Avec un bit, on a les nombres 0 et 1, soit deux nombres.
- Avec deux bits, on a les nombres 00, 01, 10 et 11, soit quatre nombres.

 $\leftarrow$   $\Box$   $\rightarrow$ 

 $\mathcal{A} \oplus \mathcal{B}$  , and  $\mathcal{B} \oplus \mathcal{B}$  , and  $\mathcal{B} \oplus \mathcal{B}$ 

目

- Avec un bit, on a les nombres 0 et 1, soit deux nombres.
- Avec deux bits, on a les nombres 00, 01, 10 et 11, soit quatre nombres.
- Avec trois *bits*, on a les nombres 000, 001, 010, 011, 100, 101, 110 et 111, soit huit nombres.

∢ 何 ≯ ∢ ヨ ≯ ∢ ヨ ≯

- Avec un *bit*, on a les nombres 0 et 1, soit deux nombres.
- Avec deux *bits*, on a les nombres 00, 01, 10 et 11, soit quatre nombres.
- Avec trois *bits*, on a les nombres 000, 001, 010, 011, 100, 101, 110 et 111, soit huit nombres.
- Avec quatre bits, on a ...?

 $\left(\begin{array}{ccc} \mathsf{f} & \mathsf{f} & \mathsf{f} & \mathsf{f} & \mathsf{f} & \mathsf{f} & \mathsf{f} \end{array}\right)$ 

- Avec un *bit*, on a les nombres 0 et 1, soit deux nombres.
- Avec deux *bits*, on a les nombres 00, 01, 10 et 11, soit quatre nombres.
- Avec trois *bits*, on a les nombres 000, 001, 010, 011, 100, 101, 110 et 111, soit huit nombres.
- Avec quatre bits, on a ...?
- Avec n bits, on a un **arrangement avec répétition de k éléments choisis parmi deux** (0 ou 1). Les mathématiques donnent alors le nombre de ces arrangements :

$$
\bar{A}_k^2 = 2^k
$$

∢何 ≯ ∢ ヨ ≯ ∢ ヨ ≯

Avec huit bits, on a donc :

$$
\bar{A}_8^2 = 2^8 = 256 \text{ possibilités}
$$

On peut donc représenter 256 nombres.

Un **octet** est un nombre de huit bits. Un octet est aussi nommé **byte**.

4 - 4 - 4 - 4 - 4

# kilobyte, Megabyte, Gigabyte, . . .

### Décimal

kilo  $\equiv$  nombre de possibilités de réaliser un nombre à l'aide de 3 chiffres :

 $\bar\mathcal{A}_3^{10}=10^3=1000$  possibilités

 $\left\{ \begin{array}{ccc} \mathbf{1} & \mathbf{1} & \mathbf{1}$ 

Ε

# kilobyte, Megabyte, Gigabyte, . . .

### Décimal

kilo  $\equiv$  nombre de possibilités de réaliser un nombre à l'aide de 3 chiffres :

$$
\bar{A}_3^{10}=10^3=1000\,\text{possibilities}
$$

#### **Binaire**

kilo  $\equiv$  nombre de possibilités de réaliser un nombre à l'aide de 10 bits :

$$
\bar{A}_{10}^2=2^{10}=1024\,\text{possibilities}
$$

マラン マミメ マミメ

Ε

 $PQQ$ 

 $\leftarrow$   $\Box$   $\rightarrow$ 

# kilobyte, Megabyte, Gigabyte, . . .

- **1** Un kilobyte ou kilooctet, noté ko, correspond à 1024 octets.
- <sup>2</sup> Un Megabyte ou Megaoctet, noté Mo, correspond à 1024 kilooctet, soit 1'048'576 bytes ou octets.
- <sup>3</sup> Un Gigabyte ou Gigaoctet, noté Go, correspond à 1024 Megaoctet, soit 1'048'576 kilobyte ou 1'073'741'824 bytes.
- L'ordre de grandeur correspond à la notation décimale :
	- **1** kilo pour milliers.
	- 2 Mega pour millons.
	- **3** Giga pour milliards.

→ 何 → → ヨ → → ヨ → →

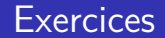

Sur un processeur 16 bits, combien de nombres entiers non signés peut on représenter ? (un processeur 16 bits peut manipuler des "mots" de 16 bits, exemple 1110110000110110)

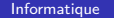

イロメ イ押メ イヨメ イヨメーヨ

Sur un processeur 16 bits, combien de nombres entiers non signés peut on représenter ?

(un processeur 16 bits peut manipuler des "mots" de 16 bits, exemple 1110110000110110)

On a  $2^{16} = 65'536$  possibilités, soit autant de nombres.

イロメ イ押メ イヨメ イヨメーヨ

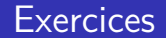

Sur le même processeur, quels sont les plus petits et plus grands nombres entiers signés qui puissent être représentés ? (c'est à dire avec la possibilité de faire des nombres positifs et négatifs)

 $\mathcal{A} \subset \mathcal{D} \rightarrow \mathcal{A} \subset \overline{\mathcal{B}} \rightarrow \mathcal{A} \subset \mathcal{B} \rightarrow \mathcal{A} \subset \mathcal{B} \rightarrow \mathcal{A}$ 

Ε

Sur le même processeur, quels sont les plus petits et plus grands nombres entiers signés qui puissent être représentés ? (c'est à dire avec la possibilité de faire des nombres positifs et négatifs) On a un bit de signe (0 ou 1) et 15 bits pour le nombre, soit 2 <sup>15</sup> = 32′768 possibilités. On peut donc représenter des nombres de -32'768 à 32'767 (à cause du zéro).

イロメ イ何 トイヨ トイヨ トー

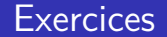

Sur un processeur 32 bits, si on met dans un fichier un fois tous les nombres entiers non signés, quel sera en Go la taille du fichier ?

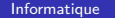

イロメ イ何メ イヨメ イヨメーヨ

Sur un processeur 32 bits, si on met dans un fichier un fois tous les nombres entiers non signés, quel sera en Go la taille du fichier ? Avec un tel processeur on a  $2^{32} = 4'294'967'296$  nombres possibles (avec le zéro). Chaque nombre est codé sur 32 bits, soit au total 4 ′294′967′296 · 32 = 1*,* 37 · 10<sup>11</sup> bits. Cela représente 1*,* 71 · 10<sup>10</sup> octets ou 16′777′216 ko, ou encore 16′384 Mo, c'est-à-dire 16 Go.

メタメメミメメミメー

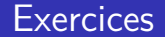

Quelle plage de nombres réels couvre la représentation d'un réel (1 bit pour le signe, 23 bits pour la mantisse et 8 bits pour l'exposant).

[Informatique](#page-0-0)

イロメ イ押 メイヨメイヨメー

目

# **Exercices**

Quelle plage de nombres réels couvre la représentation d'un réel (1 bit pour le signe, 23 bits pour la mantisse et 8 bits pour l'exposant). Le nombre maximum codé par la mantisse est

$$
1+\sum_{i=-1}^{-23}2^i=1,99999988079071\cong 2
$$

Comme l'exposant est codé sur 8 bits, on a  $2^8 = 256$  possibilités. Pour coder les négatifs on biaise de 127. Cela signifie que le nombre maximum codé par l'exposant est

$$
2^{127}=1,7\cdot 10^{38}
$$

Au total, on a donc le nombre maximal

$$
1,9999 \cdot 1,7 \cdot 10^{38} = 3,4 \cdot 10^{38}
$$

何 > ィヨ > ィヨ >

# Image matricielle ou bitmap

## Capteur  $ccd^{23}$  : niveaux de gris. Grille de pixels<sup>24</sup>

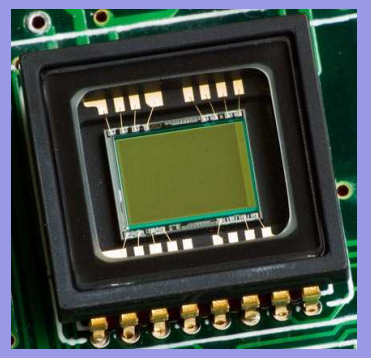

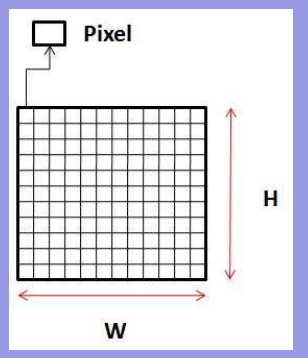

 $\mathcal{A} \subset \mathcal{D} \rightarrow \mathcal{A} \subset \overline{\mathcal{B}} \rightarrow \mathcal{A} \subset \mathcal{B} \rightarrow \mathcal{A} \subset \mathcal{B} \rightarrow \mathcal{A}$ 

Ε

 $\Omega$ 

[Informatique](#page-0-0)

# Numérisation sur deux bits

Sur deux bits, on a quatre niveaux de gris possibles :

- 00 blanc,
- 01 gris clair,
- 10 gris foncé et
- 11 noir.

Sur huit bits, on aurait 256 niveaux de gris, mais la forme de l'image resterait identique car elle dépend de la résolution.

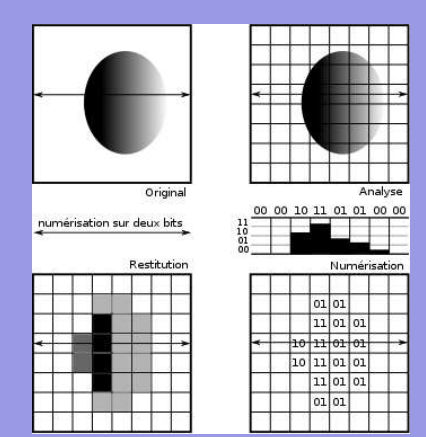

# Résolution

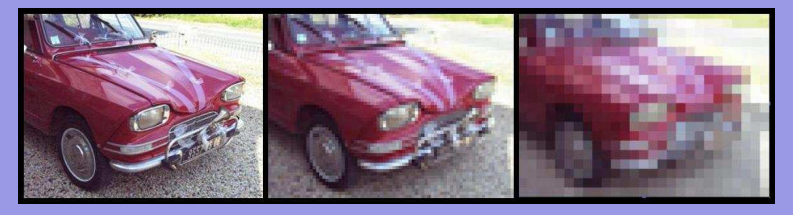

Unités de la résolution<sup>25</sup> : dpi (dot per inch) ou ppp (point par pouce).

Exemples typiques : écran 75-100 dpi, photocopieuse 360 dpi, imprimante 700 dpi, scanner 2000 dpi.

 $\mathcal{A} \subseteq \mathcal{P} \quad \mathcal{A} \subseteq \mathcal{P} \quad \mathcal{A} \subseteq \mathcal{P} \quad \mathcal{A} \subseteq \mathcal{P} \quad \mathcal{P}$ 

# Image en couleur : codage RVB.

- Idée : masquer les photosites par une couche mince d'oxyde de silicium filtrant les trois couleurs de base : rouge  $(R)$ , vert  $(V)$  et bleu  $(B)$ .
- Norme : par la Commission Internationnale de l'éclairage aux longueurs d'ondes de 546,1 nanomètre pour le rouge, 700,0 nanomètre pour le vert et 435,8 nanomètre pour le bleu.

## Filtre de Bayer<sup>26</sup>.

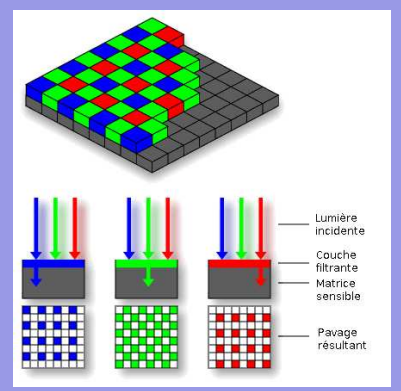

 $\mathcal{A} \subset \mathcal{D} \rightarrow \mathcal{A} \subset \overline{\mathcal{B}} \rightarrow \mathcal{A} \subset \mathcal{B} \rightarrow \mathcal{A} \subset \mathcal{B} \rightarrow \mathcal{A}$ 

# Filtre de Bayer

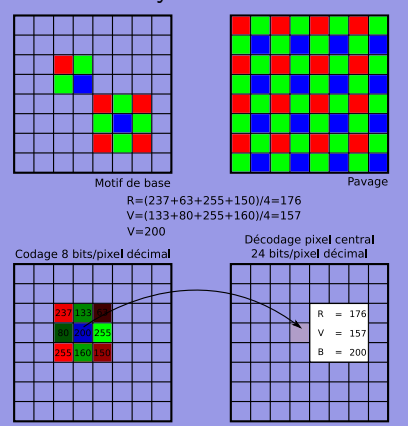

- Filtre de Bayer.<br>———————————————————— Pavage privilégiant le vert (œil plus sensible),
	- Couleur pixel central :

 $B$ leu  $= 200$ 

Rouge  $= (237+63+255+150)/4=176$ 

 $Vert = (133+80+255+160)/4=157$ 

• Codage en 24 bits : 8 bits / couleur. Soit 256 niveaux de luminosité pour chaque couleur, c'est-à-dire  $256 \cdot 256 \cdot 256 = 16'777'216$  couleurs différentes. La palette comporte plus de 16 millions de couleurs.

# Palette de couleur

#### Autres manière de coder les images : la palette de couleur.

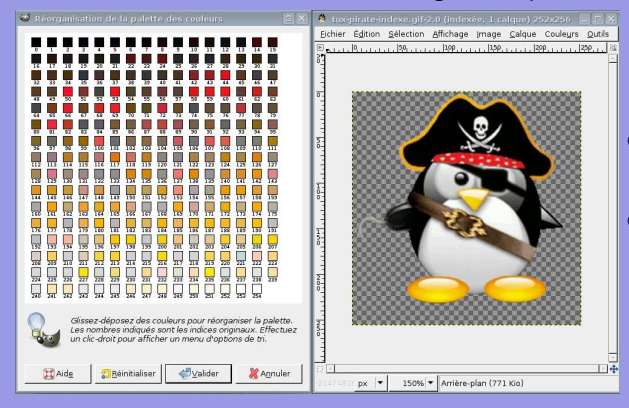

Choix : **256** couleurs **a** Indexation de chaque pixel par l'une de celle-ci.

メロメメ 御き メミメメ ミメー

Ε

# Taille et poids d'une image

#### Couleurs vraies : 24 bits / pixel

Image 252  $\times$  256 pixels  $=$ 64'512 pixels

Couleurs vraies : 3 octets / pixel  $3.64'512 = 193'536$  octets

 $193'536$  octets  $= 189$  ko

Total : **189 ko** En réalité : 65,2 ko (compression)

**←何 ▶ ← ヨ ▶ → ヨ ▶** →

# Taille et poids d'une image

### Couleurs vraies : 24 bits / pixel

Image 252  $\times$  256 pixels  $=$ 64'512 pixels

Couleurs vraies : 3 octets / pixel  $3.64'512 = 193'536$  octets

 $193'536$  octets  $= 189$  ko Total : **189 ko** En réalité : 65,2 ko (compression)

#### Couleurs indexées

Image 252  $\times$  256 pixels  $=$ 64'512 pixels

Index sur 8 bits : 1 octet/pixel  $64'512$  octets  $= 63$  ko

Palette  $256 \times 24$  bits  $= 6'144$  bits  $6'144$  bits  $= 768$  octets  $= 0.75$ ko

Total : **63,75 ko** En réalité : 18 ko (compression)

イロメ イ何 メイヨメイヨメー

# Formats d'image : fichier .bmp (bitmap)

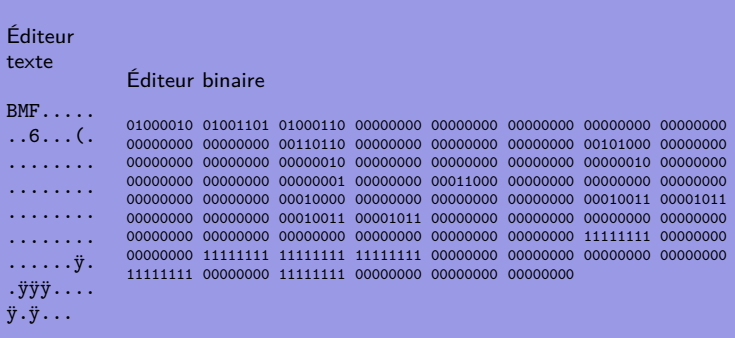

[Informatique](#page-0-0)

K ロ ▶ K @ ▶ K 결 ▶ K 결 ▶ ○ 결

 $299$ 

[OC Notions complémentaires](#page-115-0) [L'image](#page-147-0)

# Codage hexadécimal (fichier .bmp)

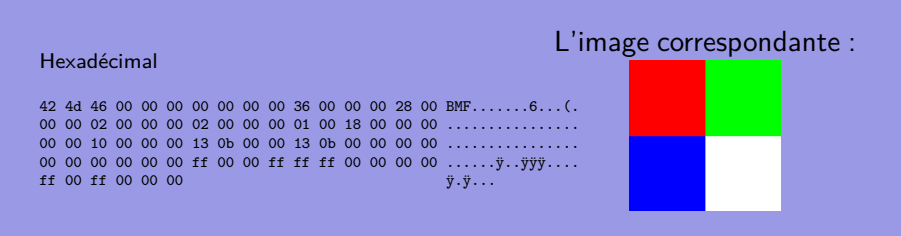

[Informatique](#page-0-0)

 $\mathcal{A} \subseteq \mathcal{P} \times \mathcal{A} \oplus \mathcal{P} \times \mathcal{A} \oplus \mathcal{P} \times \mathcal{A} \oplus \mathcal{P} \times \mathcal{A}$ 

目

# Structure du ficher .bmp

### Table – Format d'un bitmap

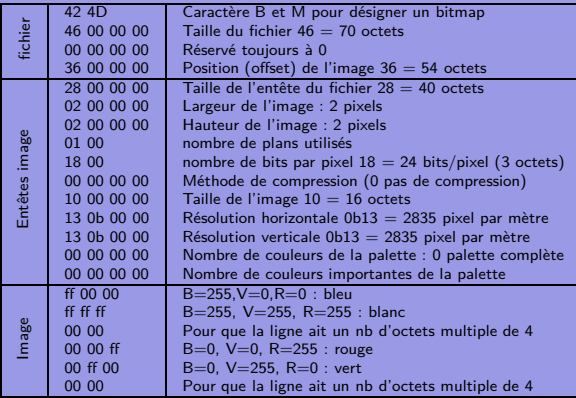

イロメ イ何 トイヨ トイヨ トー [Informatique](#page-0-0)

目

つくへ

# Hexadécimal

Un nombre hexadécimal est constitué de 16 chiffres différents. La correspondance avec le décimal est la suivante :

0 1 2 3 4 5 6 7 8 9 10 11 12 13 14 15 ↓ ↓ ↓ ↓ ↓ ↓ ↓ ↓ ↓ ↓ ↓ ↓ ↓ ↓ ↓ ↓ 0 1 2 3 4 5 6 7 8 9 A B C D E F

A l'instar de la base 10, le correspondant décimal d'un nombre hexadécimal se caclule de la manière suivante :

> $D\acute{e}$ cimal · 930 = 9 · 10<sup>2</sup> + 3 · 10<sup>1</sup> + 0 · 10<sup>0</sup> Hexadécimal :  $3A2 = 3 \cdot 16^2 + A \cdot 16^1 + 2 \cdot 16^0$  $= 768 + 10 \cdot 16 + 2 = 930$

← イヨ ト イヨ ト ( 冊 ト

目

- Convertissez les nombres hexadécimaux suivants en décimal : 5F, 12, 5, A1, DD, F, 4E, 3B et 43.
- Convertissez les nombres décimaux suivants en hexadécimal : 4, 9, 12, 15, 22, 24, 33, 102, 250, 4343 et 3853.
- En vraie couleur, donnez le code hexadécimal du rouge, du bleu et du vert.
- En vraie couleur, donnez le code hexadécimal de la couleur comprenant 30% de rouge, 20% de vert et 10% de bleu.
- En vraie couleur, donnez le code hexadécimal de la couleur comprenant 50% de rouge, 80% de vert et 3% de bleu.

イタメス ミメスミメン ミ
Exercices 1→1 ... 9→9 / 10→A / 11→B / 12→C / 13→D / 14→E / 15→F

Convertissez les nombres hexadécimaux suivants en décimal : 5F, 12, 5, A1, DD, F, 4E, 3B et 43.  $5F_{hex} =_{dec} 5 \cdot 16 + F = 80 + 15 = 95$ 

KED KARD KED KED E YORA

Exercices 1→1 . . . 9→9 / 10→A / 11→B / 12→C / 13→D / 14→E / 15→F

Convertissez les nombres hexadécimaux suivants en décimal : 5F, 12, 5, A1, DD, F, 4E, 3B et 43.  $12_{hex} =_{dec} 1 \cdot 16 + 2 = 18$ 

KED KARD KED KED E YORA

Convertissez les nombres hexadécimaux suivants en décimal : 5F, 12, 5, A1, DD, F, 4E, 3B et 43.  $5<sub>hex</sub> =_{dec} 5$ ,  $A1<sub>hex</sub> =_{dec} 10 \cdot 16 + 1 = 161$ ,  $DD<sub>hex</sub> =_{dec} 221$ ,  $F_{hex} =_{der} 15$ ,  $4E_{hex} =_{der} 78$ ,  $3B_{hex} =_{der} 59$  et  $43_{hex} =_{der} 67$ 

KED KARD KED KED E VOQO

[OC Notions complémentaires](#page-115-0) [L'image](#page-147-0)

Exercices 1→1 . . . 9→9 / 10→A / 11→B / 12→C / 13→D / 14→E / 15→F

Convertissez les nombres décimaux suivants en hexadécimal : 4, 9, 12, 15, 22, 24, 33, 102, 250, 4343 et 3853.

KED KARD KED KED E YORA

Exercices 1→1 . . . 9→9 / 10→A / 11→B / 12→C / 13→D / 14→E / 15→F

Convertissez les nombres décimaux suivants en hexadécimal : 4, 9, 12, 15, 22, 24, 33, 102, 250, 4343 et 3853.  $4_{\text{dec}} =_{\text{hex}} 4$ ,  $9_{\text{dec}} =_{\text{hex}} 9$ ,  $12_{\text{dec}} =_{\text{hex}} C$ ,  $15_{\text{dec}} =_{\text{hex}} F$ 

イロン イ押ン イヨン イヨン 一国

Convertissez les nombres décimaux suivants en hexadécimal : 4, 9, 12, 15, 22, 24, 33, 102, 250, 4343 et 3853.  $22_{dec} =_{hex} 1 \cdot 16 + 6 = 16$ ,  $24_{dec} =_{hex} 1 \cdot 16 + 8 = 18$ ,  $33_{dec} =_{hex} 2 \cdot 16 + 1 = 21$ 

イロメ イ何 メイヨメ イヨメーヨー

 $\Omega$ 

Exercices 1→1 . . . 9→9 / 10→A / 11→B / 12→C / 13→D / 14→E / 15→F

Convertissez les nombres décimaux suivants en hexadécimal : 4, 9, 12, 15, 22, 24, 33, 102, 250, 4343 et 3853.  $102_{\text{dec}} =_{\text{hex}} 6 \cdot 16 + 6 = 66$ ,  $250_{\text{dec}} =_{\text{hex}} 15 \cdot 16 + 10 = FA$ 

スタンスミンスミン ミ

 $\Omega$ 

Exercices 1→1 ... 9→9 / 10→A / 11→B / 12→C / 13→D / 14→E / 15→F

Convertissez les nombres décimaux suivants en hexadécimal : 4, 9, 12, 15, 22, 24, 33, 102, 250, 4343 et 3853.  $4343_{\text{dec}} =_{\text{hex}} 1 \cdot 16^3 + 0 \cdot 16^2 + 15 \cdot 16^1 + 7 \cdot 16^0 = 10F7$ 

イ何 メイミメイミメーキ

Exercices 1→1 . . . 9→9 / 10→A / 11→B / 12→C / 13→D / 14→E / 15→F

Convertissez les nombres décimaux suivants en hexadécimal : 4, 9, 12, 15, 22, 24, 33, 102, 250, 4343 et 3853.  $3853_{\text{dec}} =_{\text{hex}} 15 \cdot 16^2 + 0 \cdot 16^1 + 13 \cdot 16^0 = F0D$ 

イ何 メイミメイミメーキ

[OC Notions complémentaires](#page-115-0) [L'image](#page-147-0)

Exercices 1→1 . . . 9→9 / 10→A / 11→B / 12→C / 13→D / 14→E / 15→F

En vraie couleur, donnez le code hexadécimal du rouge, du bleu et du vert.

イロメ イ何メ イヨメ イヨメーヨ

 $2990$ 

En vraie couleur, donnez le code hexadécimal du rouge, du bleu et du vert. FF0000, pour le rouge car on a 8 bits / couleur, soit 256 niveaux de couleur : deux chiffres hexadécimaux  $=$  $16 \cdot 16 = 256$ 0000FF, pour le bleu et 00FF00 pour le vert, car le codage est RVB.

 $\mathcal{A} \cap \{ \mathcal{B} \mid \mathcal{B} \mid \math$ 

Exercices 1→1 . . . 9→9 / 10→A / 11→B / 12→C / 13→D / 14→E / 15→F

En vraie couleur, donnez le code hexadécimal de la couleur comprenant 30% de rouge, 20% de vert et 10% de bleu.

イロメ イ母メ イヨメ イヨメー

目

En vraie couleur, donnez le code hexadécimal de la couleur comprenant 30% de rouge, 20% de vert et 10% de bleu.  $30\%$  R : 0, 3 · 256 = 77<sub>dec</sub> = <sub>hex</sub> 4D, 20% V : 51<sub>dec</sub> = <sub>hex</sub> 33,  $10\% \text{ B}$  :  $26_{dec} =_{hex} 1A$ , soit 4D331A

イロン イ押ン イヨン イヨン 一ヨ

 $\Omega$ 

Exercices 1→1 . . . 9→9 / 10→A / 11→B / 12→C / 13→D / 14→E / 15→F

En vraie couleur, donnez le code hexadécimal de la couleur comprenant 50% de rouge, 80% de vert et 3% de bleu.

イロメ イ押 メイヨメイヨメー

目

En vraie couleur, donnez le code hexadécimal de la couleur comprenant 50% de rouge, 80% de vert et 3% de bleu. 50% R :  $0, 5 \cdot 256 = 128_{dec} = h_{ex} 80, 80\% V$  :  $205_{dec} =_{hex} CD$ ,  $3\% B : 8_{dec} =_{hex} 08$ , soit 80CD08

イロン イ押ン イヨン イヨン 一国

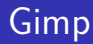

#### Les deux couleurs définies dans l'exercice précédent sont :

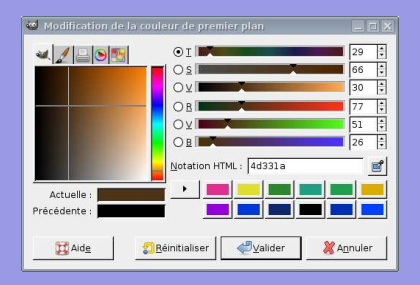

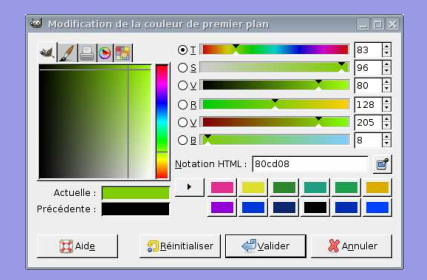

イロメ イ何メ イヨメ イヨメーヨ

 $2990$ 

42 4d de 00 00 00 00 00 00 00 36 00 00 00 28 00 00 00 07 00 00 00 07 00 00 00 01 00 18 00 00 00 00 00 a8 00 00 00 13 0b 00 00 13 0b 00 00 00 00 00 00 00 00 00 00 ff ff ff ff ff ff ff ff ff 00 00 ff ff ff ff ff ff ff ff ff ff 00 00 00 ff ff ff ff ff ff 00 00 ff 00 00 ff 00 00 ff ff ff ff ff ff ff 00 00 00 ff ff ff 00 00 ff ff 00 00 ff 00 00 ff 00 00 00 00 ff ff ff ff 00 00 00 00 00 ff ff ff ff ff 00 00 ff 00 00 ff ff ff ff ff ff 00 00 ff 00 00 00 00 00 ff ff ff ff ff 00 00 00 00 ff ff 00 00 ff ff ff 00 00 ff 00 00 00 ff ff ff 00 00 ff 00 00 ff ff ff ff 00 00 ff ff 00 00 ff ff ff 00 00 00 ff ff ff ff ff ff ff ff ff ff ff ff ff ff ff ff ff ff ff 00 00 00 00 00

- Type d'image ?
- Nb d'octets ?
- o Offset ?
- Largeur?
- **o** Hauteur?
- Nb octets/pixel?
- Taille image ?
- Que représente-elle ?

**←何 ▶ → ヨ ▶ → ヨ ▶** 

 $\Omega$ 

Taille (en ko) ?

42 4d de 00 00 00 00 00 00 00 36 00 00 00 28 00 00 00 07 00 00 00 07 00 00 00 01 00 18 00 00 00 00 00 a8 00 00 00 13 0b 00 00 13 0b 00 00 00 00 00 00 00 00 00 00 ff ff ff ff ff ff ff ff ff 00 00 ff ff ff ff ff ff ff ff ff ff 00 00 00 ff ff ff ff ff ff 00 00 ff 00 00 ff 00 00 ff ff ff ff ff ff ff 00 00 00 ff ff ff 00 00 ff ff 00 00 ff 00 00 ff 00 00 00 00 ff ff ff ff 00 00 00 00 00 ff ff ff ff ff 00 00 ff 00 00 ff ff ff ff ff ff 00 00 ff 00 00 00 00 00 ff ff ff ff ff 00 00 00 00 ff ff 00 00 ff ff ff 00 00 ff 00 00 00 ff ff ff 00 00 ff 00 00 ff ff ff ff 00 00 ff ff 00 00 ff ff ff 00 00 00 ff ff ff ff ff ff ff ff ff ff ff ff ff ff ff ff ff ff ff 00 00 00 00 00

 $\bullet$  BM car 42 $_H = 66_D = B_{ASCII}$  et  $4d_H = 77_D = M_{AGCI}$ 

イロメ イ何 メイヨメイヨメ

 $PQQ$ 

- Nb d'octets ?
- **O** Offset ?
- Largeur ?
- **O** Hauteur<sup>?</sup>
- Nb octets/pixel ?  $\bullet$
- Taille image ?
- Que représente-elle ?
- Taille (ko) ?

42 4d de 00 00 00 00 00 00 00 36 00 00 00 28 00 00 00 07 00 00 00 07 00 00 00 01 00 18 00 00 00 00 00 a8 00 00 00 13 0b 00 00 13 0b 00 00 00 00 00 00 00 00 00 00 ff ff ff ff ff ff ff ff ff 00 00 ff ff ff ff ff ff ff ff ff ff 00 00 00 ff ff ff ff ff ff 00 00 ff 00 00 ff 00 00 ff ff ff ff ff ff ff 00 00 00 ff ff ff 00 00 ff ff 00 00 ff 00 00 ff 00 00 00 00 ff ff ff ff 00 00 00 00 00 ff ff ff ff ff 00 00 ff 00 00 ff ff ff ff ff ff 00 00 ff 00 00 00 00 00 ff ff ff ff ff 00 00 00 00 ff ff 00 00 ff ff ff 00 00 ff 00 00 00 ff ff ff 00 00 ff 00 00 ff ff ff ff 00 00 ff ff 00 00 ff ff ff 00 00 00 ff ff ff ff ff ff ff ff ff ff ff ff ff ff ff ff ff ff ff 00 00 00 00 00

 $\bullet$  BM car  $42_H = 66_D = B_{ASCH}$  et  $4d_H = 77_D = M_{AGCU}$ 

イロメ イ何 メイヨメイヨメ

 $PQQ$ 

- $\bullet$  de<sub>H</sub> = 222<sub>D</sub> octets
- **O** Offset ?
- Largeur ?
- **O** Hauteur<sup>?</sup>
- Nb octets/pixel ?  $\bullet$
- Taille image ?
- Que représente-elle ?
- Taille (ko) ?

42 4d de 00 00 00 00 00 00 00 36 00 00 00 28 00 00 00 07 00 00 00 07 00 00 00 01 00 18 00 00 00 00 00 a8 00 00 00 13 0b 00 00 13 0b 00 00 00 00 00 00 00 00 00 00 ff ff ff ff ff ff ff ff ff 00 00 ff ff ff ff ff ff ff ff ff ff 00 00 00 ff ff ff ff ff ff 00 00 ff 00 00 ff 00 00 ff ff ff ff ff ff ff 00 00 00 ff ff ff 00 00 ff ff 00 00 ff 00 00 ff 00 00 00 00 ff ff ff ff 00 00 00 00 00 ff ff ff ff ff 00 00 ff 00 00 ff ff ff ff ff ff 00 00 ff 00 00 00 00 00 ff ff ff ff ff 00 00 00 00 ff ff 00 00 ff ff ff 00 00 ff 00 00 00 ff ff ff 00 00 ff 00 00 ff ff ff ff 00 00 ff ff 00 00 ff ff ff 00 00 00 ff ff ff ff ff ff ff ff ff ff ff ff ff ff ff ff ff ff ff 00 00 00 00 00

 $\bullet$  BM car  $42_H = 66_D = B_{ASCH}$  et  $4d_H = 77_D = M_{AGCU}$ 

イロメ イ何 メイヨメイヨメ

 $PQQ$ 

- $\bullet$  de<sub>H</sub> = 222<sub>D</sub> octets
- $\degree$  36 $\mu$  = 54 $\mu$  octets
- Largeur ?
- **O** Hauteur ?
- Nb octets/pixel ?  $\bullet$
- Taille image ?
- Que représente-elle ?
- Taille (ko) ?

42 4d de 00 00 00 00 00 00 00 36 00 00 00 28 00 00 00 07 00 00 00 07 00 00 00 01 00 18 00 00 00 00 00 a8 00 00 00 13 0b 00 00 13 0b 00 00 00 00 00 00 00 00 00 00 ff ff ff ff ff ff ff ff ff 00 00 ff ff ff ff ff ff ff ff ff ff 00 00 00 ff ff ff ff ff ff 00 00 ff 00 00 ff 00 00 ff ff ff ff ff ff ff 00 00 00 ff ff ff 00 00 ff ff 00 00 ff 00 00 ff 00 00 00 00 ff ff ff ff 00 00 00 00 00 ff ff ff ff ff 00 00 ff 00 00 ff ff ff ff ff ff 00 00 ff 00 00 00 00 00 ff ff ff ff ff 00 00 00 00 ff ff 00 00 ff ff ff 00 00 ff 00 00 00 ff ff ff 00 00 ff 00 00 ff ff ff ff 00 00 ff ff 00 00 ff ff ff 00 00 00 ff ff ff ff ff ff ff ff ff ff ff ff ff ff ff ff ff ff ff 00 00 00 00 00

 $\bullet$  BM car  $42_H = 66_D = B_{ASCH}$  et  $4d_H = 77_D = M_{AGCU}$ 

イロメ イ何 メイヨメイヨメ

 $PQQ$ 

- $\bullet$  de<sub>H</sub> = 222<sub>D</sub> octets
- $\bullet$  36 $H = 54$ <sub>D</sub> octets
- $0.07<sub>H</sub> = 7$  pixels
- **O** Hauteur?
- Nb octets/pixel ?  $\bullet$
- Taille image ?
- Que représente-elle ?
- Taille (ko) ?

42 4d de 00 00 00 00 00 00 00 36 00 00 00 28 00 00 00 07 00 00 00 07 00 00 00 01 00 18 00 00 00 00 00 a8 00 00 00 13 0b 00 00 13 0b 00 00 00 00 00 00 00 00 00 00 ff ff ff ff ff ff ff ff ff 00 00 ff ff ff ff ff ff ff ff ff ff 00 00 00 ff ff ff ff ff ff 00 00 ff 00 00 ff 00 00 ff ff ff ff ff ff ff 00 00 00 ff ff ff 00 00 ff ff 00 00 ff 00 00 ff 00 00 00 00 ff ff ff ff 00 00 00 00 00 ff ff ff ff ff 00 00 ff 00 00 ff ff ff ff ff ff 00 00 ff 00 00 00 00 00 ff ff ff ff ff 00 00 00 00 ff ff 00 00 ff ff ff 00 00 ff 00 00 00 ff ff ff 00 00 ff 00 00 ff ff ff ff 00 00 ff ff 00 00 ff ff ff 00 00 00 ff ff ff ff ff ff ff ff ff ff ff ff ff ff ff ff ff ff ff 00 00 00 00 00

 $\bullet$  BM car  $42_H = 66_D = B_{ASCH}$  et  $4d_H = 77_D = M_{AGCU}$ 

イロメ イ何 メイヨメイヨメ

 $PQQ$ 

- $\bullet$  de<sub>H</sub> = 222<sub>D</sub> octets
- $\bullet$  36 $H = 54$ <sub>D</sub> octets
- $0.07<sub>H</sub> = 7$  pixels
- $0.07<sub>H</sub> = 7$  pixels
- Nb octets/pixel?
- Taille image ?
- Que représente-elle ?
- Taille (ko) ?

42 4d de 00 00 00 00 00 00 00 36 00 00 00 28 00 00 00 07 00 00 00 07 00 00 00 01 00 18 00 00 00 00 00 a8 00 00 00 13 0b 00 00 13 0b 00 00 00 00 00 00 00 00 00 00 ff ff ff ff ff ff ff ff ff 00 00 ff ff ff ff ff ff ff ff ff ff 00 00 00 ff ff ff ff ff ff 00 00 ff 00 00 ff 00 00 ff ff ff ff ff ff ff 00 00 00 ff ff ff 00 00 ff ff 00 00 ff 00 00 ff 00 00 00 00 ff ff ff ff 00 00 00 00 00 ff ff ff ff ff 00 00 ff 00 00 ff ff ff ff ff ff 00 00 ff 00 00 00 00 00 ff ff ff ff ff 00 00 00 00 ff ff 00 00 ff ff ff 00 00 ff 00 00 00 ff ff ff 00 00 ff 00 00 ff ff ff ff 00 00 ff ff 00 00 ff ff ff 00 00 00 ff ff ff ff ff ff ff ff ff ff ff ff ff ff ff ff ff ff ff 00 00 00 00 00

- $\bullet$  BM car  $42_H = 66_D = B_{ASCH}$  et  $4d_H = 77_D = M_{AGCU}$
- $\bullet$  de<sub>H</sub> = 222<sub>D</sub> octets
- $\bullet$  36 $\mu = 54$ <sub>D</sub> octets
- $0.07<sub>H</sub> = 7$  pixels
- $0.07<sub>H</sub> = 7$  pixels
- $18_H = 24_D$  bits/pixel, soit 3 octets/pixel

イロメ イ何 メイヨメイヨメ

- Taille image ?
- Que représente-elle ?
- Taille (ko) ?

42 4d de 00 00 00 00 00 00 00 36 00 00 00 28 00 00 00 07 00 00 00 07 00 00 00 01 00 18 00 00 00 00 00 a8 00 00 00 13 0b 00 00 13 0b 00 00 00 00 00 00 00 00 00 00 ff ff ff ff ff ff ff ff ff 00 00 ff ff ff ff ff ff ff ff ff ff 00 00 00 ff ff ff ff ff ff 00 00 ff 00 00 ff 00 00 ff ff ff ff ff ff ff 00 00 00 ff ff ff 00 00 ff ff 00 00 ff 00 00 ff 00 00 00 00 ff ff ff ff 00 00 00 00 00 ff ff ff ff ff 00 00 ff 00 00 ff ff ff ff ff ff 00 00 ff 00 00 00 00 00 ff ff ff ff ff 00 00 00 00 ff ff 00 00 ff ff ff 00 00 ff 00 00 00 ff ff ff 00 00 ff 00 00 ff ff ff ff 00 00 ff ff 00 00 ff ff ff  $(00, 00, 00)$  ff ff ff ff ff ff ff ff ff ff ff ff ff ff ff ff ff ff ff 00 00 00 00 00

- $\bullet$  BM car  $42_H = 66_D = B_{ASCH}$  et  $4d_H = 77_D = M_{AGCU}$
- $\bullet$  de<sub>H</sub> = 222<sub>D</sub> octets
- $\bullet$  36 $\mu = 54$ <sub>D</sub> octets
- $0.07<sub>H</sub> = 7$  pixels
- $0.07<sub>H</sub> = 7$  pixels
- $18_H = 24_D$  bits/pixel, soit 3 octets/pixel

イロメ イ何 メイヨメイヨメ

- $Q_{\text{a}}8_{\text{H}} = 168_{\text{D}}$  octets
- Que représente-elle ?
- Taille (ko) ?

42 4d de 00 00 00 00 00 00 00 36 00 00 00 28 00 00 00 07 00 00 00 07 00 00 00 01 00 18 00 00 00 00 00 a8 00 00 00 13 0b 00 00 13 0b 00 00 00 00 00 00 00 00 00 00 ff ff ff ff ff ff ff ff ff 00 00 ff ff ff ff ff ff ff ff ff ff 00 00 00 ff ff ff ff ff ff 00 00 ff 00 00 ff 00 00 ff ff ff ff ff ff ff 00 00 00 ff ff ff 00 00 ff ff 00 00 ff 00 00 ff 00 00 00 00 ff ff ff ff 00 00 00 00 00 ff ff ff ff ff 00 00 ff 00 00 ff ff ff ff ff ff 00 00 ff 00 00 00 00 00 ff ff ff ff ff 00 00 00 00 ff ff 00 00 ff ff ff 00 00 ff 00 00 00 ff ff ff 00 00 ff 00 00 ff ff ff ff 00 00 ff ff 00 00 ff ff ff 00 00 00 ff ff ff ff ff ff ff ff ff ff ff ff ff ff ff ff ff ff ff 00 00 00 00 00

- $\bullet$  BM car  $42_H = 66_D = B_{ASCH}$  et  $4d_H = 77_D = M_{AGCU}$
- $\bullet$  de<sub>H</sub> = 222<sub>D</sub> octets
- $\bullet$  36 $H = 54$ <sub>D</sub> octets
- $0.07<sub>H</sub> = 7$  pixels
- $0.07<sub>H</sub> = 7$  pixels
- $18_H = 24_D$  bits/pixel, soit 3 octets/pixel

イロメ イ何 メイヨメイヨメ

- $a8_H = 168_D$  octets
- Un cœur percé.
- Taille (ko) ?

42 4d de 00 00 00 00 00 00 00 36 00 00 00 28 00 00 00 07 00 00 00 07 00 00 00 01 00 18 00 00 00 00 00 a8 00 00 00 13 0b 00 00 13 0b 00 00 00 00 00 00 00 00 00 00 ff ff ff ff ff ff ff ff ff 00 00 ff ff ff ff ff ff ff ff ff ff 00 00 00 ff ff ff ff ff ff 00 00 ff 00 00 ff 00 00 ff ff ff ff ff ff ff 00 00 00 ff ff ff 00 00 ff ff 00 00 ff 00 00 ff 00 00 00 00 ff ff ff ff 00 00 00 00 00 ff ff ff ff ff 00 00 ff 00 00 ff ff ff ff ff ff 00 00 ff 00 00 00 00 00 ff ff ff ff ff 00 00 00 00 ff ff 00 00 ff ff ff 00 00 ff 00 00 00 ff ff ff 00 00 ff 00 00 ff ff ff ff 00 00 ff ff 00 00 ff ff ff 00 00 00 ff ff ff ff ff ff ff ff ff ff ff ff ff ff ff ff ff ff ff  $00,00,00,00$ 

- $\bullet$  BM car  $42_H = 66_D = B_{AGCI}$  et  $4d_H = 77_D = M_{ASCH}$
- $\bullet$  de<sub>H</sub> = 222<sub>D</sub> octets
- $\bullet$  36 $H = 54$ <sub>D</sub> octets
- $0.07<sub>H</sub> = 7$  pixels
- $0.07<sub>H</sub> = 7$  pixels
- $18_H = 24_D$  bits/pixel, soit 3 octets/pixel
- $a8_H = 168_D$  octets
- **O** Un cœur percé.
- 222 octets, soit 0,217 ko

イロメ イ何 メイヨメイヨメ

42 4d de 00 00 00 00 00 00 00 36 00 00 00 28 00 00 00 07 00 00 00 07 00 00 00 01 00 18 00 00 00 00 00 a8 00 00 00 13 0b 00 00 13 0b 00 00 00 00 00 00 00 00 00 00 ff ff ff ff ff ff ff ff ff 00 00 ff ff ff ff ff ff ff ff ff ff 00 00 00 ff ff ff ff ff ff 00 00 ff 00 00 ff 00 00 ff ff ff ff ff ff ff 00 00 00 ff ff ff 00 00 ff ff 00 00 ff 00 00 ff 00 00 00 00 ff ff ff ff 00 00 00 00 00 ff ff ff ff ff 00 00 ff 00 00 ff ff ff ff ff ff 00 00 ff 00 00 00 00 00 ff ff ff ff ff 00 00 00 00 ff ff 00 00 ff ff ff 00 00 ff 00 00 00 ff ff ff 00 00 ff 00 00 ff ff ff ff 00 00 ff ff 00 00 ff ff ff 00 00 00 ff ff ff ff ff ff ff ff ff ff ff ff ff ff ff ff ff ff ff  $00,00,00,00$ 

- $\bullet$  BM car  $42_H = 66_D = B_{AGCI}$  et  $4d_H = 77_D = M_{ASCH}$
- $\bullet$  de<sub>H</sub> = 222<sub>D</sub> octets
- $\bullet$  36 $H = 54$ <sub>D</sub> octets
- $0.07<sub>H</sub> = 7$  pixels
- $0.07<sub>H</sub> = 7$  pixels
- $18_H = 24_D$  bits/pixel, soit 3 octets/pixel
- $a8_H = 168_D$  octets
- **O** Un cœur percé.
- <sup>2</sup> 222 octets, soit 0,217 ko

イロメ イ何 メイヨメイヨメ

[OC Notions complémentaires](#page-115-0) [L'image](#page-147-0)

# Une autre interprétation de cette image

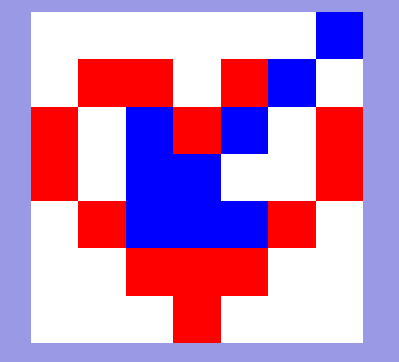

#### C'est plus naturel.

 $\leftarrow$   $\Box$   $\rightarrow$ 

**←何 ▶ → ヨ ▶ → ヨ ▶** 

つくい

#### Une autre image . . . corrompue.

42 4d e1 00 00 00 00 00 00 00 36 00 00 00 28 00 00 00 07 00 00 00 07 00 00 00 01 00 17 00 00 00 Ce fichier bichrome en 00 00 aa 00 00 00 13 0b 00 00 13 0b 00 00 00 00 00 00 00 00 00 00 00 ff 00 00 87 00 ff ff ff ff couleurs vraies a été ff ff ff ff ff ff ff ff ff ff ff 00 00 10 00 ff corrompu. 00 00 87 00 ff ff ff ff ff ff ff ff ff ff ff ff ff ff ff 00 00 00 00 ff 00 00 83 00 00 87 00 ff Que représente-t-il? ff ff ff ff ff ff ff ff ff ff ff 00 00 00 00 ff 00 00 ff 00 00 ff 00 00 ff 00 ff ff ff ff ff ff ff ff ff 00 00 00 00 ff 00 00 86 00 ff ff ff ff Quel est le poids de cette ff ff ff ff ff ff ff ff ff ff ff 00 00 00 00 ff image en Mo ? 00 00 87 00 00 87 00 00 87 00 00 87 00 00 87 00 ff ff ff 00 00 00 00 ff 00 00 ff 00 00 ff 00 00 ff 00 00 ff 00 00 ff 00 00 ff 00 00 00 00 Pouvez-vous le corriger ?

何 > ィヨ > ィヨ >

 $\Omega$ 

# Le fichier une fois corrigé.

42 4d de 00 00 00 00 00 00 00 36 00 00 00 28 00 00 00 07 00 00 00 07 00 00 00 01 00 18 00 00 00 00 00 a8 00 00 00 13 0b 00 00 13 0b 00 00 00 00 00 00 00 00 00 00 00 ff 00 00 87 00 ff ff ff ff ff ff ff ff ff ff ff ff ff ff ff 00 00 00 00 ff 00 00 87 00 ff ff ff ff ff ff ff ff ff ff ff ff ff ff ff 00 00 00 00 ff 00 00 87 00 00 87 00 ff ff ff ff ff ff ff ff ff ff ff ff 00 00 00 00 ff 00 00 ff 00 00 ff 00 00 ff 00 ff ff ff ff ff ff ff ff ff 00 00 00 00 ff 00 00 87 00 ff ff ff ff ff ff ff ff ff ff ff ff ff ff ff 00 00 00 00 ff 00 00 87 00 00 87 00 00 87 00 00 87 00 00 87 00 ff ff ff 00 00 00 00 ff 00 00 ff 00 00 ff 00 00 ff 00 00 ff 00 00 ff 00 00 ff 00 00 00 00

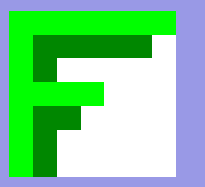

Nombre total d'octet (deux chiffres hexadécimaux) :

$$
14 \cdot 16 - 2 = 222_D = de_H
$$

Nombre de bits par pixel en vraie couleurs :

$$
24_D=18_H
$$

Taille image 7 pixel sur 7 pixel (3 octets par pixel avec un nombre d'octets multiple de 4 par ligne ⇒ 3 octets suppl. par ligne) :

$$
7\cdot 7+3\cdot 7=168_D=a8_H
$$

**∢ロ ▶ (何 ) (ヨ ) (ヨ )** 

 $\Omega$ 

00 dans les octets suppémentaires par ligne. 87 pour la couleur verte sombre (bichromie).

# Le modèle RVB

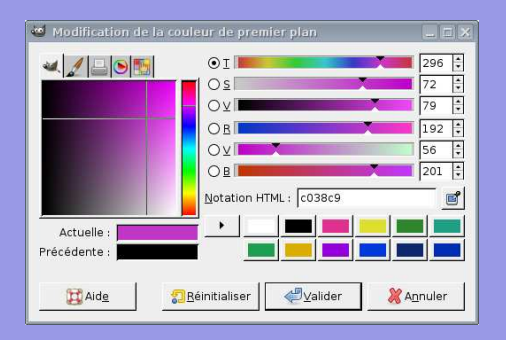

R 8 bits, 1 octet  $\rightarrow$  256 niveaux de rouge

(0 pas de rouge, 255 rouge pur)

V 8 bits, 1 octet  $\rightarrow$  256 niveaux de vert

(0 pas de vert, 255 vert pur)

B 8 bits, 1 octet  $\rightarrow$  256 niveaux de bleu

(0 pas de bleu, 255 bleu pur)

 $\mathcal{A} \subset \mathcal{D} \rightarrow \mathcal{A} \subset \overline{\mathcal{B}} \rightarrow \mathcal{A} \subset \mathcal{B} \rightarrow \mathcal{A} \subset \mathcal{B} \rightarrow \mathcal{A}$ 

Ε

 $\Omega$ 

[OC Notions complémentaires](#page-115-0) [L'image](#page-147-0)

# Le modèle Teinte-Saturation-Valeur

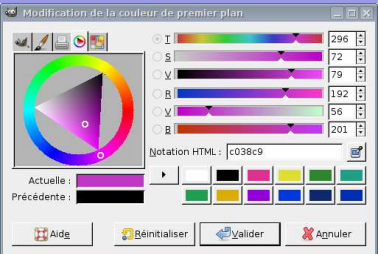

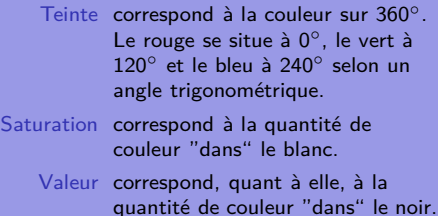

K ロ ▶ K @ ▶ K 결 ▶ K 결 ▶ ○ 결

 $299$ 

## **Exemples**

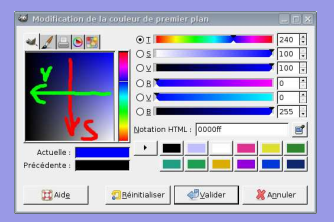

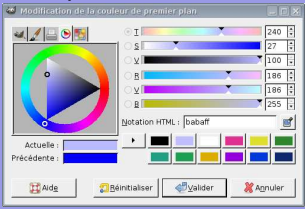

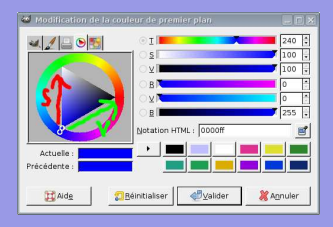

# Bleu peu saturé Bleu peu valorisé

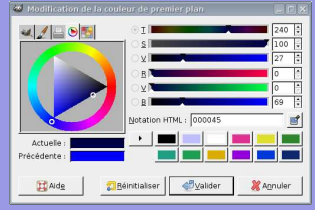

イロン イ押ン イヨン イヨン・ヨー

 $2990$ 

# **Mathématiquement**

Si on considère M et m, respectivement, comme le maximum et le minimum des valeurs de l'ensemble (R,V,B), les valeurs T, S et V sont données par l'ensemble des relations ci-dessous où T ∈ [0*,* 360].

$$
T = \begin{cases} 0 & \text{si } M = m \\ 60 \cdot \frac{V-B}{M-m} + 0^{\circ} & \text{si } M = R \text{ et } V \geq B \\ 60 \cdot \frac{V-B}{M-m} + 360^{\circ} & \text{si } M = R \text{ et } V < B \\ 60 \cdot \frac{B-V}{M-m} + 120^{\circ} & \text{si } M = V \\ 60 \cdot \frac{R-V}{M-m} + 240^{\circ} & \text{si } M = B \end{cases}
$$

$$
S = \begin{cases} 0 & \text{si } M = 0 \\ (1 - \frac{m}{M}) \cdot 100 & \text{sinon} \end{cases}
$$

$$
V = \frac{M}{255} \cdot 100
$$

イタメ イミメイモメ

 $\Omega$ 

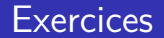

#### Trouvez les valeurs TSV des couleurs en RVB suivantes et décrivez la couleur :

```
(34,56,239) ;
(22,240,200) ;
(255,231,176).
```
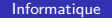

イロメ イ何 メイヨメ イヨメー

目

 $299$ 

#### Trouvez les valeurs TSV des couleurs en RVB suivantes et décrivez la couleur :

 $(34,56,239) \rightarrow (234,86,94)$  bleu très saturé et valorisé,  $(22,240,200) \rightarrow (169,91,94)$  bleu-vert très saturé et vlorisé,  $(255, 231, 176)$   $\rightarrow$   $(42, 31, 100)$  orange peu saturé et très valorisé.

マイ アンドマ ミドリック
## L'outils courbe

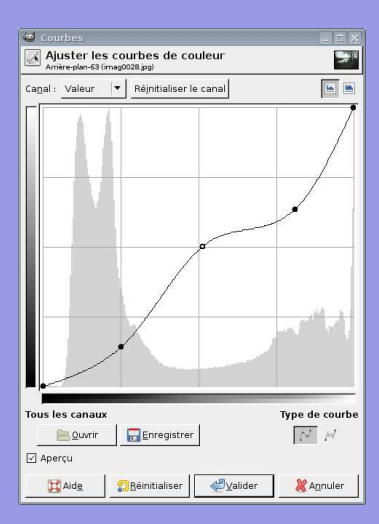

#### Description :

**Abscisse** : Niveaux de gris pour la valeur d'entrée.

**Ordonnée** : Nombre de pixels de la valeur donnée.

La valeur de sortie correspond à la valeur d'entrée si la courbe est une droite diagonale.

A gauche se trouve le point noir et à droite le point blanc.

イロメ イ何 メイヨメイヨメー

# Outil courbe : correction d'une dominante  $\rightarrow$  pointer un pixel devant être gris, puis imposer RVB identiques

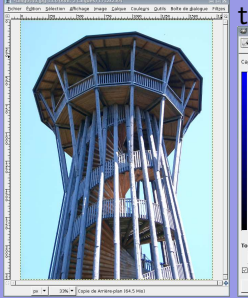

#### Original Répartition des tons bleus

Ajuster les courbes de couleur П 同同 anal: **B** Bleu | v | Revitaliser le canal laus les canau Type de courbe Editoregistrer 图 / **Bit Quarter** El Aperçu  $22.448$ **Elbarmatser** Cystoler Menuler

#### Répartition des tons verts

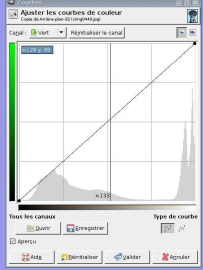

#### Répartition des tons rouges

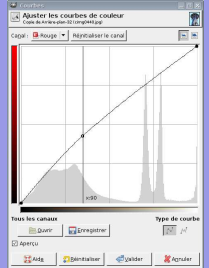

 $\Omega$ 

イロン イ押ン イヨン イヨン

#### [Informatique](#page-0-0)

[OC Notions complémentaires](#page-115-0) [L'image](#page-147-0)

## Original et correction de dominante

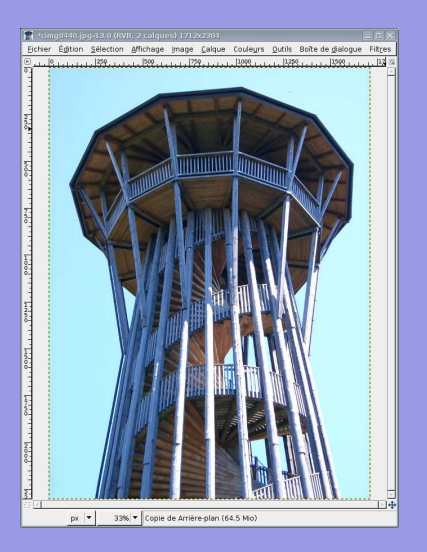

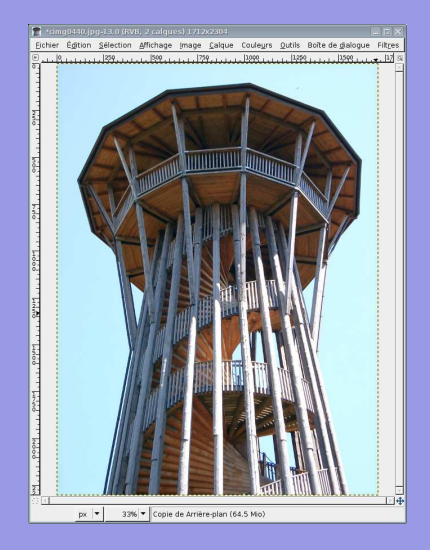

メロメメ 倒 メメ きょくきょうき

 $299$ 

#### [Informatique](#page-0-0)

## Compression RLE : non destructive

## Codage par plage ou Run-Length ENCODING.

Chaque octet (deux nombres hexadécimaux) est codé par le nombre de ses occurences successives et sa valeur.

La chaine ...

00 00 00 0A 12 00 00 23 23 23 23 12 12 AB AB AB AB AB

est alors codée de la manière suivante :

03 00 01 0A 01 12 02 00 04 23 02 12 05 AB

On a en effet, 03 octets 00, 01 octet 0A, 01 octet 12, 02 octets 00, 04 octets 23, 02 octets 12 et 05 octets AB.

 $\left\{ \begin{array}{ccc} \mathbb{R}^n & \mathbb{R}^n \rightarrow \mathbb{R}^n \end{array} \right.$ 

## RLE : inconvénients

Plus il existe de plages identiques, plus la compression est importante.

Par contre, pour des images très détaillées, ce codage peut augmenter la taille de l'image :

Un effet regrettable

01 00 AE AB 1C 3F → 01 01 01 00 01 AE 01 AB 01 1C 01 3F

Adapté à de grands aplats de couleurs identiques et aux images monochrome ou en un nombre restreint de couleurs (256 par exemple). Utilisé pour les icones ou les documents au trait.

 $\mathcal{A} \cdot \overline{\mathcal{A}} \rightarrow \mathcal{A} \cdot \overline{\mathcal{B}} \rightarrow \mathcal{A} \cdot \overline{\mathcal{B}} \rightarrow 0$ 

## Compression de Huffmann : non destructive

Idée : coder les lettres fréquentes par des bits de poids faibles.

Une chaine comprenant cinq lettres

ssionnansnni ← oaisn

Pour coder cing lettres, il faut au minimum trois bits :  $2^3 = 8$ .

Un codage peu intelligent

 $o \rightarrow 000$ ;  $a \rightarrow 001$ ;  $i \rightarrow 010$ ;  $s \rightarrow 011$ ;  $n \rightarrow 100$ 

Le résultat est une chaine de  $12 \cdot 3 = 36$  bits pour douze caractères.

La chaine encodée

011|011|010|000|100|100|001|100|011|100|100|010

[Informatique](#page-0-0)

KED KAD KED KED E VOQO

[OC Notions complémentaires](#page-115-0) [L'image](#page-147-0)

#### Méthode : éléments de plus basse fréquence 2 à 2.

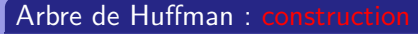

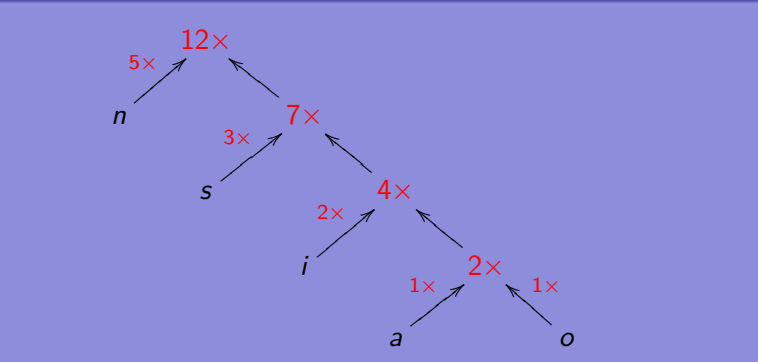

 $\mathcal{A} \subset \mathcal{D} \rightarrow \mathcal{A} \subset \overline{\mathcal{B}} \rightarrow \mathcal{A} \subset \mathcal{B} \rightarrow \mathcal{A} \subset \mathcal{B} \rightarrow \mathcal{A}$ 

Ε

[OC Notions complémentaires](#page-115-0) [L'image](#page-147-0)

### Méthode : 1 sur bit fort pour éléments basse fréquence.

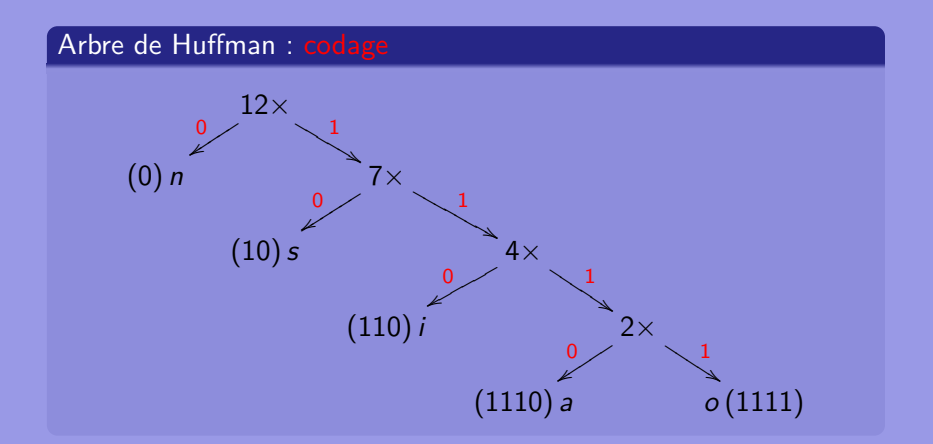

 $\mathcal{A} \subseteq \mathcal{P} \quad \mathcal{A} \subseteq \mathcal{P} \quad \mathcal{A} \subseteq \mathcal{P} \quad \mathcal{A} \subseteq \mathcal{P} \quad \mathcal{P}$ 

Ε

つくへ

## Codage de Huffmann

Selon l'arbre de Huffmann, la lettre n est codée 0, la lettre s est codée 10, la lettre i est codée 110, la lettre a est codée 1110 et la lettre o codée 1111

#### Codage de Huffmann

ssionnansnni  $\rightarrow 10|10|110|1111|0|0|1110|0|10|0|110$ 

soit 25 bits au lieu de 36 ! Une compression de 30% ! De plus, le codage permet la suppression des bits nuls de poids fort. Le codage est UNIVOQUE.

( 何 ) ( ヨ ) ( ヨ ) (

### Méthode : on lit simplement en suivant l'arbre.

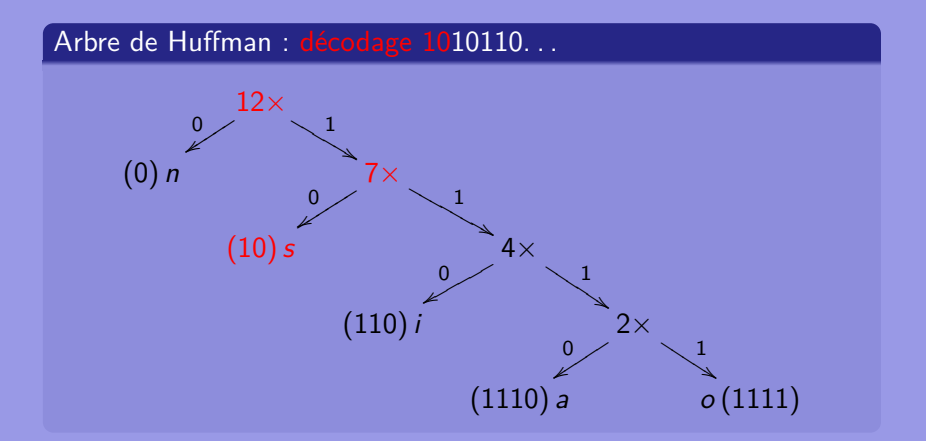

[Informatique](#page-0-0)

 $\mathcal{A} \subset \mathcal{D} \rightarrow \mathcal{A} \subset \mathcal{B} \rightarrow \mathcal{A} \subset \mathcal{B} \rightarrow \mathcal{A} \subset \mathcal{B} \rightarrow \mathcal{B}$ 

Ε

つくへ

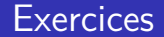

#### Déterminez le poids de l'image du double F précédemment présentée, mais codée selon RLE puis selon Huffmann.

[Informatique](#page-0-0)

K ロ ▶ K 御 ▶ K 唐 ▶ K 唐 ▶ ...

目

### Compression RLE pour le double F

42 4d de 00 00 00 00 00 00 00 36 00 00 00 28 00 00 00 07 00 00 00 07 00 00 00 01 00 18 00 00 00 00 00 a8 00 00 00 13 0b 00 00 13 0b 00 00 00 00 00 00 00 00 00 00 00 ff 00 00 87 00 ff ff ff ff ff ff ff ff ff ff ff ff ff ff ff 00 00 00 00 ff 00 00 87 00 ff ff ff ff ff ff ff ff ff ff ff ff ff ff ff 00 00 00 00 ff 00 00 87 00 00 87 00 ff ff ff ff ff ff ff ff ff ff ff ff 00 00 00 00 ff 00 00 ff 00 00 ff 00 00 ff 00 ff ff ff ff ff ff ff ff ff 00 00 00 00 ff 00 00 87 00 ff ff ff ff ff ff ff ff ff ff ff ff ff ff ff 00 00 00 00 ff 00 00 87 00 00 87 00 00 87 00 00 87 00 00 87 00 ff ff ff 00 00 00 00 ff 00 00 ff 00 00 ff 00 00 ff 00 00 ff 00 00 ff 00 00 ff 00 00 00 00

01 42 01 4d 01 de 07 00 01 36 03 00 01 28 03 00 01 07 03 00 01 07 03 00 01 01 01 00 01 18 05 00 01 a8 03 00 01 13 01 0b 02 00 01 13 01 0b 0B 00 01 FF 02 00 01 87 01 00 0F FF 04 00 01 FF 02 00 01 87 01 00 0F FF 04 00 01 FF 02 00 01 87 02 00 01 87 01 00 0C FF 04 00 01 FF 02 00 01 FF 02 00 01 FF 02 00 01 FF 01 00 09 FF 04 00 01 FF 02 00 01 87 01 00 0F FF 04 00 01 FF 02 00 01 87 02 00 01 87 02 00 01 87 02 00 01 87 02 00 01 87 01 00 03 FF 04 00 01 FF 02 00 01 FF 02 00 01 FF 02 00 01 FF 02 00 01 FF 02 00 01 FF 02 00 01 FF 04 00

**∢ロ ▶ (何 ▶ (ヨ ▶ (ヨ ▶** 

 $PQQ$ 

 $16 \times 11 = 176$  octets

 $16 \times 14 - 2 = 222$  octets

compression : 
$$
c = \frac{222 - 176}{222} \cdot 100 = 20,7\%
$$

## Compression de Huffmann pour le double F

42 4d de 00 00 00 00 00 00 00 36 00 00 00 28 00 00 00 07 00 00 00 07 00 00 00 01 00 18 00 00 00 00 00 a8 00 00 00 13 0b 00 00 13 0b 00 00 00 00 00 00 00 00 00 00 00 ff 00 00 87 00 ff ff ff ff ff ff ff ff ff ff ff ff ff ff ff 00 00 00 00 ff 00 00 87 00 ff ff ff ff ff ff ff ff ff ff ff ff ff ff ff 00 00 00 00 ff 00 00 87 00 00 87 00 ff ff ff ff ff ff ff ff ff ff ff ff 00 00 00 00 ff 00 00 ff 00 00 ff 00 00 ff 00 ff ff ff ff ff ff ff ff ff 00 00 00 00 ff 00 00 87 00 ff ff ff ff ff ff ff ff ff ff ff ff ff ff ff 00 00 00 00 ff 00 00 87 00 00 87 00 00 87 00 00 87 00 00 87 00 ff ff ff 00 00 00 00 ff 00 00 ff 00 00 ff 00 00 ff 00 00 ff 00 00 ff 00 00 ff 00 00 00 00

 $16 \times 14 - 2 = 222$  octets

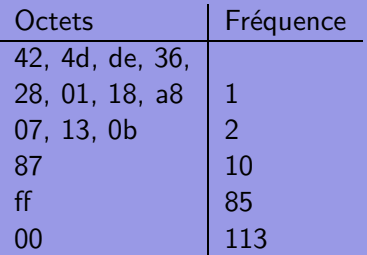

14 symboles :  $2^4 = 16 \Rightarrow 4$  bits

イロメ イ何 メイヨメイヨメ

## Arbre de Huffmann

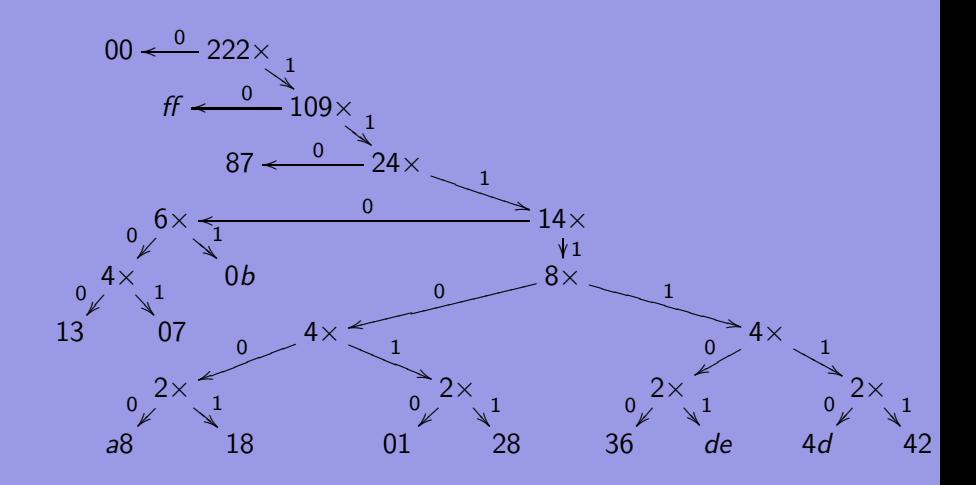

[Informatique](#page-0-0)

E

イロメ イ何 メイヨメイヨメ

 $299$ 

## Codage de Huffmann

Arbre binaire  $\Rightarrow$  14 symboles sur 7 bits !

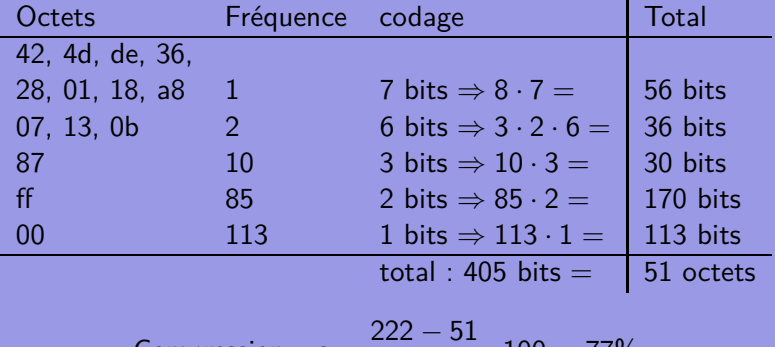

Compression : 
$$
c = \frac{222 - 51}{222} \cdot 100 = 77\%
$$

イロメ イ何メ イヨメ イヨメー

Ε

 $2990$ 

### Principaux formats d'image : TIFF

- **TIFF ou Tag Image File Format** : professionnels de l'image.
- Non compressé : images sans perte de qualité.
- Compressé (LZW (Lempel-Ziv-Welch) pour images ayant peu de couleurs ou d'autres . . .) sans perte de définition (non destructif).
- Taille importante : pas recommandé pour une utilisation sur le web.
- Format propriétaire (Adlus, Adobe). Avec le JPG et malgré qu'il soit propriétaire, c'est le format de numérisation du ministère de la culture en France.

イロメ イ押メ イヨメ イヨメーヨ

## Principaux formats d'image : JPG

- **JPG ou Joint Photographic Expert Group** : format du web.
- Compressé en fonction de la qualité de l'image finale désirée (RLE, Huffmann et transformée de fourier).
- Pas un format propriétaire mais plutôt une norme publique, même si certains en revendiquent la paternité.
- Utilisé communément par les appareils photographique numérique.
- C'est LE format le plus utilisé aujourd'hui.

**K 何 ▶ | K ヨ ▶ | K ヨ ▶** 

## Principaux formats d'image : GIF

- **GIF ou Graphics Interchange Format** : format 8 bits, c'est-à-dire avec au maximum 256 couleurs.
- **Images sont donc de petite taille adaptées au web.**
- **Images de type logo ou dessin animés. Banderoles et autres** petits dessins animés égayant les pages web.
- Ce format totalement propriétaire (Compuserve) est maintenant dans le domaine publique depuis peu.

∢ 何 ≯ ∢ ヨ ≯ ∢ ヨ ≯

### Principaux formats d'image : PNG

- **PNG ou Portable Network Graphics** : destiné à remplacer progressivement le format GIF sur internet.
- Meilleur taux de compression (compression png) que le GIF.
- **Format totalement libre.**

(何) (ヨ) (ヨ)

## Principaux formats d'image : EPS

- **EPS ou Encapsuled PostScript** directement à une imprimante postscript.
- Gère des images de type bitmap (ensemble de points) ou vectorielle (des courbes et lignes).
- Comprend le RVB ou le CMJN.
- Pas un format propriétaire.
- Format d'image. Ne pas confondre avec le PostScript qui n'est pas à proprement parlé un format d'image, mais un langage d'instruction d'impression.

**←ロ ▶ → 何 ▶ → ヨ ▶ → ヨ ▶** →

### Principaux formats d'image : PDF

- **PDF ou Portable Document Format** visualisation et l'impression d'un document indépendamment de la plate-forme.
- Peu gourmand en espace et est donc intéressant pour le web.
- Non compressé ou compressé non destructif.  $\bullet$
- Format propriétaire (Adobe), mais ouvert et parfaitement documenté.

 $\left(\begin{array}{ccc} \mathsf{f} & \mathsf{f} & \mathsf{f} & \mathsf{f} & \mathsf{f} & \mathsf{f} & \mathsf{f} \end{array}\right)$ 

## <span id="page-237-0"></span>La physique du son

#### Décomposition de Fourrier<sup>27</sup>

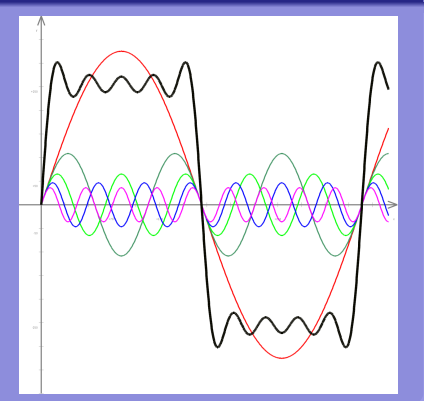

#### Onde sinusoidale<sup>28</sup>

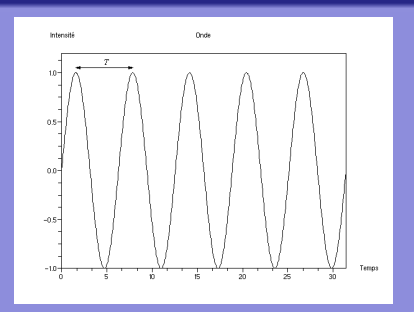

**K ロ ▶ K 御 ▶ K 君 ▶ K 君 ▶** ...

Ε

つくへ

#### [Informatique](#page-0-0)

# Échantillonnage

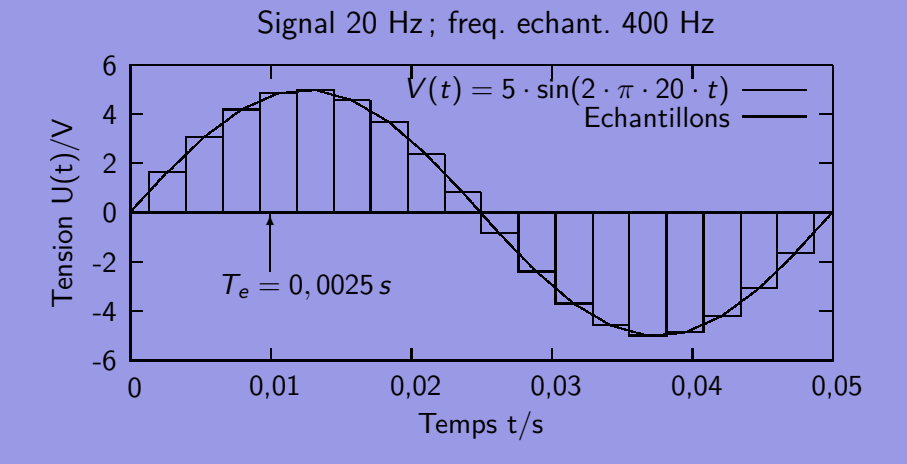

 $\mathcal{A} \subseteq \mathcal{P} \quad \mathcal{A} \subseteq \mathcal{P} \quad \mathcal{A} \subseteq \mathcal{P} \quad \mathcal{A} \subseteq \mathcal{P} \quad \mathcal{P}$ 

 $299$ 

## Quantification

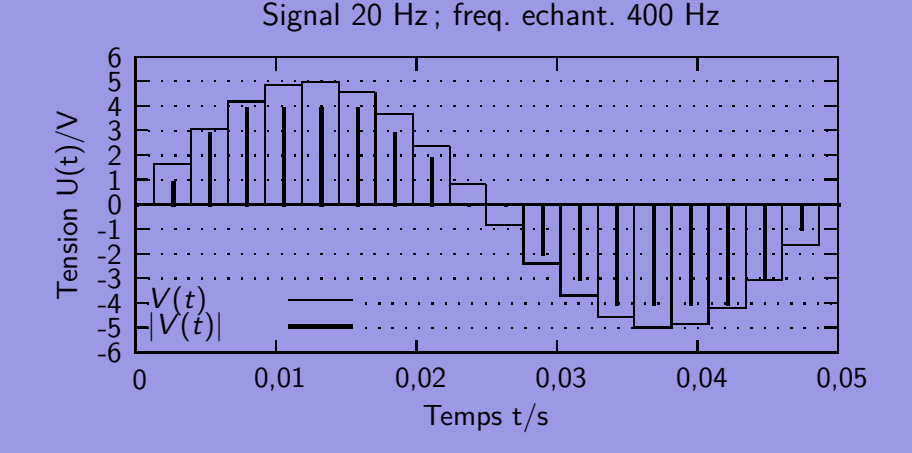

[Informatique](#page-0-0)

 $\mathcal{A} \subseteq \mathcal{P} \quad \mathcal{A} \subseteq \mathcal{P} \quad \mathcal{A} \subseteq \mathcal{P} \quad \mathcal{A} \subseteq \mathcal{P} \quad \mathcal{P}$ 

 $299$ 

Ε

## Numérisation du signal : histogramme et codage sur 3 bits

Attention, un codage sur trois bits introduit un fort bruit. Il faut, pour avoir un rendu correct de la musique, au minimum 16 bits de dynamique (quantification). Le codage hexadécimal est alors adéquat.

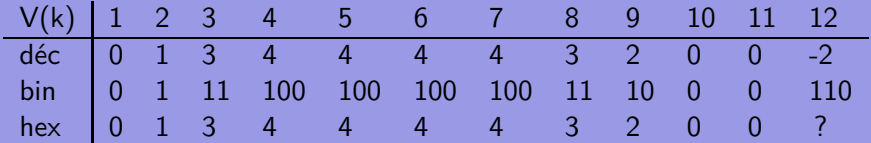

 $\left(\begin{array}{ccc} -1 & 0 & 0 & 0 \\ 0 & 0 & 0 & 0 \end{array}\right)$ 

### Grandeurs importantes

Plusieurs grandeurs sont à considérer :

- o durée du morceau,
- **•** fréquence maximale du signal
- fréquence d'échantillonage (thm de Shannon) : double de la fréquence maximale suffit
- dynamique, nombre de bit de quantification
- nombre de canaux (2.0 : stéréo, pas de caisson de basse ; 5.1 : trois haut-parleurs avant, deux arrières et un caisson de basse)

 $\left(\begin{array}{ccc} -1 & 0 & 0 & 0 \\ 0 & 0 & 0 & 0 \end{array}\right)$ 

### Formats audio-numériques

La gamme des fréquences audibles se situe entre 20 Hz et 20 kHz. Shannon implique donc :  $f_e \ge 40'000$  Hz (44'100 car une ligne PAL 294 points de trois couleurs à 50 images par seconde, soit  $294 \cdot 3 \cdot 50 = 44'100$ .

Le flux ou "bitrate" se calcule par la multiplication de l'échantillonage par la quantification (en kilobits/s ou kbps) et le nombre de canaux.

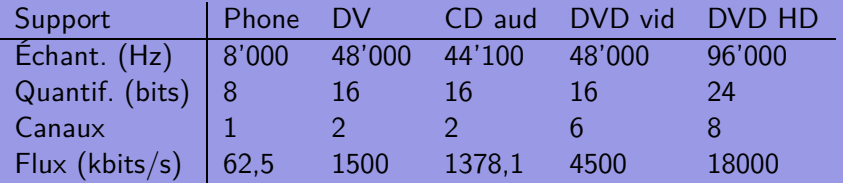

( 何 ) ( 三 ) ( 三 )

[OC Notions complémentaires](#page-115-0) [Le son](#page-237-0)

# Fichiers, conteneurs, formats, extension, codecs et encodeur

#### Fichier − conteneur

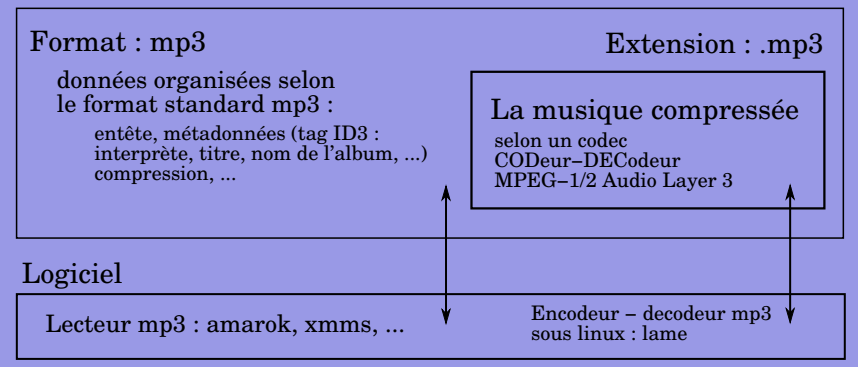

[Informatique](#page-0-0)

イロメ イ母メ イヨメ イヨメー

## Principaux formats et codecs audio

#### **WAV**

Conteneur : mp3, pcm, wma . . ., mais par référence non compressé : 10 Mo/min = 44′100 · 16 · 2 · 60*/*8*/*1024*/*1024

#### MP3

Compression destructive (ds hautes fréquences) Rapport 1/10 wav ; débit fixe 1Mo/min (CD) Tag ID3

#### OGG/VORBIS

Compression destructive ; mieux mp3 Rapport 1/10 wav ; débit variable Tag ID3 ; libre ; encodeur oggenc

イロメ イ母メ イヨメ イヨメー

## Suite

#### FLAC

Free Lossless Audio Compression sans pertes Rapport 1/7 wav Libre

#### AAC

Advanced Audio Coding Compression destructive Rapport 1/10 wav ; Ipod, Itune Meilleur car MPEG-4 ; encodeur faac

#### WMA

Windows Media Audio Compression destructive Rapport variable Dispositifs anticopie

イロメ イ何メ イヨメ イヨメ

## <span id="page-246-0"></span>Table des matières

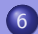

#### 6 [Annexes](#page-246-0)

- [Motorisation télescope](#page-247-0)
- o [LibreOffice](#page-251-0)
- [Évaluations](#page-264-0)
- [Évaluations](#page-265-0)
- $\circ$  LAT<sub>E</sub>X
- 
- 
- 
- 

メロメメ 御き メミメメ ミメー

目

## <span id="page-247-0"></span>Exemple : "Un projet télescopique"

Objectif Réaliser le suivi d'une étoile guide par la motorisation du télescope du lycée.

Moyens matériels Deux moteurs, une carte de commande sur port parallèle, un ordinateur portable.

Moyens logiciels Aucun driver, un logiciel libre de suivi et de photographie astronomique pour webcam.

> Rejetés Iris (fantastique logiciel gratuit de traitement d'images astro) car seuls les montures motorisées de type LX200 sont prévues. Code source fermé  $\Rightarrow$  accord et implication du développeur.

イロメ イ押メ イヨメ イヨメーヨ

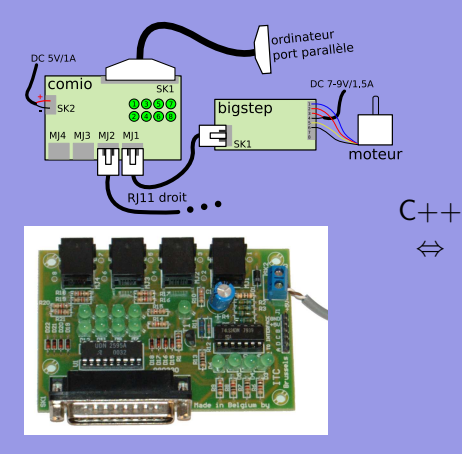

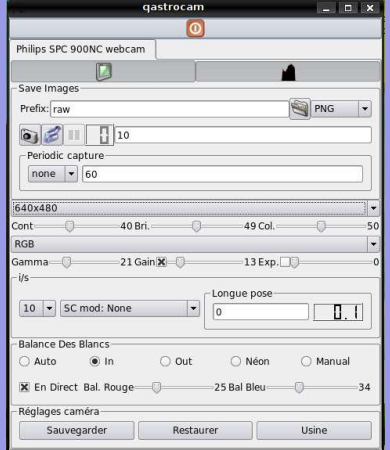

イロメ イタメ イミメ イミメー ミ

 $299$ 

[Informatique](#page-0-0)

## Intégration du code

Qastrocam [http://3demi.net/](http://3demi.net/astro/qastrocam/doc/) [astro/qastrocam/doc/](http://3demi.net/astro/qastrocam/doc/)

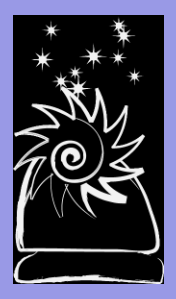

#### Code source ajouté à qastrocam :

```
1 \#ifndef QTelescopeLBC hpp
 2 #define _QTelescopeLBC_hpp_
 3 \#include "OTelescope.hpp"
 4 class PPort ;
 5 void *runEW (void *arg);
 6 void *runSN(void *are):
 7 class QTelescopeLBC : public QTelescope {
          8 Q_OBJECT ;
9 public:<br>10 0Te
10 QTelescopeLBC (PPort * pport);<br>11 void goE (float shift);
11 void goE (float shift);<br>12 void goW (float shift);
12 void goW (float shift);<br>13 void goS (float shift);
13 void cos(f|out shift);<br>14 void cos(f|out shift);
14 void goN (float shift);<br>15 void stopE();
15 void stopE();<br>16 void stopW();
16 void stopW();<br>17 void stopS();
17 void stopS();<br>18 void stopN();
          void stopN();
19 void threads_start ( ) ;<br>20 void threads stop ( ) :
20 void threads_stop();<br>21 double setSpeed(double)
21 double setSpeed (d \text{ ouble speed});<br>22 bool setTracking (bool activate
          bool setTracking ( bool activated );
23 };
24 \#endif
```
イロメ イ押メ イヨメ イヨメーヨ

### Limites du projet

Critiques importantes :

 $\bullet$  Ouverture du code : bien  $\Rightarrow$  adaptation spécifique au télescope du lycée.

Mais cette adaptation est versatile à cause des mises-à-jour ⇒ nécessité d'une documentation précise permettant la recompilation du logiciel modifié (impossible sans code source !).

- Pérénité de l'adaptation ⇒ soutient des développeurs (déchargés de produire l'adaptation).
- Reste toujours la possibilité de fork (projet indépendant).

[retour licences libres](#page-98-0)

→ イラン イヨン イヨン

### <span id="page-251-0"></span>Le contexte de LibreOffice

#### Microprojet

Récupérer la page "informatique" de Wikipedia pour impression.

[Informatique](#page-0-0)

4 口 下

 $299$ 

Ξ

**∢何 ▶ ∢ ヨ ▶ ∢ ヨ ▶**
## Le contexte de LibreOffice

### Microprojet

Récupérer la page "informatique" de Wikipedia pour impression.

### Problèmes rencontrés

- Copier–coller : plantage OO-2.4.
- Copier–coller-texte : pas de structure.
- Table des matières incorrecte.
- Liens soulignés et en bleu.
- Notes de fin non actives.
- Références non actives.

 $\left\{ \left\vert \left\langle \oplus \right\rangle \right\vert \times \left\langle \left\langle \oplus \right\rangle \right\rangle \right\} \times \left\langle \oplus \right\rangle \right\}$ 

 $\Omega$ 

o Image non référencée.

## Pas de problèmes, que des solutions

### Problèmes rencontrés

- Copier–coller : plantage OO-2.4.
- **o** Copier-coller-texte : pas de
- **o** Table des matières
- **·** Liens soulignés et en bleu.
- **O** Notes de fin non actives.
- **e** Références non actives.
- **·** Image non référencée.

### **Solutions**

OO-3 ; découper le document.

イロン イ押ン イヨン イヨン

目

 $\Omega$ 

## Pas de problèmes, que des solutions

### Problèmes rencontrés

- **o** Copier–coller : plantage
- Copier–coller-texte : pas de structure.
- **o** Table des matières
- **·** Liens soulignés et en bleu.
- **O** Notes de fin non actives.
- **e** Références non actives.
- **·** Image non référencée.

### **Solutions**

- OO-3 ; découper le document.
- Utiliser les styles.

イロメ イ母メ イヨメ イヨメー

Ε

## Pas de problèmes, que des solutions

### Problèmes rencontrés

- **•** Copier–coller : plantage
- **o** Copier-coller-texte : pas de
- Table des matières incorrecte.
- **·** Liens soulignés et en bleu.
- **O** Notes de fin non actives.
- **e** Références non actives.
- **·** Image non référencée.

### **Solutions**

- OO-3 ; découper le document.
- Utiliser les styles.

イロメ イ何 メイヨメ イヨメー

 $\Omega$ 

Styles et index.

## Pas de problèmes, que des solutions

### Problèmes rencontrés

- **o** Copier-coller : plantage
- **o** Copier-coller-texte : pas de
- **o** Table des matières
- Liens soulignés et en bleu.
- **Q** Notes de fin non actives.
- **e** Références non actives.
- **·** Image non référencée.

### **Solutions**

- OO-3 ; découper le document.
- Utiliser les styles.
- Styles et index.
- **o** Styles de liens.

 $\mathcal{A} \subset \mathcal{D} \rightarrow \mathcal{A} \subset \overline{\mathcal{B}} \rightarrow \mathcal{A} \subset \mathcal{B} \rightarrow \mathcal{A} \subset \mathcal{B} \rightarrow \mathcal{A}$ 

 $\Omega$ 

## Pas de problèmes, que des solutions

### Problèmes rencontrés

- **o** Copier-coller : plantage
- **o** Copier-coller-texte : pas de
- **o** Table des matières
- **o** Liens soulignés et en bleu.
- Notes de fin non actives.
- **e** Références non actives.
- **·** Image non référencée.

### **Solutions**

- OO-3 ; découper le document.
- Utiliser les styles.
- Styles et index.
- Styles de liens.
- Pénible ou XML.

 $\mathcal{A} \subset \mathcal{D} \rightarrow \mathcal{A} \subset \overline{\mathcal{B}} \rightarrow \mathcal{A} \subset \mathcal{B} \rightarrow \mathcal{A} \subset \mathcal{B} \rightarrow \mathcal{A}$ 

 $\Omega$ 

## Pas de problèmes, que des solutions

### Problèmes rencontrés

- **o** Copier–coller : plantage
- **o** Copier-coller-texte : pas de
- **o** Table des matières
- **o** Liens soulignés et en bleu.
- **o** Notes de fin non actives.
- Références non actives.
- **·** Image non référencée.

### **Solutions**

- OO-3 ; découper le document.
- Utiliser les styles.
- Styles et index.
- Styles de liens.
- Pénible ou XML.
- Base de donnée OO

 $\mathcal{A} \subset \mathcal{D} \rightarrow \mathcal{A} \subset \overline{\mathcal{B}} \rightarrow \mathcal{A} \subset \mathcal{B} \rightarrow \mathcal{A} \subset \mathcal{B} \rightarrow \mathcal{A}$ 

## Pas de problèmes, que des solutions

### Problèmes rencontrés

- **o** Copier-coller : plantage
- **o** Copier-coller-texte : pas de
- **o** Table des matières
- **o** Liens soulignés et en bleu.
- **o** Notes de fin non actives.
- **Références non actives.**
- o Image non référencée.

### **Solutions**

- OO-3 ; découper le document.
- Utiliser les styles.
- Styles et index.
- Styles de liens.
- Pénible ou XML.
- Base de donnée OO
- Légende : table des illustrations.

 $\mathcal{A} \subset \mathcal{D} \rightarrow \mathcal{A} \subset \overline{\mathcal{B}} \rightarrow \mathcal{A} \subset \mathcal{B} \rightarrow \mathcal{A} \subset \mathcal{B} \rightarrow \mathcal{A}$ 

## LibreOffice, Xhtml, XML

Background de la mise en forme sous OO.

OO et XML OO – XML .odt  $\leftrightarrows$  .zip

[Informatique](#page-0-0)

 $\leftarrow$   $\Box$   $\rightarrow$ 

 $\left\{ \left\vert \left\langle \left\langle \left\langle \mathbf{q} \right\rangle \right\rangle \right\rangle \right\} \right\vert \left\langle \left\langle \left\langle \mathbf{q} \right\rangle \right\rangle \right\vert \right\} =\left\{ \left\langle \left\langle \mathbf{q} \right\rangle \right\} \right\vert \right\}$ 

Ε

## LibreOffice, Xhtml, XML

Background de la mise en forme sous OO.

Structure archive zip

OO et XML OO – XML .odt  $\leftrightarrows$  .zip

meta.xml donne des informations générales sur le document : auteur, dates . . . styles.xml contient les styles utilisés, content.xml contient le contenu du document, settings.xml qui contient des informations relatives aux applications utilisées  $(imprimantes, \ldots).$ 

イ何 メ ミ メ ミ メ ミ

## Exemple

Une structure classique : titres hiérarchisés.

Les transports

Pour les jeunes

Le skate Planche à roulette

Le roller Patins à roulette

le vélo Deux roues

Pour les vieux

La voiture Quatre roues

Le bateau Une coque

K ロ ▶ K @ ▶ K ミ ▶ K ミ ▶ │ ミ

 $\circledcirc \circledcirc \circledcirc$ 

## Traduction en XML

```
< office: bod v>< of fice: text>
  </ t e x t : s e q u e n c e−d e c l s>
   .<br><text:h text:stvle −name=" Heading 20_1" text:outline −level="1">Les transports<
         / text: h><text:p text:style —name="Standard "/><text:h text:stvle -name=" Heading 20_2" text:outline -level="2">Pour les jeunes
         \langle text:h>
   <text:h text:style −name="Heading_20_3" text:outline −level="3">Le_skate</
         text:h><text:p text:style —name="Standard ">Planche a roulette</text:p>
   <text: h text: style -name=" Heading 20_3" text: outline -level="3">Le roller</
         text: h><text:p text:style —name="Standard ">Patins a roulette</text:p>
   <text:h text:style -name=" Heading 20_3" text:outline -level="3">le velo</text:h
         >
   < t e x t : p t e x t : s t y l e −name=" S t a n d a r d ">Deux r o u e s</ t e x t : p>
   <text: h text: style -name=" Heading_20_2" text: outline -level="2"> Pour les vieux<
         / t e \times t : h ><text:h text:style —name=" Heading 20 3" text:outline —level="3">La voiture</
         t e x t \cdot h<text:p text:style —name="Text_20_body">Quatre_roues</text:p>
   <text:h text:style -name=" Heading 20 3" text:outline -level="3">Le bateau</
         text: h><text:p text:style --name="Text_20_body ">Une coque</text:p>
 \langle of fice: text\rangle\langle / office: bod v >
```
[Retour LibreOffice](#page-119-0) | [Retour LibreOffice DO](#page-90-0) イロメ イ何メ イヨメ イヨメ

 $\Omega$ 

[Annexes](#page-246-0) [Évaluations](#page-264-0)

## <span id="page-264-0"></span>Trois évaluations pour quatre notes

TE CONNAISSANCES GÉNÉRALES • Début décembre. impérativement avant Noël. La matière vue jusque là. Projet PROGRAMMATION (compte double) • Validation, Rendre à date spécifiée, À deux (même note), Application particulière imposée, **·** Documentation conséquente, Licence, respect du RGPD et du droit d'auteur (images et code), Projet informatique et société **o Par groupe de deu**x. Une page recto-verso de texte.

[Retour cours](#page-2-0)

 $\Omega$ 

**K 何 ≯ K ヨ ≯ K ヨ ≯** .

[Annexes](#page-246-0) [Évaluations](#page-265-0)

## <span id="page-265-0"></span>Trois évaluations pour quatre notes

## Projet TEXTE • Validation par l'enseignant **•** Rendre avant Noël. À deux (même note), Un site en HTML, Une page expliquant les problèmes rencontrés, tout compte, Une licence expliquée. Projet JAVASCRIPT (compte double) • Validation, Rendre à date spécifiée, À deux (même note), • Site ou application javascript,

- **·** Documentation conséquente,
- Licence, respect du RGPD et du droit d'auteur (images et code),

 $PQQ$ 

Projet libre Une page recto-verso de [te](#page-264-0)[xt](#page-266-0)[e.](#page-264-0) [Retour cours](#page-116-0)

[Annexes](#page-246-0) LA[TEX](#page-266-0)

## <span id="page-266-0"></span>Structure générale

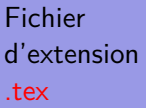

Structure identique au fichier source d'un programme d'informatique.

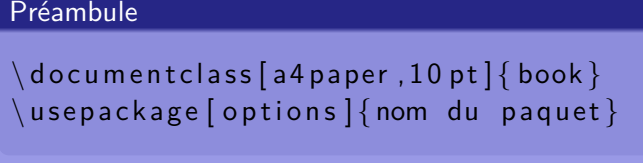

Corps

```
\setminus begin \{ document \}
```

```
. . .
\end{ document }
```
Attention, LATEXn'est pas un language XML !

イロメ イ何 メイヨメ イヨメー

 $OQ$ 

Ε

## Le préambule

## Voici un exemple de préambule commenté (en  $\text{FT}$  EXIes commentaires commencent par  $\%$ ).

```
\begin{array}{l} \texttt{documentclass[after,10pt]{book}} \ \texttt{usepackage[T11]{font} \end{array}\ use pack age [T1] { fontenc }<br>\ use pack age [ utf 8] { in putenc }
 \begin{array}{l} \text{usepackage } [\text{utf8}] {\text{inputenc}} \qquad \qquad \% \text{ Pour} \text{ I a gestion de l'encodage} \\ \text{usepackage } [\text{french}] {\text{babel}} \qquad \qquad \% \text{ Pour} \text{ Ia gestion de la tipo fr} \end{array}\% Pour la gestion de la typo francaise
 we package { verbatim } $ 9000 mettre des commentaires etendus<br>use package { graphicx } $ 9000 mettre des images
                                                      % Pour mettre des images
 \{ \begin{array}{ll} \text{graphicspath} \{ \{ . / \text{Images} \} \} & \% \text{ Pour eviter de metric le chemin des images} \end{array}use package { fancvhdr}\fan cyhead [RE,LO]{ Lycee Blaise Cendrars\\La Chaux-de-Fonds}
\{ fancyhead[LE, RO] {\} then\left\{ \right\} \setminus \left\{ \right\} \setminus \left\{ \right\}\n \begin{array}{ccc}\n \text{page} & \text{figure}\n \end{array}\left\{ \text{Galilee (savant)} \right\} % A mettre dans le titre
\author{Un article de Wikipedia, l'encyclopedie libre,}
\setminus set length {\setminus} head height {\setminus} 22.6 pt {\setminus} pour elargir un peu l'entete
```
イロメ イ押 メイヨメイヨメー

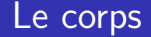

### Voici un exemple de structure du corps du document.

```
\begin{array}{ccc} \texttt{{\char'134}begin} \begin{array}{ccc} \texttt{{\char'134}begin} \texttt{{\char'134}beginrel} \texttt{{\char'134}beginrel} \texttt{{\char'134}beginrel} \texttt{{\char'134}beginrel} \texttt{{\char'134}beginrel} \texttt{{\char'134}beginrel} \texttt{{\char'134}beginrel} \texttt{{\char'134}beginrel} \texttt{{\char'134}beginrel} \texttt{{\char'134}beginrel} \texttt{{\char'134}beginrel} \texttt{{\char'134}beginrel} \texttt{{\char'134}begin\setminusm a ketitle the set of the set of the set of the set of the set of the set of the set of the set of the set of the set of the set of the set of the set of the set of the set of the set of the set of the set of the se
                                                                                        % Pour un commentaire long
. . .
\end {comment }
\setminus tableofcontents \{\}\% Cree une table des matieres
\ch apter { Premier chapitre } % Premier chapitre<br>
\section { Sous - titre } % Premiere section
\ section { Sous-titre }
 . . .
\section { Sous-titre } % Seconde section
\end{math} \end{math}\% Fin du corps du document
```
[Informatique](#page-0-0)

イロメ イ何メ イヨメ イヨメー

目

## Quelques commandes de base

Évidemment, la richesse de LATEXtient dans celle de ses commandes. En voici quelques-unes :

```
Maths hors ligne :
\left[\mathsf{E}=m\right]cdot c<sup>2</sup>\]
Maths en ligne :
\langle (E=m\ cdot c<sup>2</sup>\)
                                                       E = m \cdot c^2Liste :
\{ begin \} itemize
 \ i tem Truc
 \ i tem Chose
\end { i t e m i z e }
                                                       Le résultat :
                                                           o Truc
                                                           Chose
```
 $E = m \cdot c^2$ 

イロメ イ何 トイヨ トイヨ トー

Ε

## <span id="page-270-0"></span>Table des matières

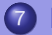

### **[Internet](#page-270-0)**

[Constituants des pages](#page-271-0)

- Les CMS : Systèmes de Manag $\gamma$ pent de Contenu<br>UTML o [HTML](#page-287-0)
- [Animation javascript](#page-301-0)

イロメ イ母メ イヨメ イヨメー

Ε

<span id="page-271-0"></span>Un site web est constitué de :

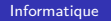

K ロ ▶ K @ ▶ K 결 ▶ K 결 ▶ ○ 결

 $299$ 

Un site web est constitué de :

Structure et contenu HTML ou XHTML

[Informatique](#page-0-0)

イロメ イ押メ イヨメ イヨメーヨ

### Un site web est constitué de :

- Structure et contenu HTML ou XHTML
- **•** Présentation avec les feuilles de style CSS

イロメ イ何メ イヨメ イヨメー

Ε

### Un site web est constitué de :

- Structure et contenu HTML ou XHTML
- **•** Présentation avec les feuilles de style CSS
- Graphisme et intégration des images GIF, JPG, PNG, MNG.

 $\left\{ \left\vert \left\langle \oplus \right\rangle \right\vert \times \left\langle \left\langle \oplus \right\rangle \right\rangle \right\} \times \left\langle \oplus \right\rangle \right\}$ 

### Un site web est constitué de :

- Structure et contenu HTML ou XHTML
- **•** Présentation avec les feuilles de style CSS
- Graphisme et intégration des images GIF, JPG, PNG, MNG.
- Anciennement, animation en Flash, aujourd'hui avec attributs CSS3 ou SVG et javascript.

**←何 ▶ ← 三 ▶ ← 三 ▶** 

### Un site web est constitué de :

- Structure et contenu HTML ou XHTML
- **•** Présentation avec les feuilles de style CSS
- Graphisme et intégration des images GIF, JPG, PNG, MNG.
- Anciennement, animation en Flash, aujourd'hui avec attributs CSS3 ou SVG et javascript.
- **·** Incorporation de multimédias (sons, vidéos...).

**←何 ▶ ← 三 ▶ ← 三 ▶** 

### Un site web est constitué de :

- Structure et contenu HTML ou XHTML
- **•** Présentation avec les feuilles de style CSS
- Graphisme et intégration des images GIF, JPG, PNG, MNG.
- Anciennement, animation en Flash, aujourd'hui avec attributs CSS3 ou SVG et javascript.
- **·** Incorporation de multimédias (sons, vidéos...).
- Dynamisme au niveau de la gestion de contenu (coté serveur) avec des langages de développement de type PHP, Java ... fonctionnant avec un serveur Web.

 $\mathcal{A} \subset \mathcal{D} \rightarrow \mathcal{A} \subset \overline{\mathcal{B}} \rightarrow \mathcal{A} \subset \mathcal{B} \rightarrow \mathcal{A} \subset \mathcal{B} \rightarrow \mathcal{A}$ 

### Un site web est constitué de :

- Structure et contenu HTML ou XHTML
- **•** Présentation avec les feuilles de style CSS
- Graphisme et intégration des images GIF, JPG, PNG, MNG.
- Anciennement, animation en Flash, aujourd'hui avec attributs CSS3 ou SVG et javascript.
- **·** Incorporation de multimédias (sons, vidéos...).
- Dynamisme au niveau de la gestion de contenu (coté serveur) avec des langages de développement de type PHP, Java ... fonctionnant avec un serveur Web.
- Des bases de données de type SQL ou XML.

イロメ イ何 メイヨメ イヨメー

## Côté client

La notion de client-serveur désigne un mode de communication dans un réseau, comme par exemple un réseau internet.

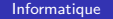

イロン イ押ン イヨン イヨン

目

La notion de client-serveur désigne un mode de communication dans un réseau, comme par exemple un réseau internet.

### Le client

Le client envoie des requêtes. Exemple, l'utilisateur internaute clique sur un lien. Il envoie donc une requête au serveur sur lequel le site est installé. Il passe par un navigateur qui envoie la requête, puis interprète les pages HTML que lui retourne le serveur pour les afficher.

**←何 ▶ ← ヨ ▶ → ヨ ▶** →

## Côté serveur

### Le serveur

Le serveur attend les requêtes de l'utilisateur (serveur web), réunit ce qu'il est nécessaire pour composer une réponse (base de donnée), la construit (php) et la retourne au client.

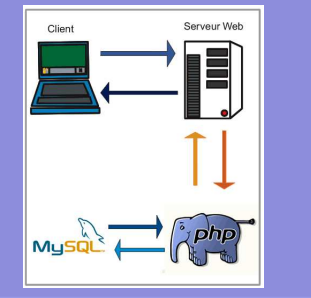

イロメ イ何 メイヨメ イヨメー

## <span id="page-282-0"></span>Beaucoup de choix

**Ne pas refaire le monde. Dynamique en php et javascript déjà présente.**

Différents niveaux de pré-fabriqué, en fonction des besoins :

- **O** CMS déjà installé sur site. Un panneau de configuration  $\rightarrow$ quelques interactions aspects visuels - contenu. Problème : publicités.
- $\bullet$  CMS à installer. Le contôle du code  $\rightarrow$  adaptation aux spécificités. Sécurité et mise-à-jour prises en charge par les développeurs du CMS.
- **3** CMS sans structure php. HTML, CSS et javascript  $\rightarrow$ compatibilité navigateurs - mobiles. Problèmes : sécurité mises-à-jour. Exemples : Initializr ou boilerplate (template).

## Un cms parmi d'autres : GetSimple

- o libre et gratuit, sous licence GPL3,
- un code propre en HTML5 et CSS3,
- o une gestion privée des utilisateurs par interface graphique,
- une gestion privée des documents.
- o différents modèles de sites pré-faits,
- la création de pages, via un éditeur simple,
- **o** des mises-à-jour régulières, ...

Tout cela nécessitant un serveur web, le langage php, mais pas de base de donnée SQL. Celle-ci est remplacée par un traitement XML des données.

(何) (ヨ) (ヨ)

### Installation simple par dépôt ftp (sous filezilla par exemple).

### FTP : File Transfert Protocol

Il s'agit d'un ensemble de règles de transfert d'information sur le réseau par copie de fichiers. On peut parler des outils nécessaires pour gérér des opérations de navigateur de fichiers sur des machines distantes.

( 何 ) ( 三 ) ( 三 )

## Résultat

## Une page d'accueil

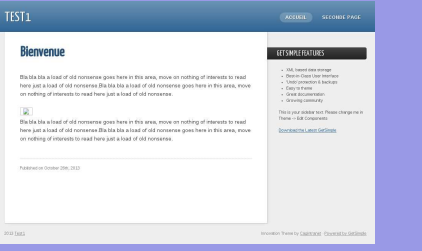

### Une zone d'administration

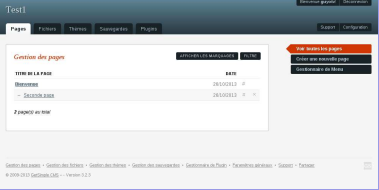

メロメメ 倒 メメモメメ ミメー

Ε

 $PQQ$ 

## Structure template

[Informatique](#page-0-0)

K ロ ▶ K @ ▶ K 결 ▶ K 결 ▶ ○ 결

 $\circledcirc \circledcirc \circledcirc$ 

[Internet](#page-270-0) [HTML](#page-287-0)

<span id="page-287-0"></span>Langages de programmation pour internet

# HTML, CSS, Javascript et PHP

[Informatique](#page-0-0)

**∢ロ ▶ (何 ▶ ( ヨ 〉 ( ヨ )** 。

Ε
# HTML5

La création d'un site internet nécessite du contenu. Pour définir celui-ci, un langage, HTML pour Hyper Text Markup Language ou langage de balises hypertexte, est nécessaire. HTML est donc un langage de balisage du contenu, on dit aussi du fond, d'un site. Aujourd'hui, la norme HTML5 est en vigueur. C'est donc sur celle-ci qu'on va se baser. Il s'agit d'une norme où les balises ont du sens, c'est-à-dire qu'elles signifient quelque chose, contrairement aux balises d'HTML4. On parlera de la sémantique d'HTML5.

(ロ) (何) (ヨ) (ヨ)

### Structure de balisage

### Attention, HTML 5 est moins strict que XHTML ! Bonne pratique : fermer les balises.

Ouverture - fermeture

 $\langle$  nom\_balise $>$  texte  $\langle$  nom\_balise $>$ 

Hiérarchie

<balise1><balise2> texte </balise2></balise1>

[Informatique](#page-0-0)

イタメス ミメスミメン ミ

**Structure :** <html>, <head>, <br/> <br/>  $\leq$ **Head :**  $lt$ title $gt$ ,  $lt$ meta $gt$ ,  $lt$ style $gt$ ,  $lt$ link $gt$ ,  $lt$ script $gt$ **Body :** <div>, <header>, <article>, <nav>, <aside>, <footer>,  $\langle h1 \rangle$ ,  $\langle h2-5 \rangle$ ,  $\langle p \rangle$ ,  $\langle a \rangle$  (lien internet),  $\langle \langle \rangle$  table  $\rangle$ ,  $\langle \langle \rangle$  (ligne),  $\langle \text{td} \rangle$  (colonne),  $\langle \text{hr} \rangle$  (ligne),  $\langle \text{img} \rangle$ ,  $\langle \text{audio} \rangle$ ,  $\langle \text{video} \rangle$ ,  $\langle \text{br} \rangle$  $/$  (saut ligne), **,**  $**5**$ **,**  $**5**$ **,**  $**6**$ **,**  $**7**$ **,**  $**7**$ **,**  $**7**$ **,**  $**7**$ **,**  $**7**$ **,**  $**7**$ **,**  $**8**$ **,**  $**9**$ **,**  $**9**$ **,**  $**1**$ **,**  $**1**$ **,**  $**1**$ **,**  $**1**$ **,**  $**1**$ **,**  $**1**$ **,**  $**1**$ **,**  $$ 

イロン イ押ン イヨン イヨン 一国

Les balises peuvent avoir des attributs ou propriétés :

 $\langle$  <balise attribut1="valeur1" attribut2="valeur2"> ...  $\langle$  /balise>

Exemples : **Liens internet :**  $\langle a \rangle$  href="http ://www.wikipedia.org"> Wikipedia $\langle a \rangle$ **Ligne horizontale :**  $\langle$ hr width='150px' align='left'/ $>$ **Image :**  $\langle$ img src $=$ "/repertoire/image.jpg"/ $>$ **Image - lien :**  $\langle$ a href="http ://www.google.ch">Google $\langle$ /a>

イロン イ押ン イヨン イヨン 一国

## Structure générale

#### La structure générale d'une page HTML est la suivante :

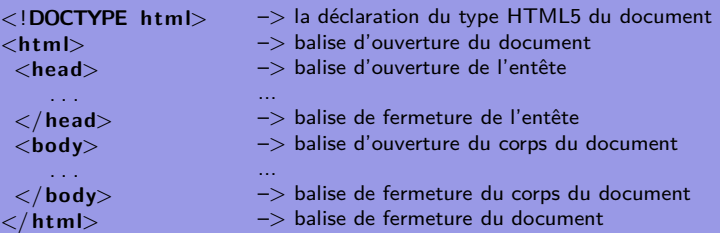

#### [Informatique](#page-0-0)

 $\mathcal{A} \subset \mathcal{D} \rightarrow \mathcal{A} \subset \overline{\mathcal{D}} \rightarrow \mathcal{A} \subset \mathcal{D} \rightarrow \mathcal{A} \subset \mathcal{D} \rightarrow \mathcal{A}$ 

Ε

つくへ

### Structure générale

La structure générale de l'entête est la suivante :

```
<head>
  <meta c h a r s e t="UTF−8" />
  <meta name=" description"
           content="Description<sub>11</sub>
                 page " />
  <meta name=" author"
           content="mon<sub>u</sub>nom" />
  \lttitle>Titre de la fenetre<
        / t i t l e>
  \langlelink rel=" stylesheet"
           \mathsf{href} = "style \; . \; \mathsf{css} \; "<s t y l e> . . . </ s t y l e>
  <s c r i p t> . . . </ s c r i p t>
</head>
```
- –> balise d'ouverture de l'entête
- –> Codage des caractères utilisés
- $\Rightarrow$  balise de description de la page
- –> balise de déclaration de l'auteur
- –> balise de titre de la fenêtre
- –> balise de feuille de style externe
- $\Rightarrow$  balise de feuille de style interne
- $\Rightarrow$  balise de script
- –> balise de fermeture de l'entête

イロメ イ何 メイヨメ イヨメー

 $PQQ$ 

...

...

### Structure générale

La structure générale du corps est la suivante :

<**body**>  $<$ header $>$  ...  $<$ /header $>$  $\langle$ nav $> \ldots \langle$ nav $>$  $\langle \text{aside} \rangle$  ...  $\langle \text{aside} \rangle$  $\langle$  article $\rangle$  ...  $\langle$  article $\rangle$ . . .  $<$  footer>  $\ldots$   $<$ / footer> </**body**>

- –> balise d'ouverture du corps
- –> balise de l'entête (logo, titre, . . .)
- $\Rightarrow$  balise de la barre de navigation
- –> balise de colonne latérale droite
- $\Rightarrow$  balises des articles
- $\Rightarrow$   $\ldots$
- $\Rightarrow$  balise du pied de page (copyright, ...)

イロメ イ押メ イヨメ イヨメーヨ

 $PQQ$ 

–> balise de fermeture du corps

# CSS3

Les feuilles de style permettent de gérer la forme qu'on veut donner au contenu d'un site. Cette forme peut dépendre des appareils (smartphone, écrans, beamer, ...) utilisés. Pour la gérer au mieux, on utilise généralement une feuille de style par appareil. Un langage, CSS pour Cascading Style Sheet ou feuilles de style en cascade, est nécessaire pour cela. Aujourd'hui, la norme CSS3 est en vigueur. C'est donc sur celle-ci qu'on va se baser.

イロン イ押ン イヨン イヨン

## Intégration des feuilles de styles

Trois cas sont envisageables :

Dans la balise.

<**p s t y l e** = ' ' **c o l o r** : r e d ; **fon t**−**s i z e** : 1 0 0 ' '>Tex te</**p**>

#### Feuille interne

<**head**>  $\lt$ style type="text/css">

</ **s t y l e**> </**head**>

#### Feuille externe

```
<head>
<link rel=" stylesheet"
    type=" t e x t / c s s " h r e f="
    feuille.css" /</head>
```
イロン イ押ン イヨン イヨン 一国

### Feuilles de styles : CSS

Idée : séparer le contenu de la forme. Syntaxe :

sélecteur {propriété :valeur}

**Meilleure indentation :**

#### **Exemples :**

```
h1 {font-size :120 ;}
p {font-family :"sans serif" ;
font-size :90% ; color :red}
```

```
h1, h2 \{
```
}

```
font-family : "sans serif" ;
color : red ;
```
∢ 何 ≯ ∢ ヨ ≯ ∢ ヨ ≯

# Feuilles de styles : sélecteurs

#### **Sélecteurs imbriqués :**

Toutes les sélections (span) de chaque paragraphes (p) sont passées en rouge.

```
\langle p \rangleLa voiture est
<span>très</span> petite</p>p span {color : red ;}
La voiture est très petite
```
#### **Sélecteur identifié :**

Attention le sélecteur identifié est unique ! En d'autres termes, on ne peut mettre plusieurs identifiants identiques.

 $\langle p \rangle$  id="cetexte">Un pti texte $\langle p \rangle$ 

イロメ イ何メ イヨメ イヨメ

 $\Omega$ 

```
\#cetexte {color : red}
```
Un ptit texte

### Feuilles de styles : CSS

**Sélecteurs de classe :** Il s'agit d'appliquer un style à un ensemble d'éléments donnés.

 $<$ h $1$  class $=$ "laclass" $>$ La  $<$ /h $1>$ <em class="laclass">deux chevaux,  $\mathord{<}/\mathsf{em}$  $>$ <p class="laclass">sa puissance  $\langle p \rangle$  $p>c'$ est la lenteur. $p>$ .laclass {color :red}

**La** deux chevaux, sa puissance c'est la lenteur.

**Sélecteur contextuel :** Il s'agit d'appliquer un style suivant le contexte.

<div>Le vélo, c'est bien</div>

div :hover {background-color : red ;}

Ici, en passant la souris sur le div, il devient rouge.

 $\mathcal{A} \subset \mathcal{D} \rightarrow \mathcal{A} \subset \overline{\mathcal{B}} \rightarrow \mathcal{A} \subset \mathcal{B} \rightarrow \mathcal{A} \subset \mathcal{B} \rightarrow \mathcal{A}$ 

Ε

### Feuilles de styles : CSS

**Plusieurs sélecteurs :** Il s'agit d'appliquer le même style à plusieurs sélecteurs différents.

 $<$ h $1$  $>$ La  $<$ /h $1$  $>$  $\langle$ em $>$ deux chevaux,  $\langle$ /em $>$  $p>$ sa puissance  $p > p$  $p>c'$ est la lenteur. $p>$ 

h1, em,  $p \{color :$ red}

**La** deux chevaux, sa puissance c'est la lenteur.

**Et d'autre encore . . .** A découvrir.

イ何 トイヨ トイヨ トー

Ε

# **Javascript**

<span id="page-301-0"></span>Javascript est un langage de programmation complet du côté client, c'est-à-dire que c'est le navigateur qui va l'utiliser pour enrichir les pages web d'une interactivité manquant à HTML et CSS.

L'utilisation de Javascript peut être problématique pour deux raisons. Premièrement, tournant du côté client, il ne permet pas l'accès aux bases de données se trouvant sur le serveur, par exemple. Secondement, il peut avoir accès au client et est donc potentiellement dangereux.

マラン マミメ マミメ

## Bonnes pratiques

### Appel de JS

Pour éviter de bloquer le site si JS n'est pas activé, il faut le charger en dernier. On parle de JS non intrusif.

L'instruction suivante est à placer juste après la fermeture de la balise body :

```
</body>
\langlescript src = ' is / monjs. is '\rangle script>
```
#### Séparation du JS

Comme pour CSS, il faut placer le code JS dans un fichier séparé du HTML.

Généralement, on le place dans le répertoire js/ avec pour nom monjs.js. Attention, l'extension .js est impérative.

**∢ロト (何) (ヨ) (ヨ)** 

[Internet](#page-270-0) [Animation javascript](#page-301-0)

### Animation javascript 1 : image, gif animé

#### Première idée :

 $\langle$ img src = 'tux . png ' />

... avec un gif animé ...

```
\langleimg src = 'robot . gif '/>
```
#### Déplacement du gif animé en javascript

```
function deplace () {
  \mathbf{i} dentification = document . getElementById ('
        robot')
  position = parallel (identification . style . left)position = position +10identification . style . left = position + "px"}
```
 $A \equiv 0 \Rightarrow A \equiv 0 \Rightarrow A \equiv 0 \Rightarrow A \equiv 0 \Rightarrow B \equiv 0 \Rightarrow B \equiv$ 

 $PQQ$ 

```
Résultat
 Code
```
[Informatique](#page-0-0)

[Internet](#page-270-0) [Animation javascript](#page-301-0)

### Animation javascript 2 : tableau d'images

On crée un tablau de références d'images :

#### Tableau

```
var img Files = new Array (
  " Cours / Cours_e 0000 . g if "
  " Cours / Cours e0001 . gif"
  " Cours / Cours, e0002. gif "
  "Coners/Course 0003. g if ".
  "Coners/Cours e0004 . gif",
  " Cours / Cours_e0005.gif",
  " Cours / Cours_e 0006 . g if ".
  " Cours / Cours_e0007.gif"
  )
```
On appelle à intervalle régulier la fonction :

#### Animation

```
function animate ()frame += 1if (f rame > imgFiles . length ){
      frame = 0}<br>spriteImage.src = imgFiles[frame]
  }
```
イロメ イ何 メイヨメ イヨメー

 $\Omega$ 

[Informatique](#page-0-0)

Résultat Code

[Internet](#page-270-0) [Animation javascript](#page-301-0)

### Animation javascript 3 : une seule image

#### Frames juxtaposées en css

```
#contenant \cdotbackground -image: url ("Cours / Cours_8
        . g if ");
  height: 128px;width: 128px:
  background -position: 0px 0px;
```
#### Tableau des décalages

```
var offset List = new Array (0, -128,-256, -384, -512, -640, -768.−896)
```
#### Parcours de l'image

```
function cours ()frame++if (frame \geq offset List . length){
       frame = 0}<br>offset = offsetList[frame] + "px<sub>u</sub>0px
           "
     content.setyle.\ backgroundPosition =o f f s e t
  }
```
イロメ イ何メ イミメ イヨメーヨ

 $PQQ$ 

**[Informatique](#page-0-0)** 

Résultat Code

[Internet](#page-270-0) [Animation javascript](#page-301-0)

### Animation javascript 4 : le déplacement

#### Gestion du clavier

```
document. on key press = keyListener
```
#### Détection des touches

```
function keyListener(e){
    if (e \cdot \text{keyCode} = 37)moveContenant (-10, 0)
    \} // gauche
    if (e. keyCode = 38)moveContenant (0, -10)\} // haut ... }
```
#### Déplacement de l'image

```
function moveContenant (dx, dy) {
    x = parselnt (contenant . style . left)
    y = parselnt (contenant . style . top)
    x \neq xy \neq dy
    contenant.style.left = x + "px"contenant. style. top = y + "px"}
```
イロン イ押ン イヨン イヨン

 $PQQ$ 

Résultat Code

[Internet](#page-270-0) [Animation javascript](#page-301-0)

### Animation javascript 5 : le tout

### Un joli résultat

Résultat

### Un joli "petit" programme

Code

イロン イ押ン イヨン イヨン  $299$ 目

[Informatique](#page-0-0)

## <span id="page-308-0"></span>Crédits photographiques I

L'ensemble des illustrations utilisées dans cette présentation sont publiées sur le net soit sous licence GFDL, soit dans le domaine publique. Ci-dessous se trouvent les liens permettant de vérifier les licences. Ils donnent aussi accès aux auteurs que je remercie tout particulièrement pour leur travail sans lequel cette présentation n'aurait pas pu exister.

<sup>1</sup>Wikipedia : <http://commons.wikimedia.org/wiki/File:Notes.svg>

<sup>2</sup>Wikipedia : [http://commons.wikimedia.org/wiki/File:Phoenix\\_on\\_the\\_Red\\_Planet.jpg](http://commons.wikimedia.org/wiki/File:Phoenix_on_the_Red_Planet.jpg)

 $3$ Wikipedia: [https://upload.wikimedia.org/wikipedia/commons/thumb/8/8b/Raspberry\\_Pi\\_4%2C\\_2\\_GB\\_RAM\\_](https://upload.wikimedia.org/wikipedia/commons/thumb/8/8b/Raspberry_Pi_4%2C_2_GB_RAM_version.jpg/800px-Raspberry_Pi_4%2C_2_GB_RAM_version.jpg?uselang=fr) [version.jpg/800px-Raspberry\\_ Pi\\_4%2C\\_2\\_GB\\_RAM\\_version.jpg?uselang=fr](https://upload.wikimedia.org/wikipedia/commons/thumb/8/8b/Raspberry_Pi_4%2C_2_GB_RAM_version.jpg/800px-Raspberry_Pi_4%2C_2_GB_RAM_version.jpg?uselang=fr)

<sup>4</sup>Wikimedia : [https://upload.wikimedia.org/wikipedia/commons/thumb/6/61/VGA\\_Stecker.jpg/274px-VGA\\_](https://upload.wikimedia.org/wikipedia/commons/thumb/6/61/VGA_Stecker.jpg/274px-VGA_Stecker.jpg) Stecker. ipg

 $5$ Wikimedia: [https://upload.wikimedia.org/wikipedia/commons/thumb/3/37/Dvi-cable.jpg/300px-Dvi-cable.](https://upload.wikimedia.org/wikipedia/commons/thumb/3/37/Dvi-cable.jpg/300px-Dvi-cable.jpg) [jpg](https://upload.wikimedia.org/wikipedia/commons/thumb/3/37/Dvi-cable.jpg/300px-Dvi-cable.jpg)

<sup>6</sup>Wikimedia : <https://commons.wikimedia.org/wiki/File:HDMI.jpg>

 $7$ Wikimedia: [https://upload.wikimedia.org/wikipedia/commons/thumb/f/f4/USB\\_types\\_2.jpg/320px-USB\\_](https://upload.wikimedia.org/wikipedia/commons/thumb/f/f4/USB_types_2.jpg/320px-USB_types_2.jpg)

[types\\_2.jpg](https://upload.wikimedia.org/wikipedia/commons/thumb/f/f4/USB_types_2.jpg/320px-USB_types_2.jpg)

 $8$ Wikimedia: [https://upload.wikimedia.org/wikipedia/commons/thumb/c/c1/Usb\\_type-c\\_plug\\_socket.jpg/](https://upload.wikimedia.org/wikipedia/commons/thumb/c/c1/Usb_type-c_plug_socket.jpg/320px-Usb_type-c_plug_socket.jpg) [320px-Usb\\_type-c\\_plug\\_socket.jpg](https://upload.wikimedia.org/wikipedia/commons/thumb/c/c1/Usb_type-c_plug_socket.jpg/320px-Usb_type-c_plug_socket.jpg)

 $9$ Wikimedia: [https://upload.wikimedia.org/wikipedia/commons/thumb/3/39/RJ45top.jpg/320px-RJ45top.](https://upload.wikimedia.org/wikipedia/commons/thumb/3/39/RJ45top.jpg/320px-RJ45top.jpg)

[jpg](https://upload.wikimedia.org/wikipedia/commons/thumb/3/39/RJ45top.jpg/320px-RJ45top.jpg) <sup>10</sup>Voir wikimedia commons : [https://commons.wikimedia.org/wiki/File:Fairphone\\_3\\_modules\\_on\\_display.](https://commons.wikimedia.org/wiki/File:Fairphone_3_modules_on_display.jpg) [jpg](https://commons.wikimedia.org/wiki/File:Fairphone_3_modules_on_display.jpg)

<sup>11</sup>Wikipedia : [http://fr.wikipedia.org/wiki/Logiciels\\_libres](http://fr.wikipedia.org/wiki/Logiciels_libres)

 $^{12}$ Wikimedia : [https://commons.wikimedia.org/wiki/File:Louvre\\_plan.png?uselang=fr](https://commons.wikimedia.org/wiki/File:Louvre_plan.png?uselang=fr)

<sup>13</sup>Wikimedia: https://commons.wikimedia.org/wiki/File:Reseau\_arborescent.svg?uselang=fr

<sup>14</sup>Voir Wikimedia commons : https://commons.wikimedia.org/wiki/File:Chiffrement\_asymétrique.jpg

<sup>15</sup>Voir le mode d'emploi « Autodéfense courriel » : [https://emailselfdefense. fsf.org/fr/](https://emailselfdefense.fsf.org/fr/)

#### $\mathcal{A} \subseteq \mathcal{A} \times \{ \bigoplus \mathcal{A} \times \{ \bigoplus \mathcal{A} \times \{ \bigoplus \mathcal{A} \} \}$  $\Omega$

#### [Informatique](#page-0-0)

### Crédits photographiques II

<sup>16</sup>Voir Wikimedia commons : [https://commons.wikimedia.org/wiki/File:Computer\\_tapes.jpg](https://commons.wikimedia.org/wiki/File:Computer_tapes.jpg)

<sup>17</sup>Voir Wikimedia commons : [https://commons.wikimedia.org/wiki/File:Disque\\_dur\\_0004.JPG](https://commons.wikimedia.org/wiki/File:Disque_dur_0004.JPG)

 $18$ Voir Wikimedia commons : [https://commons.wikimedia.org/wiki/File:Vertex\\_2\\_Solid\\_State\\_Drive\\_by\\_](https://commons.wikimedia.org/wiki/File:Vertex_2_Solid_State_Drive_by_OCZ-top_oblique_PNr%C2%B00307.jpg) [OCZ-top\\_oblique\\_PNr%C2%B00307.jpg](https://commons.wikimedia.org/wiki/File:Vertex_2_Solid_State_Drive_by_OCZ-top_oblique_PNr%C2%B00307.jpg)

<sup>19</sup>Voir Wikimedia commons : [https://commons.wikimedia.org/wiki/File:16\\_USB\\_flash\\_drives.jpg](https://commons.wikimedia.org/wiki/File:16_USB_flash_drives.jpg) <sup>20</sup>Voir Wikimedia commons : [https://commons.wikimedia.org/wiki/File:Bildverarbeitung\\_ blob\\_sdcard.](https://commons.wikimedia.org/wiki/File:Bildverarbeitung_blob_sdcard.png) [png](https://commons.wikimedia.org/wiki/File:Bildverarbeitung_blob_sdcard.png)<br><sup>21</sup>Voir wikimedia commons : [https://commons.wikimedia.org/wiki/File:Edward\\_Snowden.jpg](https://commons.wikimedia.org/wiki/File:Edward_Snowden.jpg)

<sup>22</sup>Wikipedia : <http://commons.wikimedia.org/wiki/File:Notes.svg>

<sup>23</sup>Voir wikipedia : [http://commons.wikimedia.org/wiki/File:CCD\\_in\\_camera.jpg](http://commons.wikimedia.org/wiki/File:CCD_in_camera.jpg)

<sup>24</sup>Voir wikipedia : <http://commons.wikimedia.org/wiki/File:Pixel.jpg>

<sup>25</sup>Voir wikipedia : [http://fr.wikipedia.org/wiki/Fichier:Resolution\\_test.jpg](http://fr.wikipedia.org/wiki/Fichier:Resolution_test.jpg)

 $^{26}$ Voir wikipedia: http://commons.wikimedia.org/wiki/File:BayerPatternFiltration.png

<sup>27</sup>Voir Wikicommon : [http://commons.wikimedia.org/wiki/File:Fourier\\_d%27un\\_carr%C3%A9.svg](http://commons.wikimedia.org/wiki/File:Fourier_d%27un_carr%C3%A9.svg)

 $^{28}$ Voir Wikicommon : [http://commons.wikimedia.org/wiki/File:Onde\\_endroit\\_fixe.png](http://commons.wikimedia.org/wiki/File:Onde_endroit_fixe.png)

#### [Informatique](#page-0-0)

 $\mathcal{A} \subseteq \mathcal{P} \rightarrow \mathcal{A} \oplus \mathcal{P} \rightarrow \mathcal{A} \oplus \mathcal{P} \rightarrow \mathcal{A} \oplus \mathcal{P}.$